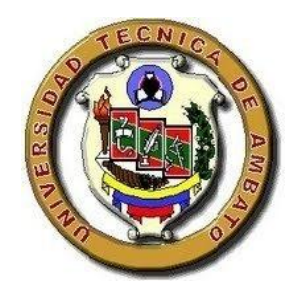

# **UNIVERSIDAD TÉCNICA DE AMBATO**

# **FACULTAD DE CIENCIAS HUMANAS Y DE LA EDUCACIÓN**

# **CARRERA DE EDUCACIÓN PARVULARIA EN LA MODALIDAD DE ESTUDIOS: SEMIPRESENCIAL**

**Informe final del Trabajo de Graduación o Titulación previo a la obtención del Título de Licenciado (a) en Ciencias de la Educación.**

**Mención: Educación Parvularia.**

*TEMA:* 

*"LOS PICTOGRAMAS INFANTILES Y SU INCIDENCIA EN EL APRENDIZAJE SIGNIFICATIVO DE LOS NIÑOS Y NIÑAS DEL PRIMERO Y SEGUNDO AÑO DE EDUCACIÓN BÁSICA DE LA ESCUELA "JOSÉ H. GONZÁLEZ" DEL CANTÓN GUARANDA, PROVINCIA BOLÍVAR".*

**\_\_\_\_\_\_\_\_\_\_\_\_\_\_\_\_\_\_\_\_\_\_\_\_\_\_\_\_\_\_\_\_\_\_\_\_\_\_\_\_\_\_\_\_\_\_\_\_\_\_\_\_\_\_\_\_\_\_\_\_\_\_\_\_\_\_**

**\_\_\_\_\_\_\_\_\_\_\_\_\_\_\_\_\_\_\_\_\_\_\_\_\_\_\_\_\_\_\_\_\_\_\_\_\_\_\_\_\_\_\_\_\_\_\_\_\_\_\_\_\_\_\_\_\_\_\_\_\_\_\_\_\_\_**

**AUTORA: GONZÁLEZ GONZÁLEZ NADHYA ALEJANDRA** 

**TUTOR: Dr. MSC. JAIME PUNINA SALVADOR.**

**AMBATO - ECUADOR**

**2011**

# *APROBACIÓN DEL TUTOR DEL TRABAJO DE GRADUACIÓN O TITULACIÓN*

#### **CERTIFICA:**

Yo, Dr. Ms.c. Jaime Punina Salvador con cédula de ciudadanía 180152790-2 en mi calidad de tutor del trabajo de graduación o titulación sobre el tema: *Los pictogramas infantiles y su incidencia en el aprendizaje significativo de los niños y niñas del Primero y Segundo Año de Educación Básica de la escuela "José H. González" del Cantón Guaranda, Provincia Bolívar"* desarrollado por la egresada González González Nadhya Alejandra considero que dicho informe investigativo reúne todos los requisitos investigativos, técnicos, científicos, y reglamentarios, por lo que autorizo la presentación del mismo ante el organismo pertinente, para que sea sometido a evaluación por parte de la misión calificadora designada por el H. Consejo Directivo.

**Ambato, 14 de diciembre del 2011.**

JAIME PUNINA SALVADOR **TUTOR TRABAJO DE GRADUACIÓN O TITULACIÓN**

# *AUTORÍA DE LA INVESTIGACIÓN*

Dejo constancia de que el presente informe es el resultado de la investigación de la autora, quien basada en la experiencia profesional en los estudios realizados durante la carrera, revisión bibliografía y de campo, he llegado a las conclusiones y recomendaciones descritas en la investigación. Las ideas, opiniones y comentarios especificados en este informe, son de exclusiva responsabilidad de su autor

Ambato, 30 de marzo del 2012.

**Nadhya Alejandra González González. C.C: 0201573136 AUTORA**

## *CESIÓN DE DERECHOS DE AUTOR*

Cedo los derechos en línea patrimoniales del presente trabajo Final de Grado sobre el tema **"LOS PICTOGRAMAS INFANTILES Y SU INCIDENCIA EN EL APRENDIZAJE SIGNIFICATIVO DE LOS NIÑOS Y NIÑAS DEL PRIMERO Y SEGUNDO AÑO DE EDUCACIÓN BÁSICA DE LA ESCUELA "JOSÉ H. GONZÁLEZ" DEL CANTÓN GUARANDA, PROVINCIA BOLÍVAR"**, autorizo su reproducción total o parte de ella, siendo que esté dentro de las regulaciones de la universidad técnica de Ambato, respetando los derechos de autor y no se utilice con fines de lucro.

> Nadhya Alejandra González González. **C.C: 0201573136 AUTORA**

# *Al Consejo Directivo de la Facultad De Ciencias Humanas y de la Educación:*

La comisión de estudio y calificación del informe del trabajo de graduación o titulación, sobre el tema: **"***LOS PICTOGRAMAS INFANTILES Y SU INCIDENCIA EN EL APRENDIZAJE SIGNIFICATIVO DE LOS NIÑOS Y NIÑAS DEL PRIMERO Y SEGUNDO AÑO DE EDUCACIÓN BÁSICA DE LA ESCUELA "JOSÉ H. GONZÁLEZ" DEL CANTÓN GUARANDA, PROVINCIA BOLÍVAR"* presentada por el señor (Srta.) Nadhya Alejandra González González egresada de la carrera de Parvularia, modalidad semipresencial, promoción………………… una vez revisada y calificada la investigación se **APRUEBA** en razón de que cumple con los principios básicos, técnicos y científicos de la investigación y reglamentarios.

Por lo tanto se autoriza la presentación ante los organismos pertinentes.

### **LA COMISIÓN**

……………………….…….. ……..……………………..

DR. GUILLERMO ARÉVALO DR. JUAN CAHUASQUI MORA **MIEMBRO** MIEMBRO

### *DEDICATORIA*

Ante todo quiero dejar constancia de mi eterno agradecimiento a Dios todo poderoso; por guiarme día a día para lograr cada una de mis metas; y dedico este trabajo a mi hijo Jahir y a la persona que siempre me dio su apoyo incondicional en todo momento a mis Abuelitos; así como también a todas las personas que me han brindado su aporte de manera que vaya alcanzando cada uno de mis anhelos en mi vida que trasciende paso a paso.

#### **NADHYA**

### *AGRADECIMIENTO*

Este trabajo, si bien es cierto ha requerido de esfuerzo y mucha dedicación pero no hubiese sido posible su finalización sin la cooperación desinteresada de todas y cada una de las personas que han contribuido para lograr mi superación.

Por lo tanto agradezco infinitamente a Dios por brindarnos la salud, a la Universidad TÉCNICA DE AMBATO, por abrirnos sus puertas y darnos la posibilidad de superarnos, a la Facultad de Ciencias Humanas y de la Educación, a las autoridades de la Universidad por brindarnos la posibilidad de superarme con cada una de las sabias enseñanzas recibidas en sus aulas, por parte de mis queridos maestros que no han escatimado esfuerzo alguno para lograr cada uno de mis objetivos trazados, a la Institución Educativa que nos dio la apertura necesaria para poner en práctica todo lo aprendido y poder ejecutar el proyecto que nos hemos propuesto.

Mi gratitud y agradecimiento al Dr. Jaime Punina Salvador MS.c. Quien ha estado asesorando el proceso de nuestro trabajo, de igual forma a mi madre María González, y a las personas a las cuales debo parte de este triunfo por lograr alcanzar la ejecución de este proyecto, anhelo que he trazado para cumplir con uno de los requerimientos en la preparación académica.

A cada uno de mis seres queridos que están plasmados en mi corazón por darme la estabilidad emocional, económica, sentimental; para poder llegar hasta este logro, que definitivamente no hubiese podido ser realidad sin ustedes. GRACIAS porque cada uno de ellos emanaron la fuerza y entusiasmo para llegar a la cima.

# *ÍNDICE GENERAL*

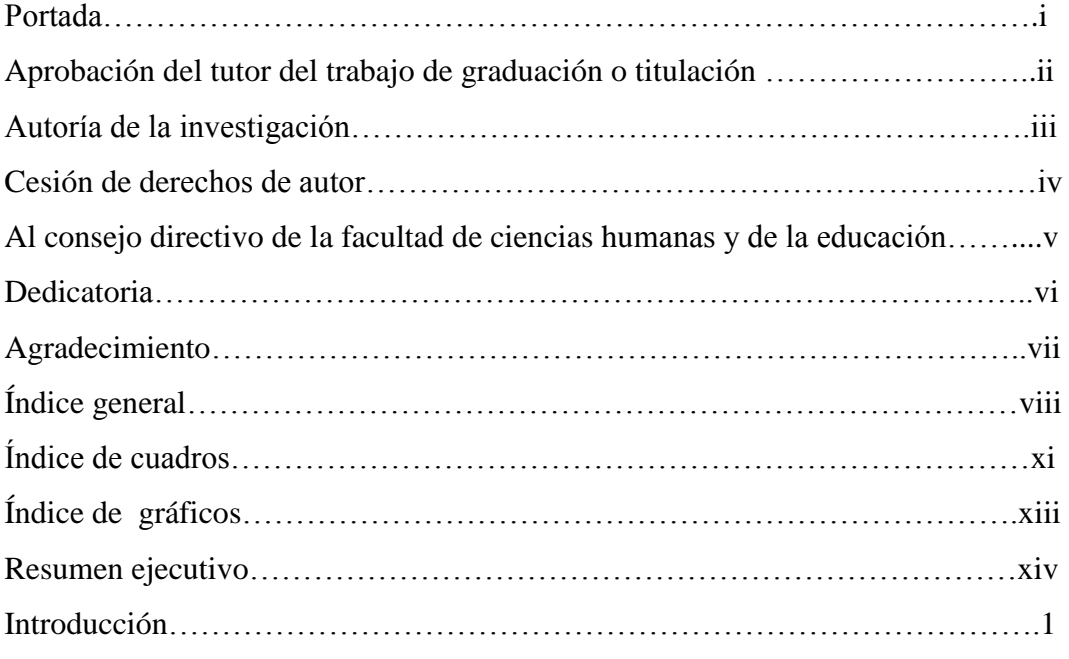

# **CAPÍTULO I**

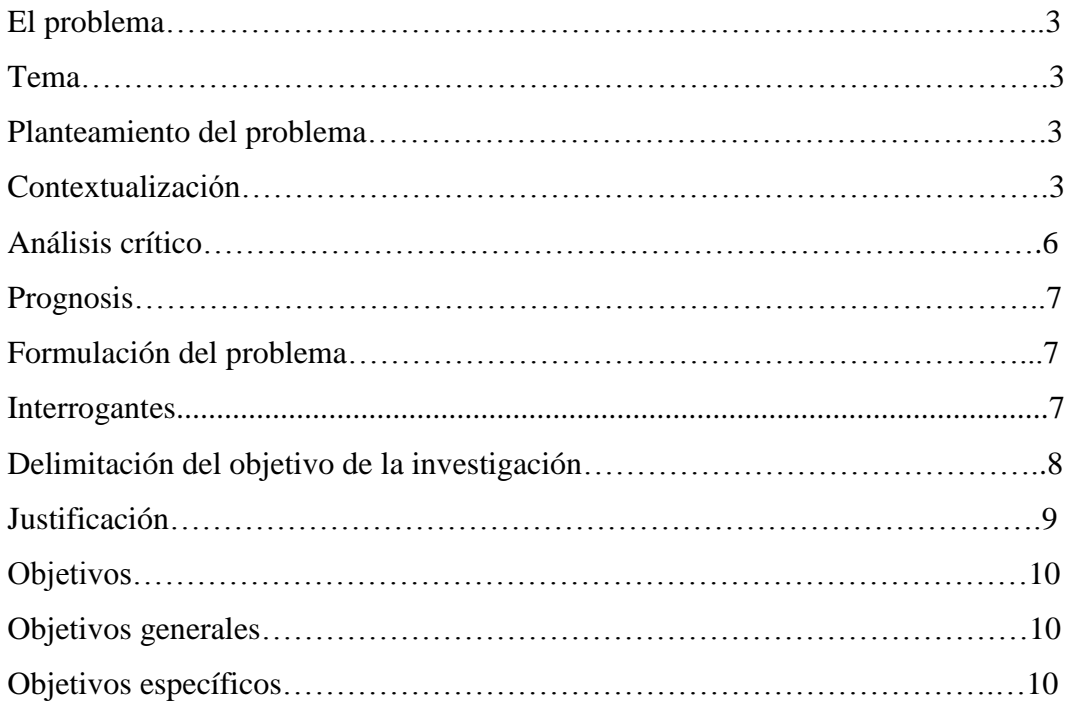

## **CAPÍTULO II**

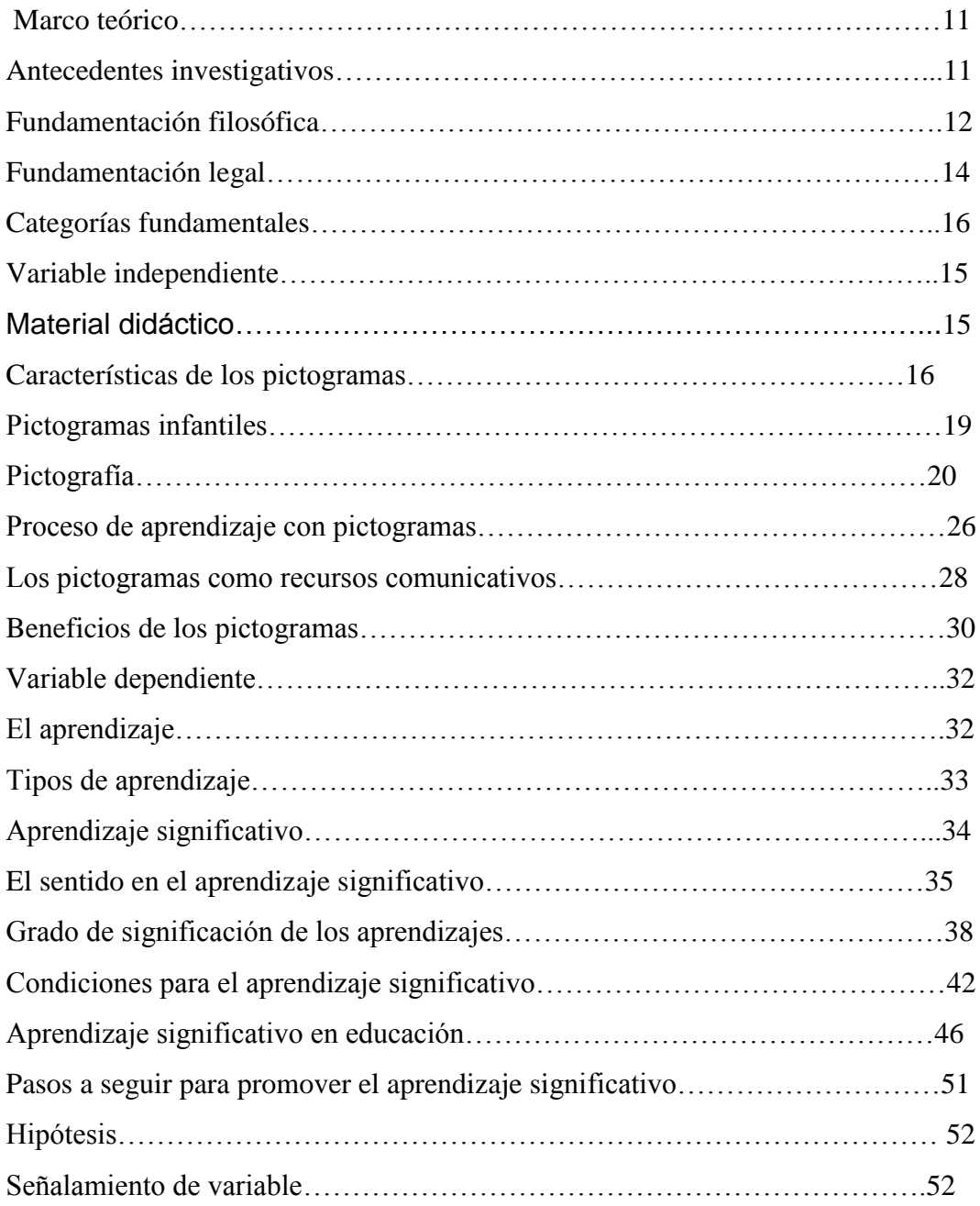

# **CAPÍTULO III**

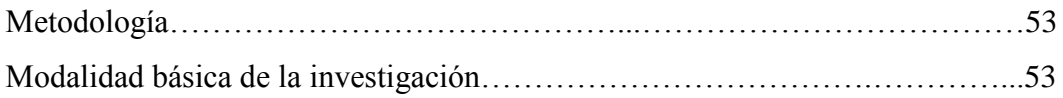

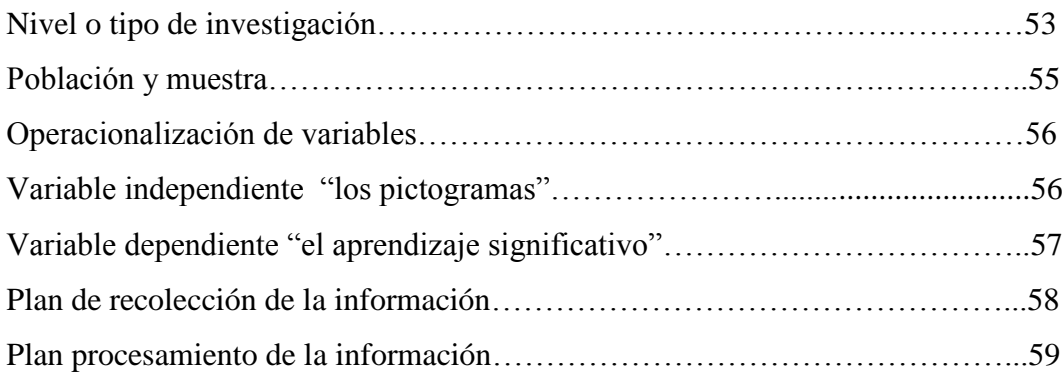

# **CAPÍTULO IV**

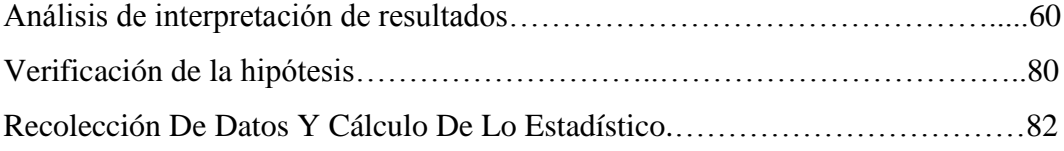

## **CAPÍTULO V**

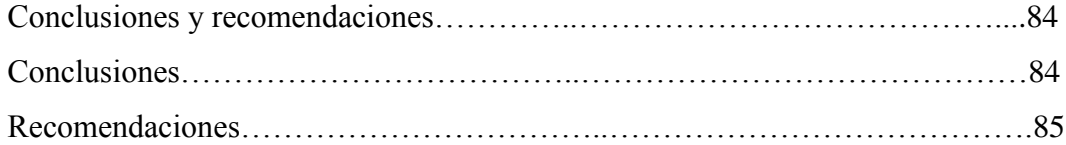

# **CAPÍTULO VI**

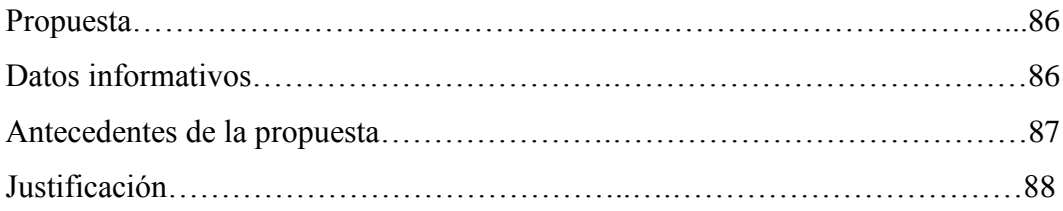

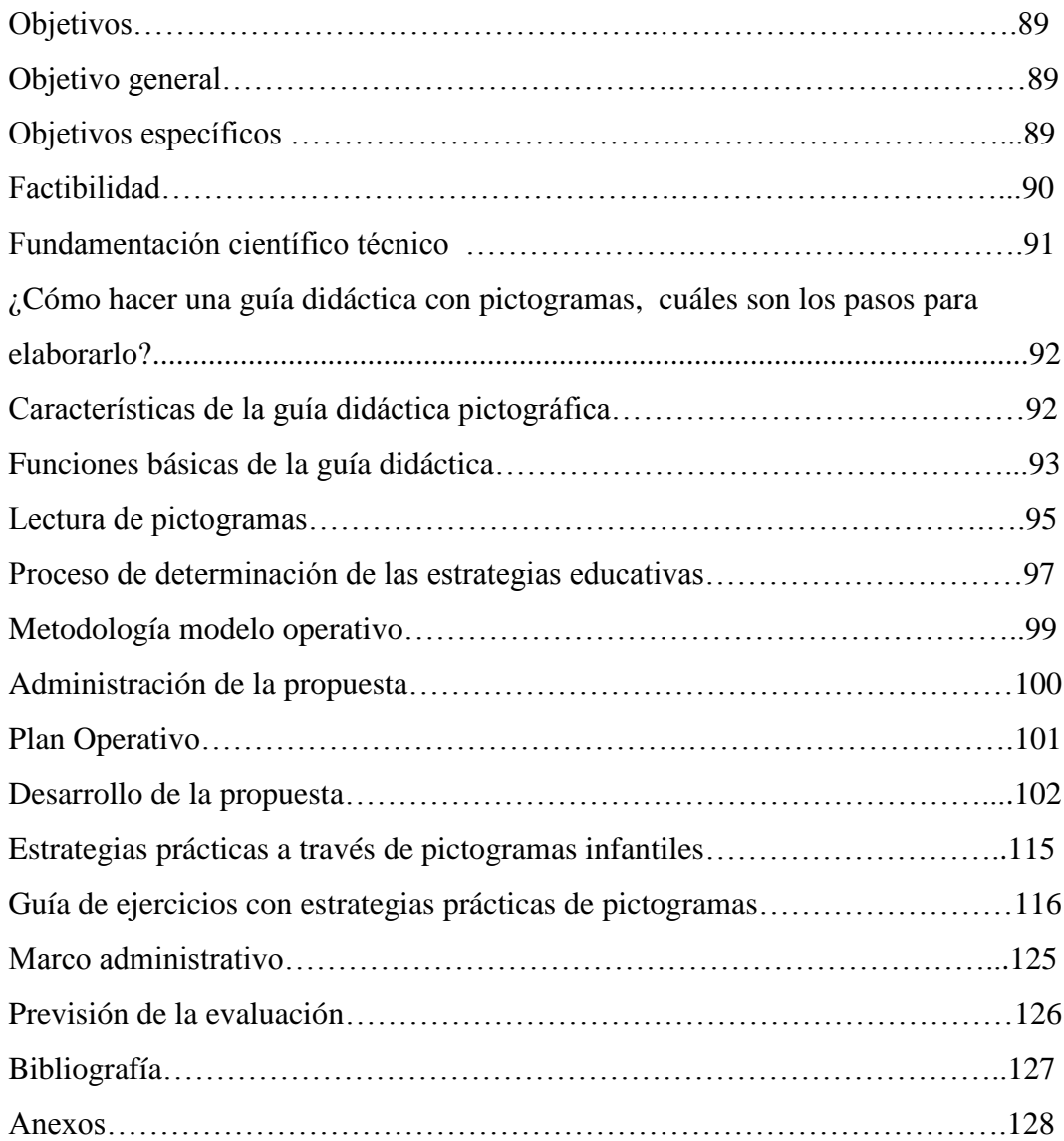

# *ÍNDICE DE CUADROS*

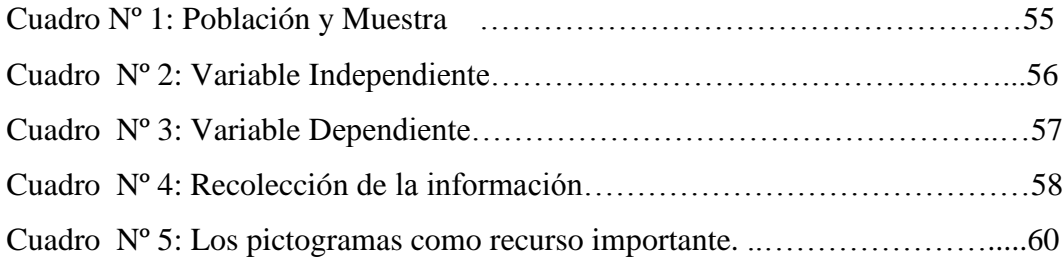

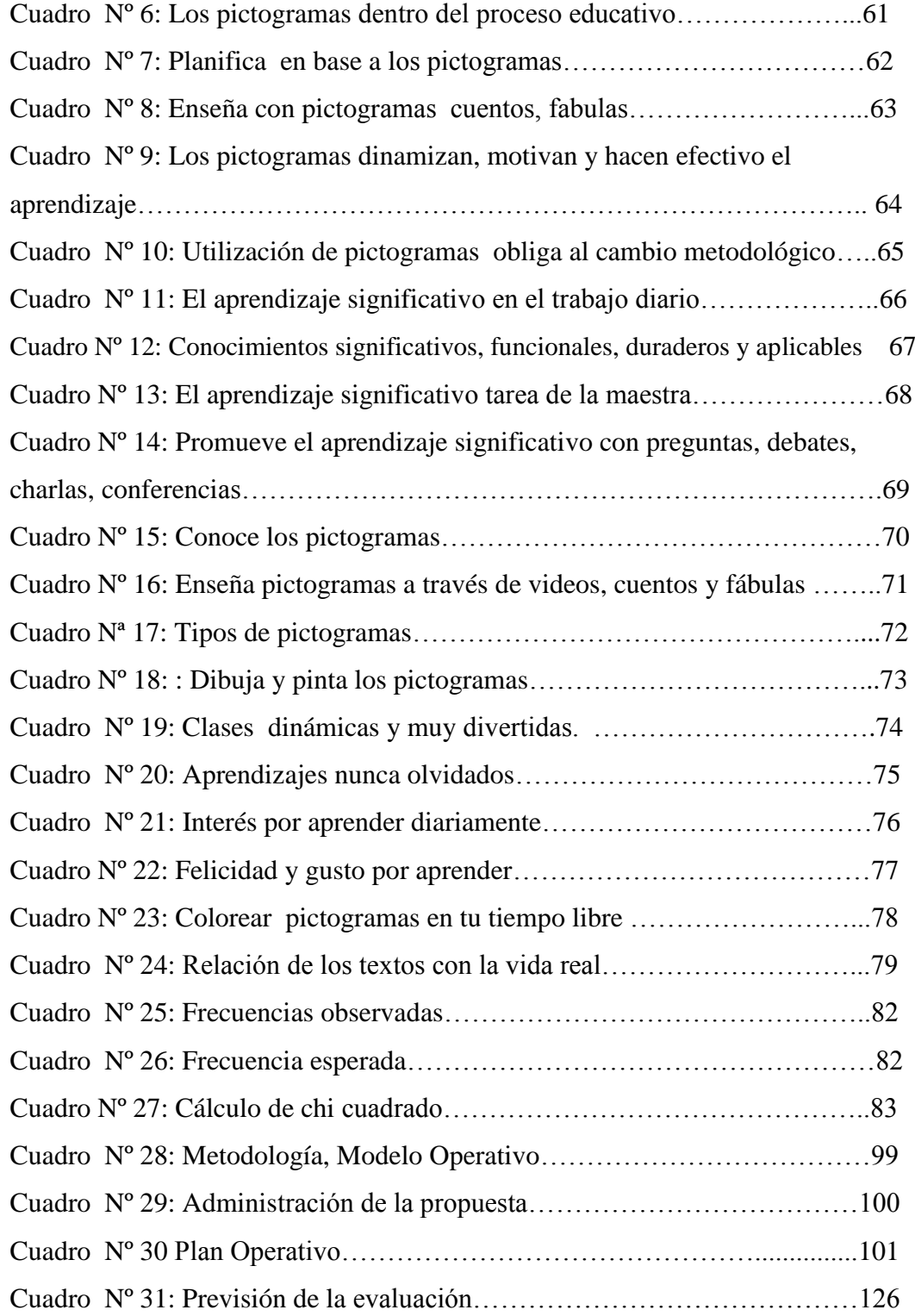

# *ÍNDICE DE GRÁFICOS*

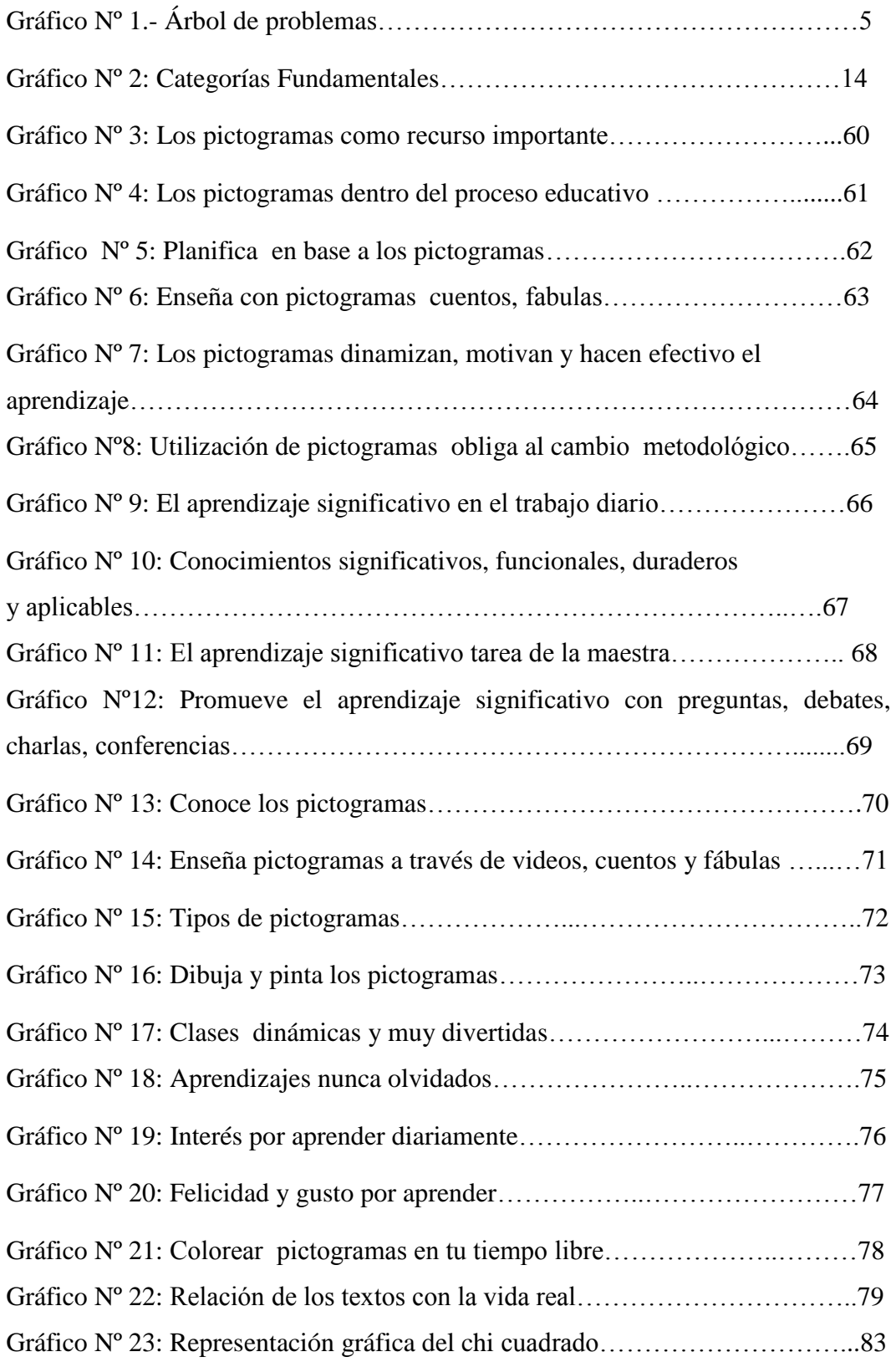

## *UNIVERSIDAD TÉCNICA DE AMBATO FACULTAD DE CIENCIAS HUMANAS Y DE LA EDUCACIÓN CARRERA DE EDUCACIÓN PARVULARIA*

#### *RESUMEN EJECUTIVO*

*TEMA:*

**"LOS PICTOGRAMAS INFANTILES Y SU INCIDENCIA EN EL APRENDIZAJE SIGNIFICATIVO DE LOS NIÑOS Y NIÑAS DEL PRIMER Y SEGUNDO AÑO DE EDUCACIÓN BÁSICA DE LA ESCUELA JOSÉ H GONZÁLEZ ¨ DE LA CIUDAD DE GUARANDA, PROVINCIA DE BOLÍVAR"**

#### *AUTORA: NADHYA ALEJANDRA GONZALEZ GONZALEZ*

### **TUTOR: DR. M.SC. Jaime Punina Salvador**

Resumen: la investigación tiene como objetivo realizar un análisis detallado de todas las falencias y problemas que trae como consecuencia la falta de la utilización pictogramas infantiles y su incidencia en el aprendizaje significativo de los niños y niñas del primer y segundo año de educación básica de la Escuela "José H González"; Aplicando una metodología viable durante la investigación, en cada uno de los capítulos y etapas en la que se va desarrollando el problema que se ha investigado, se ha demostrado en su forma real de quienes han participado en este proyecto, los que están expuestos al cambio, la modernización y la actualización curricular dentro de la enseñanza aprendizaje, los resultados se verán reflejados en los estudiantes quienes serán beneficiados de estos recursos

significativos y los maestros apliquen estos cambios en las actividades diarias, reflejando la aplicación de los pictogramas como estrategia pedagógica en base a la creatividad e innovación de la modernidad.

Este problema que se ha venido investigando surgió como una necesidad de docentes, dicentes que sentían la enseñanza – aprendizaje que no era tan interesante debido a la falta de la comprensión del conocimiento; es así que surge la idea de utilizar una propuesta, la misma que es interesante, novedosa y a la vez educativo y aplicable en las aulas de todos quienes deseen aplicar en la labor docente como una estrategia que brinde una mejor calidad y calidez de enseñanza de manera útil y práctica.

### **INTRODUCCIÓN**

 La educación de los pictogramas infantiles y su incidencia en el aprendizaje significativo ofreció orientaciones generales acerca del proceso de construcción del conocimiento cultural. En primer lugar, enfatiza que los niños y niñas son intelectualmente imaginativos, activos y creadores, por lo tanto sus aprendizajes no sólo son guiados por mecanismos adaptativos. El estudiante tuvo la capacidad de innovar, razonar, discrepar, sentir y pensar, si tiene la oportunidad para ello. Estas habilidades no surgen espontáneamente sino que son aprendidas en contacto directo con preguntas y retos, experiencias que los activan intelectual y emocionalmente.

 Los pictogramas es una disciplina que está en proceso continuo de cambios y tiene como propósito conceptuar, aplicar y experimentar lo referente a la enseñanza. La perspectiva pedagógica constructivista propone que cada estudiante tenga una meta educativa, la cual se consigue de manera secuencial y progresiva; el docente crea un ambiente agradable que facilita al estudiante la apertura para alcanzar su desarrollo intelectual en etapas posteriores. Desde la perspectiva mencionada, la función primordial del aprendizaje significativo es comprender y producir formación humana en los y las estudiantes. Formación que asume formas específicas según cada teoría pedagógica. En consecuencia, cada teoría define las metas y el concepto de formación de manera diferente. Si se analiza el enfoque pedagógico constructivista propuesto, las metas alrededor de la formación de un pensador competente, se refieren en general, o desde alguna disciplina competente.

**Primer capítulo:** El Problema: tema de investigación, planteamiento del problema, contextualización del problema, análisis crítico, prognosis, formulación del problema, interrogantes, delimitación del objeto de investigación, justificación, objetos generales y específicos.

**Segundo capitulo:** marco teórico, antecedentes investigativos, fundamentación filosófica, fundamentación legal, categorías fundamentales de las dos variables y señalamiento de variables.

**Tercer capítulo** metodología: modalidad básica de la investigación, nivel o tipo de la investigación, población, Operacionalización de las variables, plan de recolección de la información y plan de procesamiento de la información.

**Cuarto capítulo:** análisis e interpretación de resultados, análisis de los resultados de las encuestas, interpretación de datos, verificación de la hipótesis.

**Quinto capítulo:** conclusiones y recomendaciones

Sexto capítulo: propuesta; elaborar una guía didáctica de pictogramas como estrategia pedagógica que desarrolle el aprendizaje en los niños y niñas de la Escuela José H González**,** antecedentes de la propuesta, justificación, objetivos generales y específicos, análisis de factibilidad, fundamentación, modelo operativo, administración y previsión de la evaluación.

### **CAPÍTULO I**

#### **EL PROBLEMA.**

#### **1.1.TEMA:**

"LOS PICTOGRAMAS INFANTILES Y SU INCIDENCIA EN EL APRENDIZAJE SIGNIFICATIVO DE LOS NIÑOS Y NIÑAS DEL PRIMERO Y SEGUNDO AÑO DE EDUCACIÓN BÁSICA DE LA ESCUELA "JOSÉ H. GONZÁLEZ" DEL CANTÓN GUARANDA, PROVINCIA BOLÍVAR."

#### **1.2. PLANTEAMIENTO DEL PROBLEMA.**

#### **1.2.1. CONTEXTUALIZACIÓN**

 El proceso de globalización a nivel macro en la educación y especialmente en el nivel básico, exige realizar cambios en los procesos de formación técnica y humanística en los nuevos profesionales, vinculando en ellos el desarrollo científico – tecnológico de los continuos y permanentes ofrecimientos de transformación social que hace la ciencia.

 Las acciones que desarrollan las entidades educativas del país como: el Ministerio de Educación (MED), la Secretaria Nacional de Ciencia y Tecnología (SENESCYT) y los organismos internacionales (ONGs) todos preocupados por elevar el nivel de la educación en el Ecuador..

 En el contexto meso se refiere el Cantón Guaranda la comunicación personal de lecturas de pictogramas expresa que toda institución educativa se ha planteado como objetivo "elevar la calidad de la educación que ayude a los estudiantes en su desarrollo cognitivo" pero la pregunta es ¿Cómo hacer? inicialmente se debe conocer las nuevas definiciones que se han citado del aprendizaje significativo e incorporar sus cuatro elementos indispensables que son: Las personas, ideas, recursos y objetivos.

 En el nivel micro la falta de confianza hace que surjan efectos negativos en el proceso de estudio de pictogramas, incluyendo el sistema de evaluación, de educación y particularmente a la potencialidad del desarrollo de destrezas, se nota que en la institución los docentes carecen de material pictográfico, lo que transciende a nivel de estudiantes una lectura no descriptiva, la misma que hasta la fecha no se aplica.

No existe consensos en una política estable para construir los espacios didácticos para dar una solución a esta problemática, en tal virtud al respecto se ha realizado una actualización y fortalecimiento del sistema curricular que brinda el Ministerio de Educación, siendo beneficiarios docentes y estudiantes de primero y segundo año de básica de la Escuela José H González a fin de mejorar la calidad educativa como señala nuestra constitución del Ecuador.

### **1.2.2. ANÁLISIS CRITICO**

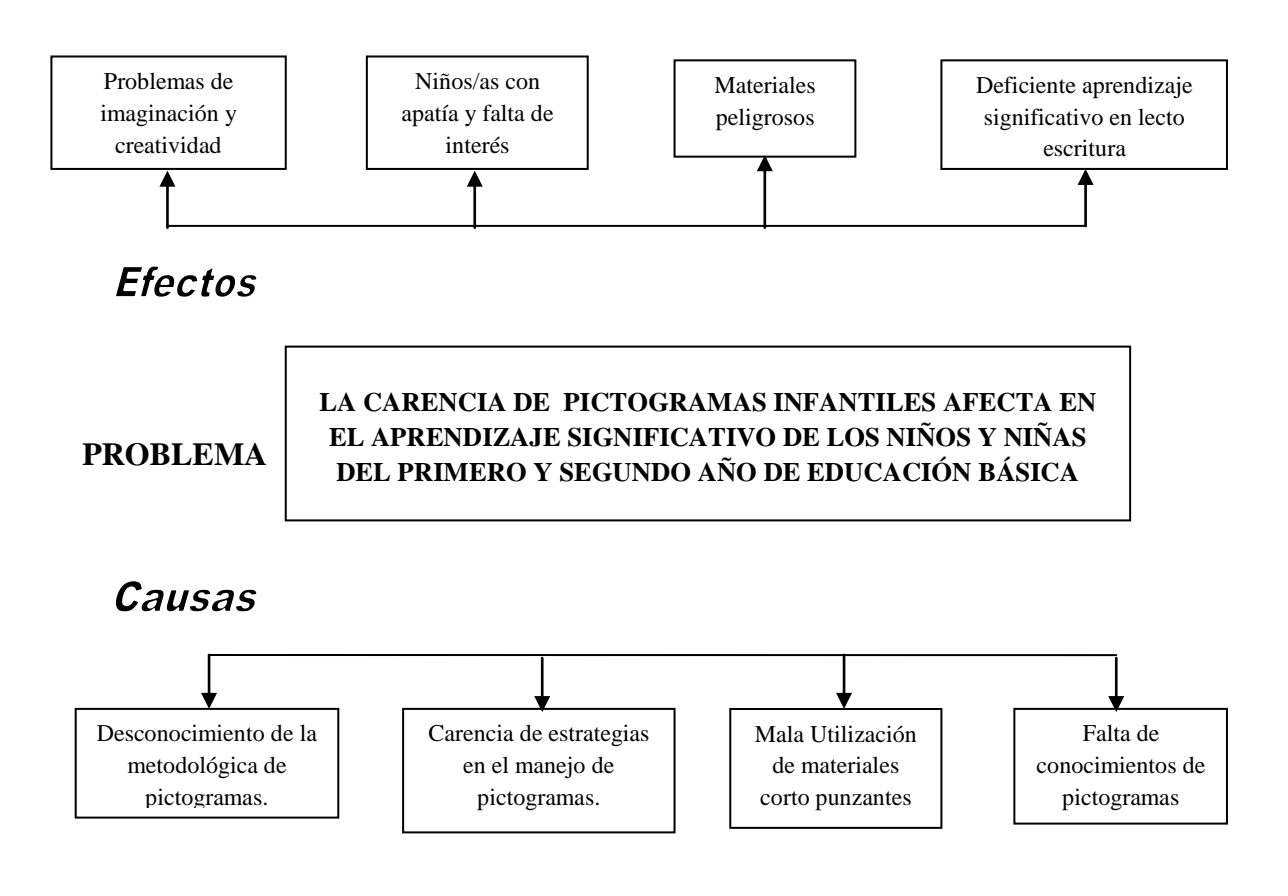

Gráfico Nº 1: Árbol de problemas. Elaborado por Nadhya González.

### **ANÁLISIS CRÍTICO.**

 Los pictogramas infantiles y su incidencia en el aprendizaje significativo de los niños y niñas del Primero y Segundo Año de Educación Básica se da por el poco conocimiento y acceso a estos recursos, los mismos que se plantean nuevos paradigmas revolucionarios en el mundo infantil.

 El desconocimiento de la aplicación básica metodológica de pictogramas por parte de los docentes, trae como consecuencia en los estudiantes enfrentar problemas de imaginación y creatividad.

Otra de las causas es la carencia de estrategias adecuadas en el manejo de pictogramas en las aulas escolares con los estudiantes de edades comprendidas entre 5 y 6 años, por lo tanto la mayoría de estudiantes y padres de familia desconocen del tema, produciendo apatía y desinterés.

De igual manera otra causa es materiales didácticos no adecuados produciendo muchos peligros con recursos corto punzantes en los estudiantes de primero y segundo de Básica, otra causa es el desinterés de los docentes en la actualización y formación básica, el efecto es un deficiente aprendizaje significativo en la lecto escritura.

Además otra causa es descoordinación entre docentes y padres de familia en la institución educativa, su efecto es niños/as con problemas en su desarrollo y formación en casa y escuela.

#### **1.2.3. PROGNOSIS**

 Si los docentes del primer y segundo año de Educación Básica, no aplican los pictogramas infantiles, así como una verdadera enseñanza aprendizaje que sea muy significativa para los estudiantes de Educación Básica, se tendrá deficiencias en niñas y niños con dificultades de imaginación, creatividad, agilidad mental, lectoescritura, cálculo, comprensión de conceptos, nociones de distancia y lateralidad.

#### **1.2.4. Formulación del problema.**

 ¿Cómo afectan los pictogramas infantiles en el aprendizaje significativo de los niños y niñas del Primero y Segundo Año de Educación Básica de la Escuela "José H. González" del cantón Guaranda, provincia Bolívar?

#### **1.2.5 Interrogantes.**

- **¿**Cómo afecta el desconocimiento del uso de los pictogramas en la lectoescritura?
- $\triangleright$  *i*. Será correcto usar material didáctico para obtener aprendizajes significativos en los estudiantes de primero y segundo de año de básica
- $\geq$  *i*. Cómo hacer para lograr aprendizajes altamente significativos?
- $\geq$  *i*Considera usted que el uso de los pictogramas aplicados en la lecto escritura contribuyen en el aprendizaje significativo?
- $\triangleright$  *i*. Hablar del aprendizaje significativo favorece a los docentes y estudiantes el proceso metodológico?
- ¿Será necesario aplicar estrategias didácticas para la trasmisión de los conocimientos dentro y fuera del aula?
- $\geq$  *i*. Cómo mejorar el aprendizaje significativo en los estudiantes?

#### **1.2.6. Delimitación del objetivo de la investigación.**

**Delimitación espacial:** Escuela "José H. González" del cantón Guaranda, provincia Bolívar.

**Delimitación temporal**.- El tiempo de estudio es el año lectivo 2011 – 2012.

**Delimitación de la investigación.**

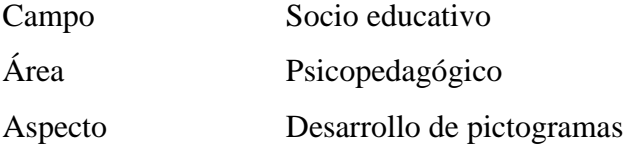

### **1.3 JUSTIFICACIÓN.**

La investigación es de vital interés para maestros, niños y padres de familia, porque se ha determinado que el desconocimiento del uso de pictogramas infantiles influye en el aprendizaje significativo de los estudiantes, para lo cual se busca estrategias metodológicas para dar solución a esta falencia. Además aportaría en el conocimiento de un problema latente en la actualidad a nivel institucional, pues sus resultados trascenderán como un aporte a la solución del problema planteado.

La importancia del trabajo desplegado es para lograr la calidad de la educación, al igual que el mejoramiento de los procesos que implican el uso de los pictogramas infantiles, esto significa que las políticas educativas y reformas al currículo son de interés en el aprendizaje significativo de cada estudiante para cumplir la misión y visión institucional.

El impacto del presente trabajo en la aplicación teórico – práctica tiene como misión mejorar los criterios metodológicos de los docentes para fortalecer la calidad y calidez educativa, al igual que su visión institucional como anhelo futurista "relacionar la utilización y comprensión de pictogramas con el desarrollo del aprendizaje significativo.

Es factible el trabajo ya que reúne todos los elementos disponible en el ámbito interno, externo; tales como humanos administrativos, técnicos, pedagógicos, económicos, sociales, políticos , culturales , geográficos y otros que se involucren en le problema.

Los beneficiarios con el aporte investigativo que se plantea en este trabajo educativo son: niños y niñas del primero y segundo año de educación básica de la escuela José H González, los mismos que desarrollaran su pensamiento crítico, analítico, reflexivo, autónomos con una capacidad de entender y comprender textos orales y escritos, la institución en el fortalecimiento de aprendizajes, sus docentes con estrategias en su accionar pedagógico que servirán en forma práctica a la sociedad en general.

#### **1.4 OBJETIVOS.**

#### **1.4.1 Objetivos Generales**

 Describir la relación de los pictogramas en el aprendizaje significativo en los niños y niñas del Primero y Segundo Año de Educación Básica.

#### **1.4.2 Objetivos Específicos.**

- Diagnosticar las causas por las que se produce el desconocimiento de los pictogramas
- Determinar el uso correcto del material educativo para obtener un aprendizaje significativo
- Elaborar una guía didáctica de pictogramas como estrategia pedagógica

### **CAPÍTULO II**

#### **MARCO TEÓRICO**

#### **2.1 Antecedentes investigativos.**

En la institución en la cual voy a realizar la Investigación sobre los pictogramas infantiles y el aprendizaje significativo no existe hasta el momento trabajo alguno como en que voy a desarrollar la misma que servirá en lo futuro como ayuda para otras personas que vayan a realizar este tipo de trabajo

Al acudir a la biblioteca de la Universidad Técnica de Ambato se llegó a determinar que existen trabajos similares al que estamos investigando, como:

Tema: La lectura pictográfica y el desarrollo de la inteligencia lingüística en los niños del Jardín María Tapia de Velasco Cantón Guaranda en el periodo Noviembre 2009 Marzo 2010.

Conclusiones:

- $\triangleright$  Los padres y niños no saben que deben trabajar con gráficos para facilitar la lectura y con ello mejorar las formas de comunicación con los demás.
- Las destrezas lingüísticas que poseen los niños y niñas no son aprovechados de manera adecuada, impidiendo expresarse libremente y de la forma como le resulta más fácil.

**Comentario**: De lo expresado se coincide con la propuesta expresada en el trabajo presentado sobre los padres y niños al desconocer la aplicación de la lectura pictográfica y su importancia en las aulas. Autora: Bayas Chela Blanca Marlene**.**

Tema: El aprendizaje significativo y su incidencia en la educación inicia de los niños y niñas de 0 a 5 años de la Fundesa Santa Cruz Parroquia Pishilata del Cantón Ambato durante el periodo Noviembre 2009 Marzo 2010.

Conclusiones:

- Las maestras consideran que es indispensable el aprendizaje significativo en los niños de 0 a 5 años porque es el pilar fundamental para el desarrollo de enseñanza en los primeros años de vida.
- Los padres de familia encuestados manifiestan que la educación inicial ayuda a desarrollar sus habilidades, destrezas y creatividad en sus hijos.

Comentario: El aprendizaje significativo favorece al relacionar los aprendizajes previos con los nuevos aprendizajes, las experiencias favorece el desarrollo de las habilidades, destrezas y la creatividad en cada estudiante en las aulas.

Autora: Trujillo Sánchez Norma Isabel.

Por lo tanto al haber encontrado trabajos similares se quiere dar un aporte significativo a la solución del problema planteado.

#### **2.2 Fundamentación Filosófica.**

El presente trabajo de investigación se orienta en el enfoque crítico y propositivo para formar entes positivos en nuestra sociedad.

Critico.- Porque hacemos algunas observaciones en el uso de pictogramas aplicada al primer y segundo año de Educación Básica de la Escuela José Heudoro González del Cantón Guaranda Perteneciente a la Provincia Bolívar ya que en la actualidad constituyen premisas indispensables

para optimizar la comprensión lectora dentro del proceso del aprendizaje significativo

Propositivo.- porque frente a la contemplación pasiva del problema investigado el equipo responsable del trabajo presentará una alternativa de que permitirán reorganizar el ambiente de aprendizaje tradicional con el uso exclusivo del sistemas pictográficos con el cual podemos comunicarnos utilizando objetos reales, fotos, dibujos o pictogramas.

#### **2.3 Fundamentación Legal.**

Para realizar la fundamentación legal he llegado a determinar y transcribir lo que mencionan los diferentes cuerpos legales que en si hacen referencia a mi tema de investigación

La Ley Orgánica de Educación Intercultural Título I De los Principios Generales Capítulo Único Del Ámbito, Principios y Fines

#### **LINEAMIENTOS CURRICULARES**

**Art. 12.-** La concreción de los lineamientos curriculares a nivel de institución educativa se logrará con el desarrollo del siguiente proceso:

#### **FINES DEL SISTEMA EDUCATIVO.**

**El Art. 23** Establece que la actividad educativa se desarrollará atendiendo a los siguientes principios.

La metodología activa que asegure la participación del alumnado en los procesos de enseñanza - aprendizaje.

a) La investigación se respalda en el marco legal de la Actualización y Fortalecimiento Curricular de la Educación General Básica 2010 donde consta Disfrutar y comprender la lectura de pictogramas, desde una perspectiva crítica y creativa dentro del proceso educativo. Pág. 11.

**Artículo 343.** El sistema nacional de educación tendrá como finalidad el desarrollo de capacidades y potencialidades individuales y colectivas de la población, que posibiliten el aprendizaje, y la generación y utilización de conocimientos, técnicas, saberes, artes y cultura.

El sistema tendrá como centro al sujeto que aprende, y funcionará de manera flexible y dinámica, incluyente, eficaz y eficiente.

### **2.4. Categorías Fundamentales.**

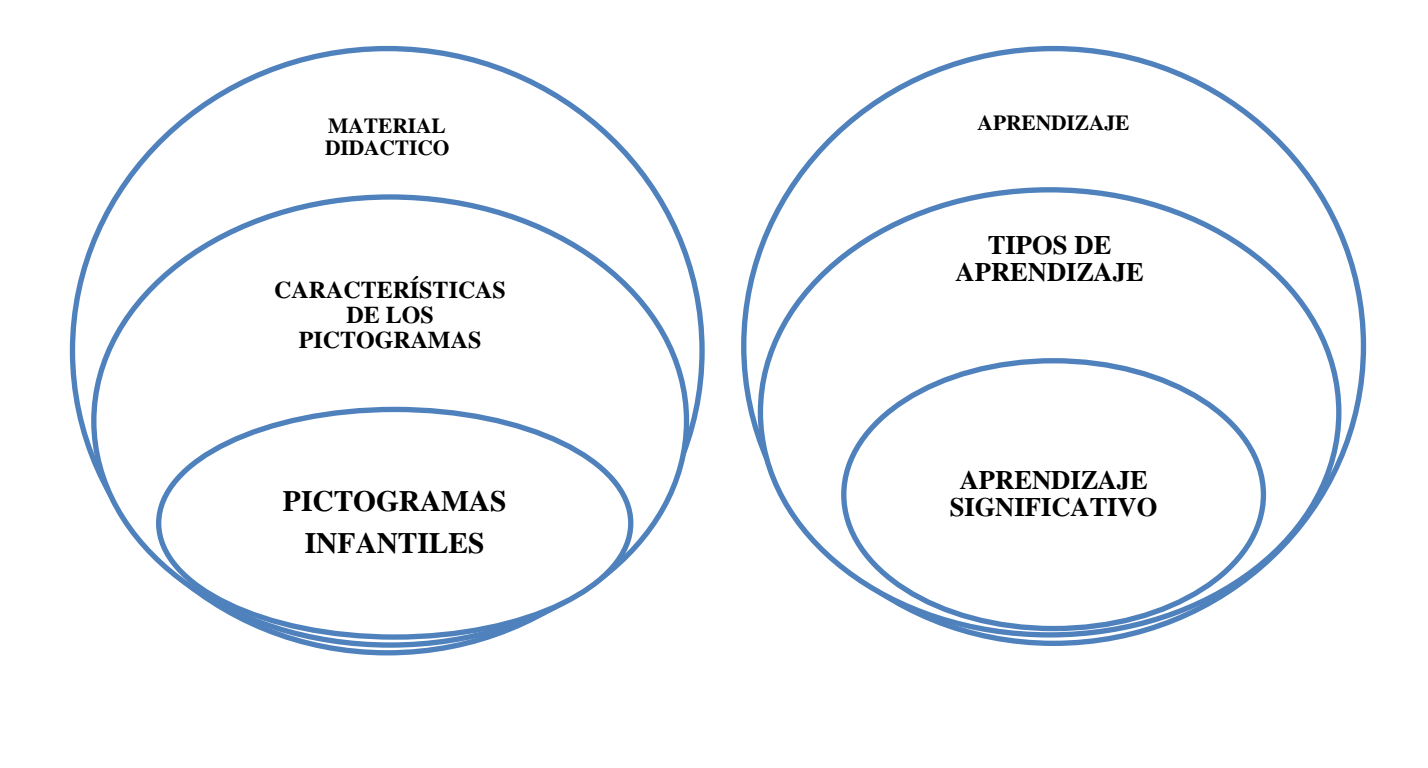

Variable Independiente Variable Dependiente **Influencia**

GRÁFICO Nº 2: Red de inclusión Elaborado Por Nadhya González.

#### **2.4.1. VARIABLE INDEPENDIENTE**

#### **2.4.1.1. MATERIAL DIDÁCTICO.**

En el proceso de enseñanza y aprendizaje la selección del material didáctico es de suma importancia; éste motiva al estudiante y permite que enfoque su atención y así pueda fijar y retener los conocimientos.

Un proceso de enseñanza activo requiere por parte del docente un conocimiento claro y preciso sobre la importancia, uso y confección de diversos materiales que contribuyen a un mejor aprendizaje en los estudiantes.

El uso del material didáctico será efectivo si hay una participación mental activa de parte de los estudiantes por medio de la atención, interés y percepción adecuada.

Es un dispositivo instrumental que contiene un mensaje educativo, por lo cual el docente lo tiene para llevar a cabo el proceso de enseñanza y aprendizaje.

También se podría explicar como todos aquellos canales a través de los cuales se comunican los mensajes educativos. Es el conjunto de recursos que utiliza el docente a la estructura escolar para activar el proceso de enseñanza.

- Medio: Son instrumentos que envían los mensajes
- Materiales Didácticos: Es el conjunto de los objetos, aparatos o apoyos destinados a que la enseñanza sea más provechosa y el rendimiento del aprendizaje mayor.

Con anterioridad el material didáctico tenía una finalidad más ilustrativa y se le mostraba al estudiante con el objeto de ratificar, esclarecer lo que ya había sido explicado. El material era solamente general, "era intocable" para quien no fuese el maestro.

En la actualidad el material didáctico tiene otra finalidad; más que ilustrar tiene por objeto llevar al estudiante a trabajar, investigar, descubrir y a construir. Adquiere así un aspecto funcional dinámico, propiciando la oportunidad de enriquecer la experiencia del estudiante, aproximándolo a la realidad y ofreciéndole ocasión para actuar.

#### **2.4.1.2. CARACTERÍSTICAS DE LOS PICTOGRAMAS.**

- $\triangleright$  Su formato es libre.
- Emplean una secuencia de símbolos para representar frecuencias.
- $\triangleright$  Se emplean para el tratamiento de datos tanto cualitativos como cuantitativos.

Tenemos pictogramas infantiles que representan acciones como:

**Pictogramas de acciones:** Que son una colección de pictogramas para niños en los que se representan acciones de todo tipo: pensar, reír, caminar, castigar, descansar, gritar, gatear, comer, oler, ver, saltar y muchas más.

Pictogramas de la agenda: Que son una colección de pictogramas para niños en los que se representan la agenda, cosas que se hacen a diario como lavarse, saludar, almuerzo, trabajar, silencio y varias cosas más.

En una simple hoja de papel se representan con dibujos esquemáticos cada una de las actividades y acontecimientos que está previsto que ocurran en el día o en un periodo del mismo, detallando el máximo posible.

Todos los días del año, incluyendo vacaciones, festivos ..., existen planes; se van a realizar actividades y por tanto, todos los días debe existir una agenda, que se puede cambiar, tachando lo que no vaya a hacerse por falta de tiempo ... y sustituyendo una actividad antigua por una nueva dibujada entre viñeta y viñeta.

Pictogramas de Medios de transporte: Que son una colección de pictogramas para niños en los que se representan a los medios de transporte por tierra, mar y aire. Autobús, la bicicleta, el coche, el tren y el camión.

**Pictogramas de ropa:** Es una colección de pictogramas para niños en los que se representan ropa y las prendas de vestir más habituales. Jersey, camiseta, calcetines, gorro, pantalón y algunas más.

**Colección de pictogramas para niños en los que se representan personas**. Yo, la familia, el abuelo, el hermano, papá, niño, niña, en fin, para que los niños aprendan a distinguir a las personas que les rodean.

**Pictogramas del tiempo y las estaciones:** Es una colección de pictogramas para niños en los que se representan el tiempo y las estaciones del año: primavera, verano, otoño, invierno, sol, lluvia nubes y más.

**Pictogramas de utensilios de cocina:** Es una colección de pictogramas para niños en los que se representan utensilios de cocina, cosas que se usan para comer como el tenedor, el cuchillo, la cuchara el plato y el vaso.

**Pictogramas de salud:** Es la colección de pictogramas para niños en los que se representan la salud. Dolor de cabeza, dolor de muela, dolor de garganta, jarabe, pastillas, termómetro y más.

**Pictogramas del cuerpo humano:** Es la colección de pictogramas para niños en los que se representan las partes del cuerpo humano, como la boca, los dientes, los riñones, la oreja, el brazo, la nariz, el cerebro y muchas más.

**Pictogramas de sitios y lugares:** Es una colección de pictogramas para niños en los que se representan sitios y lugares comunes a los que se suele ir como una calle, el campo o un centro comercial.

**Pictogramas de profesiones y oficios:** Es una colección de pictogramas para niños en los que se representan profesiones y oficios como abogado, azafata, cocinero, bombero, médico, albañil y muchos más.

**Pictogramas variados:** Es la colección de pictogramas variados para niños en los que se representan muchas cosas y acciones.

Pictogramas para cambiar rigidez y rutinas: Cuando los niños se muestran reacios a cambiar sus rutinas o persisten en sus rigideces, la explicación verbal, en muchos casos, no sirve más que para exasperarlos más y hacer que aumenten los problemas de conducta.

La misma explicación dibujada en viñetas tiene mucha más efectividad y posiblemente resultados sorprendentes.

**Pictograma para guiar la solución de tareas complejas:** Muchas de las conductas que intentamos enseñar y que los niños tienen que aprender, son conductas complejas: pensemos por ejemplo, en todas las micro conductas que implica la tarea de coger la correspondencia.

Los entrenamientos utilizando técnicas de encadenamiento, ayudas verbales, etc., parecen ser menos efectivos que el presentar al niño la conducta "micro dibujada" en sus pasos y numerada.

Una vez dibujadas todas las viñetas se explican al niño, y en los primeros ensayos el profesor le acompaña para señalarle y ayudarle a identificar el dibujo con lo que está haciendo.

**Pictograma para identificar y comprender los acontecimientos importantes del día:** Una última aplicación de los dibujos es lo que hemos llamado lo "IMPORTANTE", uno de nuestros objetivos centrales debe ser ayudar a los niños a acercarse al mundo de significados y de relaciones humanamente significativas que tienen otros niños.

Una lectura o interpretación de este objetivo podría ser ayudarle a distinguir que en la vida hay cosas más importantes que otras, aprender a dar importancia a lo que los demás niños le dan.

Ante este objetivo nos podemos hacer dos preguntas: En las situaciones de todos los días, ¿cuáles son las relaciones humanamente significativas?, y en el caso de que pudiéramos contestar, ¿cómo podríamos acercar a los niños a que comprendiesen el mundo de las relaciones y le diesen la importancia que tienen?

Un recurso simple, es considerar importante o humanamente significativo lo que para nosotros lo es; y que normalmente tiene que ver con las relaciones sociales: peleas entre niños, mal o buen comportamiento excepcional de alguno de ellos, visitas inesperadas, regalos, sorpresas, etc., y el instrumento que podemos utilizar es, como en los casos anteriores, los dibujos; es decir pictogramas.

#### **2.4.1.3. PICTOGRAMAS INFANTILES.**

Los pictogramas utilizan símbolos para representar un conjunto de datos. La mayor frecuencia se identifica por la mayor acumulación de símbolos. Los pictogramas se emplean sobre todo, para hacer más amigables e entendibles las informaciones. Un pictograma es un dibujo o una imagen que representa a un objeto o a alguna acción. Los egipcios ya los usaban como escritura para narrar sus historias en los papiros y pergaminos.

Los pictogramas como recurso educativo infantil son muy recomendables porque ayudan a los niños a potenciar la concentración y desarrollan la imaginación. Además, las fichas con pictogramas infantiles son un juego muy entretenido para los niños. Adivinar lo que significa un pictograma o escribir o crear una historia con pictogramas es un juego muy divertido y educativo para cualquier niño de preescolar y primaria, sin duda.

### **2.4.1.4. PICTOGRAFÍA.**

Un pictograma es un signo que representa esquemáticamente un símbolo, objeto real o figura. Es el nombre con el que se denomina a los signos de los sistemas alfabéticos basados en dibujos significativos. "Un pictograma debería ser enteramente comprensible con sólo tres miradas"

En la actualidad es entendido como un signo claro y esquemático que sintetiza un mensaje sobrepasando la barrera del lenguaje; con el objetivo de informar y/o señalizar.

Podemos diferenciar entre los pictogramas lineales hechos a partir de la geometría y los pictogramas gestuales hecho a través de trazos gestuales. Las primeras manifestaciones escritas son en forma de pictogramas. El pictograma es un signo cuya significación es el objeto que se quiere representar.

Es importante señalar que para interpretar los pictogramas no es necesario conocer el sistema lingüístico ni el idioma, ya que estos sistemas de escritura y comunicación no se basan en la lengua hablada.

"Pictograma" es el nombre con el que se denomina a los signos de los sistemas alfabéticos o aleatorios basados en dibujos significativos. Por ejemplo, en la civilización Maya, los dibujos que están representados en las pirámides son pictográficos: la mazorca de maíz no sólo se representa a si misma sino que también representa la fertilidad.

Pero los pictogramas son también dibujos de diversos tipos en uno o más colores que, al margen de su interés ornamental y estético, reproducen el contenido de un mensaje sin referirse a su forma lingüística.

Cuentan una historia, pero sin relación visible con un enunciado hablado único, reconstruyéndose la historia como si se tratara de un cuadro. Esta forma de pre escritura ha aparecido entre poblaciones de pescadores y cazadores, con relaciones regulares, como los indios de América, los esquimales, los siberianos y los bosquimanos de África.

Hoy en día las imágenes forman parte de nuestro mundo expresivo y estamos habituados de tal manera, que a veces no somos conscientes de todo lo que somos capaces de percibir.

Todos los días nos entran por los sentidos miles de estímulos y en el aprendizaje de las lenguas debemos aprovechar todas las posibilidades de los medios audiovisuales, ya que facilitan el proceso de adquisición de la lengua.

Habría que responder a la pregunta: "¿por qué utilizar imágenes unidas a las letras y a la música? La respuesta es clara y es que nos facilita el aprendizaje. Por un lado ayudan a la memoria, pues las imágenes se retienen con mayor nitidez asociada a la idea.

Al ser representada visualmente, queda fijada a su expresión lingüística. Y además, tenemos el significado, ya que los estímulos visuales transmiten el significado de una palabra o frase. Por otro lado, el ritmo, rima y la cadencia favorecen la pronunciación y la memorización de manera clara.

Este método se ha usado desde hace mucho tiempo en el aprendizaje de la lecto-escritura. Al combinar la imagen y la palabra es muy atractivo para los estudiantes. Además tenemos esa gran fuente de motivación que es la canción.
La motivación aumenta al aprovechar todas las representaciones simbólicas, fotos, dibujos, palabras y la propia melodía.

## **¿Cómo se realizan y utilizan los pictogramas?**

Para que tengan más efectividad es recomendable:

- Que los dibujos sean sencillos, esquemáticos, pero que se ajusten a la realidad.
- Que se escriba debajo-encima del dibujo lo que se representa en el dibujo.
- $\triangleright$  Que además del dibujo central se empleen determinadas señales específicas para ampliar la información gráfica. (Ver, subir, bajar, etc.)
- $\triangleright$  Que se realicen en presencia del interesado, al mismo tiempo que se va diciendo lo que se dibuja.
- $\triangleright$  Que el niño "lea" lo que se ha representado, para comprobar la comprensión y ayudar cuando no lo entienda.
- Cuando se utiliza para lo "IMPORTANTE", o explicación de ruptura de rutinas, se debe realizar en el mismo momento en que está ocurriendo el suceso.
- $\triangleright$  En el caso de las agendas personales es conveniente que cuando se cambie de actividad el niño consulte su agenda, si no lo recuerda de memoria, para ver cuál es la actividad siguiente. Se debe repasar la agenda al final del día.
- Como en el punto anterior, es conveniente repasar qué ha pasado "IMPORTANTE" en la mañana, la tarde o todo el día y dejar consultar al niño el pictograma.

#### **Ventajas de los pictogramas.**

- $\triangleright$  Son muy individuales.
- $\triangleright$  Se hacen en el momento, con un material muy sencillo.
- $\triangleright$  Los puede realizar cualquier persona: profesores, padres, hermanos, etc.
- Es más funcional y natural que cualquier otro sistema. Cuando es necesario los lleva el niño en el bolsillo y puede consultarlos cuando quiera.
- $\triangleright$  En el caso de las agendas, el niño puede planificar lo que quiere hacer, dibujando las actividades que quiere realizar o pidiendo que se le dibujen.
- Cuando se utilizan para eliminar rigideces de conducta, suponen una alternativa fácil de intervención.

## **Consecuencias del uso de viñetas.**

Empleando dibujos con las cuatro funciones anteriores se puede responder a unas peticiones que el autista por sus características psicológicas demanda: "Decirle" qué va a ser de su vida, enseñarle y señalarle lo que es importante, explicarle los cambios de opinión de los demás y la ruptura de rutinas, hacerles presente toda la información necesaria para realizar conductas complejas, evitando los problemas de falta de comprensión del mensaje verbal o el olvido.

#### **Que se logra:**

- $\triangleright$  Un mayor estado de bienestar emocional, equilibrio personal y seguridad.
- Disminución de problemas de conducta, sin intervenir sobre ellos.
- $\triangleright$  Interés por las actividades a realizar y menor resistencia a aceptar tareas nuevas.
- Mayor espontaneidad. Aparición de peticiones espontáneas, pintando o pidiendo que se le pinte lo que quieren hacer.
- Aumento de la capacidad para ordenar en la memoria acontecimientos, respetando el orden temporal.
- $\triangleright$  Mejora de la habilidad para contar lo que se ha hecho.
- Reconocimiento espontáneo de situaciones relevantes: verbalizaciones del tipo "esto es importante, dibújalo".
- Aparición de nexos de unión temporales, dando mayor sentido a las frases: después, de repente, luego, cuando se acabe ...
- Mayor calidad morfosintáctica en las expresiones espontáneas: ordenación más adecuada.
- Aparición de verbalizaciones referidas a acontecimientos ocurridos cuando eran pequeños.

#### **¿Por qué funcionan los pictogramas?**

Podemos aventurar que las viñetas, los dibujos secuenciados de los acontecimientos actúan como un molde para convertir material inespecífico y que se desecha por no asimilable, en material codificable y asimilable.

## **¿Qué se almacena, retiene y codifica: la imagen o el contenido verbal?**

Posiblemente se almacene sólo el contenido verbal, es decir, que el código de retención sea el semántico, como ocurre la mayoría de las veces en el procesamiento normal y que el dibujo o los cambios producidos han sido observados por diferentes terapeutas y por los familiares en situaciones extraescolares.

Es necesario señalar que el trabajo que se presenta es simplemente la descripción de una experiencia. Seguramente todos hemos visto ya cuentos con pictogramas, no me propongo por eso explicarles cómo son, sino para qué nos puede servir y cómo los podemos usar con fines didácticos.

Lo primero que vamos a hacer con estos cuentos es dejar que ellos vean los 'dibujitos', es decir los pictogramas, hacerles preguntas sobre ellos, qué pueden significar, ayudarles a encontrar el significado (algunos de estos libros vienen con un traductor, otros son tan simples que no lo necesitan).

Una vez que ya sepan lo que significa cada pictograma, empezaremos a leer con ellos, nosotros leeremos (si ellos aún no saben hacerlo) el antes y el después del pictograma, haremos una pausa sobre el dibujo para que ellos digan qué representa. Será, si se quiere, una lectura a dos voces.

Poco a poco nos van a ir preguntando también cómo se lee esta o aquella letra, pero, según la edad, tampoco es necesario pedirles tanto.

Para chicos que ya están inmersos en la lectoescritura se puede llegar más lejos, pidiéndoles que ellos mismos se inventen un cuento con pictogramas, que lo escriban y los dibujen.

Por supuesto, los más pequeños siempre están ávidos de la narración, y este acercamiento le va a venir a través de la oralidad y/o de la escritura, o por medio de formas mixtas, como es la lectura en voz alta.

El caso de los cuentos con pictogramas implica, como indicaba A. Paivío, la utilización de la doble codificación, icónica y verbal. Los pictogramas aparecen como dibujos que sustituyen a una palabra en la narración, normalmente es un sustantivo, pero puede ser también otras partes de la oración. Se han popularizado hasta el punto de formar colecciones, como ésta de Servilibro:

Desde el punto de vista didáctico, se debe procurar "ellos vean los "dibujitos", es decir los pictogramas, hacerles preguntas sobre ellos, qué pueden significar, ayudarles a encontrar el significado.

Una vez descodificados, es posible emprender la lectura icono textual, por ejemplo, leyendo el antes y el después del pictograma, con una pausa, para que el niño complete con facilidad lo que falte. Sería, pues, una lectura a dos voces.

Cuando los niños ya dominen la lectoescritura, se les puede pedir un paso más, que ellos mismos se inventen cuentos con pictogramas, que dibujen su personaje favorito y que escriban sobre lo que les pasa. El Pictograma funciona como medio comunicativo de primer orden y que responde a necesidades concretas, en este caso, el fenómeno migratorio en estas zonas de Andalucía.

Como se puede deducir, el uso de pictogramas es algo más que una técnica de apoyo para la lectura, y puede ser de gran interés para muchos campos de la didáctica de la lengua y la literatura, y áreas específicas como la educación de adultos, la educación especial (cf. La comunicación aumentativa) o incluso la educación literaria.

## **2.4.1.5. PROCESO DE APRENDIZAJE CON PICTOGRAMAS**

Los pasos seguidos para trabajar los pictogramas en el aula son los siguientes:

- $\triangleright$  Presentación de la lámina.
- $\triangleright$  Observación y comentario de las ilustraciones.
- Dialogar sobre la lámina: preguntas de comprensión.
- Lectura del texto de la poesía o canción, vocalizando, explicando las palabras que no entienden con entonación clara.
- Repetición del texto, resaltando la direccionalidad de la lectura (de izquierda a derecha, de arriba abajo)

La poesía y canción se aprenderá durante la quincena en el trabajo diario de asamblea. Simultáneamente al aprendizaje de la misma, se van desarrollando:

- La expresión oral: a través de la pronunciación del vocabulario.
- La expresión corporal: mediante la dramatización deja poesía o canción.
- La expresión musical: a través de la melodía de la canción.
- La expresión plástica: diversas técnicas (coloreado, picado, recortado)
- Ordenación secuencial de los dibujos o fragmentos de cada poesía o canción.
- $\triangleright$  Creatividad: inventando un final distinto.

#### **Objetivos de trabajar con pictogramas**

- 1. Conocer y utilizar el vocabulario de distintos temas.
- 2. Aprender canciones y poesías tanto tradicionales como actuales (canciones y poesías del método que estamos trabajando).
- 3. Describir dibujos, láminas, imágenes
- 4. Seguir el orden cronológico en la narración de una historia ordenándola secuencialmente.
- 5. Desarrollar habilidades plásticas coloreando los pictogramas.
- 6. Leer de forma global imágenes y palabras.
- 7. Pronunciar adecuadamente los sonidos de la lengua.
- 8. Interpretar sencillos esquemas rítmicos, canciones y danzas
- 9. Reconocer colores y conceptos básicos, números y formas.
- 10. Motivar el interés de las familias por conocer los textos aprendidos por sus hijos/as.
- 11. Apoyar las actividades programadas en "Animación a la Lectura".
- 12. Reconocer vocales y consonantes, discriminándolas visual y auditivamente

**Importancia de su uso:** Los gráficos en general y los pictogramas en particular sirven en la enseñanza de una lengua de herramientas activas de (auto) aprendizaje, desde muy diferentes perspectivas:

- $\triangleright$  Mejoran la atención y la motivación
- $\triangleright$  Simulan situaciones a través de escenas, murales, etc.
- Apoyan ciertas destrezas y scripts de expresión oral y escrita, automatizándolas y memorizándolas;
- Ayudan a la comprensión lectora, dando claves temáticas a través de ilustraciones de ambientación, organizadores gráficos, cuadros, etc.,
- $\triangleright$  Ayudan a construir conceptos y relaciones entre conceptos;
- $\triangleright$  Representan visualmente secuencias y estructuras verbales y/o literarias.
- $\triangleright$  Sintetizan información que se recibe o que se va a exponer, por ejemplo en forma de organizadores gráficos de resúmenes;
- Ayudan a memorizar enlaces y otros elementos de apoyo, interaccionando la memoria verbal y la memoria icónica (vocabulario ilustrado).

La pictografía no busca un efecto estético sino de economía comunicativa, abreviando los detalles de la misma forma en que los dibujos infantiles de animales omiten partes que el niño no ha juzgado significativas.

Las pictografías han sido utilizadas para visualizar relatos o describir situaciones con ayuda de las imágenes, con una técnica simplificada que las acerca mucho a lo que hoy conocemos como caricaturas o cómic, que no en vano se llaman también "historietas gráficas", o, en portugués, "historia en cuadrinos" (historia en cuadritos), es decir, un relato verbal-icónico que se va encadenando.

Por consiguiente, adiestrar a nuestros estudiantes en pictogramas es utilizar un mismo lenguaje universal, que ellos conocen a través del cómic, manda o anime. De este modo, podemos percibir que el pictograma es un recurso de gran utilidad para la enseñanza/aprendizaje.

## **2.4.1.6. LOS PICTOGRAMAS COMO RECURSOS COMUNICATIVOS.**

Los pictogramas son recursos de comunicación de carácter visual que sirven, entre otras cosas, para facilitar la comunicación de necesidades o estimular la expresión en el caso de que existan carencias sensoriales, cognitivas o bien un conocimiento insuficiente de la lengua de comunicación.

Por esta razón, los pictogramas constituyen un recurso capaz de adaptarse a diversos propósitos comunicativos en la enseñanza que se desarrolla en contextos de diversidad.

El lenguaje involucra la relación de una palabra con un significado, lo que permite ir estableciendo relaciones y diferenciaciones entre éstas y sus referentes (objetos, imágenes, formas, etc.) y es esta habilidad la que hace posible la creación de nuevas palabras y significados.

Por ello, esta escala consiste en que el estudiante establezca relaciones entre diversas imágenes y una palabra, así como entre diversas palabras una imagen.

## **Habilidades enfocadas.**

Muy diversas aproximaciones y métodos se han propuesto para facilitar el aprendizaje de la lectura. Entre éstos, se encuentra el aprendizaje por pictogramas. El objetivo de éste es reforzar los lazos entre el estímulo y la respuesta, sobre todo para palabras de uso corriente. Esta automatización de respuestas para este tipo de palabras en los textos escritos deberá permitir mejores ejecuciones en la lectura, lo que a su vez, deberá facilitar y acelerar la decodificación.

La escala Pictogramas puede ser utilizada en el transcurso del aprendizaje de la lectura.

Esta escala hace llamado principalmente al trabajo con palabras frecuentes, simples y concretas del vocabulario familiar. Las palabras se seleccionaron de entre aquellas que deben ser adquiridas al principio de la escolarización (nivel primario).

El uso de sistemas pictográficos hace que sean fácilmente comprendidos y puedan ser utilizados, en unos casos como sistema alternativo de comunicación y en otros, como sistema alternativo a la comprensión. Podemos imaginar, sin mucho esfuerzo, el malestar de cualquier persona que se encuentre en un aeropuerto desconocido donde no se expongan los "dibujitos" señalizando maletas, subida, bajada, cafetería, taxis, etc. O la intranquilidad del ministro que no tiene agenda pero al que se le introduce o se le lleva a citas sin saber con quién se va a encontrar. No sería de extrañar la aparición de conductas desconcertantes e incluso agresivas.

Los dibujos, las agendas, las señales, suponen para una persona "normal" lo que los sistemas de señalización de los entornos y los carteles de actividades diarias para la persona con autismo. Claves visuales que sitúen en tiempo y espacio, que anticipen lo que ocurrirá, provocan un estado de bienestar en las personas con autismo.

#### **2.4.1.7. BENEFICIOS DE LOS PICTOGRAMAS.**

- $\triangleright$  Un mayor estado de bienestar emocional, equilibrio y seguridad.
- Disminución de problemas de conducta.
- $\triangleright$  Interés por las actividades y nuevas tareas.
- $\triangleright$  Aumento de la capacidad para organizarse y comentar lo que se ha hecho.
- $\triangleright$  Mejora en la calidad del lenguaje.

Para muchos profesores a cargo de niños con necesidades educativas especiales no era muy fácil antes ponerse a pintar o a crear en el computador cada uno de los pictogramas. Hay un sitio WEB que facilita esta ayuda. Al ingresar no sólo encuentras un lugar lleno de recursos facilitadores de comunicación, también materiales y herramientas que organizan estructuras de frases, historias, agendas, etc. Es una inmensa ayuda este portal si entra a créditos en la parte superior derecha encontrará que el autor de todo esto es Sergio Palao apoyado por otras entidades.

Usen los pictogramas con sus hijos, inicialmente parecen complicados pero les cuento cuando vi a mi hijo entenderlos y lo mejor, utilizarlos funcionalmente fue increíble, se vuelven algo indispensable, como traducirles el mundo a través de imágenes.

#### **Papel que juegan los pictogramas en el aprendizaje.**

El niño tiene que asociar imágenes y palabras. Se sucede la tarea en dos escenarios. En la clase 1 (Imágenes) se percibe una pantalla de televisión en donde desfilan imágenes una por una.

La tarea consiste en asociar la imagen presentada con la palabra correspondiente entre una serie de opciones de respuesta que se presentan.

La clase 2 (Palabras) tiene como fondo una pantalla de cine que presenta palabras. La tarea consiste en asociar la palabra presentada a una de las imágenes que se exhibe en la parte inferior de la pantalla.

El contenido de la escala tiene un total de 1220 palabras de vocabulario referentes a conceptos concretos (por ejemplo, "mueble", "herramienta", "joya", etc.).

La elección de la respuesta se propone en la parte inferior de la imagen o la palabra. Una respuesta correcta recibe una retroalimentación positiva (¡Bravo!), mientras que un error recibe "Uy! En caso de error se indica la respuesta correcta. Se pueden utilizar las flechas o el ratón para responder.

#### **Niveles de dificultad y criterio de éxito.**

Las dos clases (Imágenes y Palabras) tienen 61 niveles. Cada nivel incluye 20 reactivos. Todos los reactivos de un nivel tienen que ser dominados antes de acceder al siguiente nivel. La función "Cambio de Nivel" no se aplica en esta escala.

En el aprendizaje visual y a través del uso de pictogramas pueden mejorar su proceso de aprendizaje. Los pictogramas son una imagen que representa una palabra o un concepto y es una de las herramientas que los docentes utilizan para dar apoyo a los niños.

Actualmente, profesionales y familiares se enfrentan al enorme déficit existente en el mercado de materiales de trabajo adaptados para "pensadores visuales", lo que lleva a tener que elaborar estos materiales ellos mismos para cada estudiante.

#### **2.4.2. VARIABLE DEPENDIENTE**

#### **2.4.2.1. EL APRENDIZAJE.**

Se denomina aprendizaje al proceso de adquisición de conocimientos, habilidades, valores y actitudes, posibilitado mediante el estudio, la enseñanza o la experiencia. Este proceso puede ser analizado desde diversas perspectivas, por lo que existen distintas teorías del aprendizaje. La [psicología](http://definicion.de/psicologia/) conductista, por ejemplo, describe el aprendizaje de acuerdo a los cambios que pueden observarse en la conducta de un sujeto.

El proceso fundamental en el aprendizaje es la imitación, la repetición de un proceso observado, que implica tiempo, espacio, habilidades y otros recursos. De esta forma, los niños aprenden las tareas básicas necesarias para subsistir.

#### **2.4.2.2. TIPOS DE APRENDIZAJE.**

El ser humano es capaz de múltiples aprendizajes. Estos aprendizajes se pueden clasificarse de acuerdo a diferentes niveles de especificidad.

- Aprendizaje por ensayo y error: Consiste en realizar intentos hasta lograr el resultado y luego se ejercita.
- Aprendizaje por error: enseña los trabajos negativos, indican que por allí no se puede llegar.
- Aprendizaje por imitación: este tipo de aprendizaje propone la capacidad de pensar un acto antes de ejecutarlo. Consiste en como se ejecuta un acto y a continuación reproducirlo.
- Aprendizaje por condicionamiento clásico operante: Este tipo de aprendizaje lo aplicó Skinner al campo educativo y a resolver problemas sociales. El condicionamiento operante es un proceso de ejercer control sobre la conducta de un organismo, por medio de la capacitación del refuerzo. Según Skinner el condicionamiento consiste en la conducta que se desencadena por un estímulo y la operante que es la conducta que imite el organismo. Sus características son:

Control del ambiente.

Control del comportamiento del sujeto.

Programación y registro automático del proceso.

- Aprendizaje por discriminación: discriminar es distinguir, en este tipo de aprendizaje se coloca al sujeto frente a dos estímulos diferentes.
- Aprendizaje por discernimiento: intuición y reflexión es el aprendizaje del hombre que inventa.
	- o Intuición es la percepción clara, íntima, instantánea de algo.
- Aprendizaje conceptual: el elemento principal del aprendizaje conceptual es la palabra.

Los conceptos son definidos como:

- Respuestas aprendidas o reacción común ante miembros de una clase de objetos o acontecimientos.
- $\triangleright$  Construcciones mentales.
- $\triangleright$  Propiedades de los objetos y de los acontecimientos.
- $\triangleright$  Las ideas principales de una asignatura.

Los conceptos se presentan como productos de la mente que se construyen al procesar la información de muchas experiencias diferentes.

 El aprendizaje apreciativo: se incluyen los aprendizajes que dependen de la apreciación subjetiva del individual como: intereses, actitudes, ideales, gustos, preferencias, apreciación estética, etc. Sus características principales es la influencia notable de los factores emocionales.

## **2.4.2.3. APRENDIZAJE SIGNIFICATIVO**

No todos los estudiantes tienen la misma predisposición hacia todos los contenidos. El aprendizaje es significativo porque el contenido es de interés para el estudiante. El interés debe entenderse como algo que hay que crear y no simplemente como algo que "tiene" el estudiante. Se despierta interés como resultado de la dinámica que se establece en la clase.

No hay que intentar disfrazar los contenidos para que no sean aburridos, sino que deben suponer la posibilidad de comprender e intervenir en la realidad.

#### **Condiciones escolares y aprendizaje significativo.**

El aprendizaje literal (de memoria, por Ej. poesías, tablas de multiplicar) tiene significado si forma parte de un conjunto de ideas aprendidas significativamente (comprender las ideas que expresa una poesía, comprender la multiplicación como una suma repetida)

No siempre se produce el aprendizaje significativo, a veces el estudiante no establece ninguna relación con sus ideas previas y se limita a la mera repetición memorística.

Para que se produzca un aprendizaje significativo es necesario:

- Que el aprendizaje tenga sentido para el estudiante
- Que la información que se presenta este estructurada con cierta coherencia interna (Significatividad lógica)

Que los contenidos se relacionen con lo que el estudiante ya sabe (Significatividad psicológica)

# **2.4.2.4. EL SENTIDO EN EL APRENDIZAJE SIGNIFICATIVO.**

Cuando el estudiante está motivado pone en marcha su actividad intelectual. Se utiliza el término sentido para referir a las variables que influyen en que el estudiante esté dispuesto a realizar el esfuerzo necesario para aprender de manera significativa.

Hace referencia a todo el contexto donde se desarrollan los procesos de enseñanza y de aprendizaje e incluye factores como:

- $\triangleright$  La autoimagen del estudiante,
- El miedo a fracasar
- La confianza que le merece su profesor
- $\triangleright$  El clima del grupo
- $\triangleright$  La forma de concebir el aprendizaje escolar
- El interés por el contenido

Procurar que el estudiante quiera aprender requiere tanto del esfuerzo por hacer los contenidos interesantes como de procurar un clima escolar donde tenga sentido el aprendizaje. Además de que quiera es también imprescindible que el estudiante pueda hacerlo.

#### **Significatividad lógica de contenido.**

Para que la información que se le presenta al estudiante pueda ser comprendida es necesario que el contenido sea significativo desde su estructura interna, y que el docente respete y destaque esta estructura, presentando la información de manera clara y organizada.

Deben seguir una secuencia lógica en donde cada uno de sus aspectos debe tener coherencia con los otros.

Cualquier tema curricular tiene, intrínsecamente, una estructura lógica que permite que sea comprendido, pero son las secuencia de los contenidos, la explicación de las ideas o las actividades que se proponen las que terminan o no configurando su orden y organización.

#### **Significatividad psicológica de los contenidos.**

Los contenidos deben ser adecuados al nivel de desarrollo y conocimientos previos que tiene el estudiante. El interés por el tema no garantiza que los estudiantes puedan aprender contenidos demasiado complejos. Para que el estudiante pueda asimilar los contenidos necesita que su estructura de conocimientos tenga esquemas con los que pueda relacionar e interpretar la información que se le presenta.

Si el estudiante no dispone de ellos, por muy ordenada y clara que sea la información nueva, no podrá comprenderla ya que requiera un nivel de

razonamiento o conocimientos específicos de los que no dispone. Los docentes deben, por una parte, ser capaces de activar los conocimientos previos del estudiante haciendo que piensen en sus ideas y sean conscientes de ellas. Y por otra, seleccionar y adecuar la nueva información para que pueda ser relacionada con sus ideas incluyendo si es necesario información que pueda servir de "puente" entre lo que ya saben los estudiantes y lo que deben aprender.

La Significatividad lógica se promueve mediante preguntas, debates, planteando inquietudes, presentando información general en contenidos familiares, etc. De forma que los estudiantes movilicen lo que ya saben y organicen sus conocimientos para aprender. Es importante que esta actividad sea cotidiana en la dinámica de la clase y que los estudiantes la incorporen como una estrategia para aprender.

## **Enfoque globalizado.**

Para procurar el aprendizaje significativo es conveniente tener una perspectiva globalizada, como actitud frente al proceso de enseñanza. El enfoque globalizado supone presentar los contenidos de la enseñanza resaltando sus relaciones y vinculándolos al contexto habitual del estudiante o a otro contexto significativo. (Ej. Usar la clasificación en actividades de ciencias, no solo en matemática)

Ver los contenidos en su contexto y como un instrumento para resolver necesidades es un recurso para procurar el sentido. Así los procesos de enseñanza y de aprendizaje se ven como una resolución de problemas en la que hay que buscar información, ordenarla y aplicarla. El enfoque globalizado supone partir de una experiencia global, para de a poco ir introduciendo una aproximación más metódica, analítica, fragmentada y, sucesivamente, volver a retomar el conjunto con un progresivo nivel de profundización.

## **2.4.2.5. GRADO DE SIGNIFICACIÓN DE LOS APRENDIZAJES.**

Al recibir una información cada estudiante la interpreta con sus propios esquemas de conocimiento; las significaciones son distintas según las posibilidades que tengan de establecer relaciones y la disposición para hacerlo. Además de que los significados son personales, es importante considerar que el aprendizaje supone diferentes grados de significación.

El aprendizaje no es cuestión de todo o nada, siempre permite nuevas elaboraciones que pueden suponer mayores grados de significación. Los docentes deben crear las mejores condiciones para que los aprendizajes que construyen los estudiantes sean lo más significativos posible. Los significados construidos por los estudiantes son siempre perfectibles, se enriquecen y reorganizan progresivamente aumentando su comprensión y funcionalidad.

No tiene sentido una programación lineal donde los contenidos se agoten en cada tema. Se trata de plantear una secuencia espiralada de los contenidos donde se retomen las ideas desde distintos temas procurando así sucesivas oportunidades de elaboración y nuevas posibilidades de relación.

Cuando haya que seleccionar contenidos para una unidad didáctica hay que incluir aspectos de distintos bloques y, si se puede, de todos. Así a lo largo de año se habrán trabajado los contenidos con diferentes temas, en distintos momentos y con avanzados niveles de profundización. El concepto de aprendizaje significativo, y la adquisición progresiva de significado que supone, remite entonces a una programación espiralada de los contenidos.

#### **Aprendizaje significativo en la comprensión.**

Aprender significa adquirir información, retenerla y recuperarla en un momento dado. Cuando en el aula se logran aprendizajes significativos, los estudiantes han adquirido los contenidos porque pudieron entender la información que se les ha presentado al tener conocimientos previos suficientes y adecuados. Las relaciones permiten el recuerdo, lo que no se relaciona no se aprende verdaderamente; pasa desapercibido o se olvida.

La memorización comprensiva es el resultado del aprendizaje significativo; este aprendizaje supone una red de relaciones que facilita el recuerdo. Las nuevas ideas se construyen sobre otras anteriores y los contenidos se entienden por su relación con otros contenidos.

#### **Funcionalidad de los aprendizajes.**

Los conocimientos aprendidos significativamente son funcionales, es decir que se pueden aplicar en situaciones distintas a aquellas en las que se han aprendido. La aplicación no es solo la utilización de lo aprendido, también supone el enriquecimiento de lo que se sabe.

En todo proceso de enseñanza y de aprendizaje intencional es imprescindible valorar si se han logrado los aprendizajes previstos. Comprobar que los contenidos se aplican en otros contextos es el mejor indicador de que estos han sido adquiridos.

El aprendizaje significativo es un aprendizaje con sentido. Básicamente está referido a utilizar los conocimientos previos del estudiante para construir un nuevo aprendizaje. El profesor se convierte sólo en el mediador entre los conocimientos y los estudiantes, los estudiantes participan en lo que aprenden;

pero para lograr la participación del estudiante se deben crear estrategias que permitan que el estudiante se halle dispuesto y motivado para aprender.

Uno de los tipos de aprendizaje significativo son las representaciones, en este sentido el mapa conceptual puede considerarse una herramienta o estrategia de apoyo para el aprendizaje significativo.

David Ausubel, Joseph Novak y Helen Hanesian, han diseñado la teoría del aprendizaje significativo, el primer modelo sistemático de aprendizaje cognitivo, según la cual para aprender es necesario relacionar los nuevos aprendizajes a partir de las ideas previas del estudiante.

Debe quedar claro desde este primer momento en nuestra explicación del aprendizaje significativo que el aprendizaje de nuevo conocimiento depende de lo que ya se sabe, o dicho de otra forma, se comienza a construir el nuevo conocimiento a través de conceptos que ya se poseen. Aprendemos por la construcción de redes de conceptos, agregándoles nuevos conceptos (mapas de conceptos/mapas conceptuales)

Un segundo aspecto, igualmente importante, lo enuncian Ausubel, Novak y Hanesian cuando afirman que "el mismo proceso de adquirir información produce una modificación tanto en la información adquirida como en el aspecto específico de la estructura cognoscitiva con la cual aquella está vinculada". En consecuencia, para aprender significativamente el nuevo conocimiento debe interactuar con la estructura de conocimiento existente.

En esta línea, Ausubel plantea que el aprendizaje del estudiante depende de la estructura cognitiva previa que se relaciona con la nueva información, entendiendo por "estructura cognitiva", al conjunto de conceptos, ideas que un individuo posee en un determinado campo del conocimiento, así como su organización.

Lo crucial pues no es cómo se presenta la información, sino como la nueva información se integra en la estructura de conocimiento existente.

Desde esta consideración, en el proceso de orientación del aprendizaje, es de vital importancia conocer la estructura cognitiva del estudiante; no sólo se trata de saber la cantidad de información que posee, sino cuales son los conceptos y proposiciones que maneja así como de su grado de estabilidad.

Los principios de aprendizaje propuestos por Ausubel, ofrecen el marco para el diseño de herramientas metacognitivas que permiten conocer la organización de la estructura cognitiva del educando, lo cual permitirá una mejor orientación de la labor educativa. Ésta ya no se verá como una labor que deba desarrollarse con "mentes en blanco" o que el aprendizaje de los estudiantes comience de "cero", pues no es así, sino que, los educandos tienen una serie de experiencias y conocimientos que afectan su aprendizaje y pueden ser aprovechados para su beneficio.

Un tercer aspecto en la teoría del aprendizaje significativo se basa en que los conceptos tienen diferente profundidad, es decir, que los conceptos deben ir de lo más general a lo más específico.

Consecuentemente, el material instruccional o pedagógico que se elabore deberá estar diseñado para superar el conocimiento memorístico general y tradicional de las aulas y lograr un aprendizaje más integrador, comprensivo, de largo plazo, autónomo y estimulante.

Por tanto, el aprendizaje es construcción del conocimiento donde todo ha de encajar de manera coherente y como señala Ballester para que se produzca "auténtico aprendizaje, es decir un aprendizaje a largo plazo y que no sea fácilmente sometido al olvido, es necesario conectar la estrategia didáctica del profesorado con las ideas previas del alumnado y presentar la información de

manera coherente y no arbitraria, "construyendo", de manera sólida, los conceptos, interconectando los unos con los otros en forma de red del conocimiento". En suma, se está hablando de un aprendizaje cognitivo y meta cognitivo a la vez.

#### **2.4.2.6. CONDICIONES PARA EL APRENDIZAJE SIGNIFICATIVO.**

De acuerdo con la teoría del aprendizaje significativo para que se puedan dar aprendizajes de este tipo se requiere que se cumplan tres condiciones

**Significatividad lógica del material**: se refiere a la estructura interna organizada (cohesión del contenido) que sea susceptible de dar lugar a la construcción de significados.

Para que un contenido sea lógicamente significativo se requiere una serie de matizaciones que afectan a: definiciones y lenguaje, precisión y consistencia ausencia de ambigüedad-, definiciones de nuevos términos antes de ser utilizados y adecuado manejo del lenguaje, datos empíricos y analogías; justificación de su uso desde el punto de vista evolutivo, cuando son útiles para adquirir nuevos significados, cuando son útiles para aclarar significados pre-existentes.

Enfoque crítico, estimulación del análisis y la reflexión, estimulación de la formulación autónoma -vocabulario, conceptos, estructura conceptual y epistemología, consideración de los supuestos epistemológicos de cada disciplina, problemas generales de causalidad, categorización, investigación y mediación, consideración de la estrategia distintiva de aprendizaje que se corresponde con sus contenidos particulares.

#### **Significatividad psicológica del material**.

Se refiere a que puedan establecerse relaciones no arbitrarias entre los conocimientos previos y los nuevos. Es relativo del estudiante que aprende y depende de sus relaciones anteriores.

Este punto es altamente crucial porque como señaló Piaget el aprendizaje está condicionado por el nivel de desarrollo cognitivo del estudiante y a su vez, como observó Vygotsky, el aprendizaje es un motor del desarrollo cognitivo.

En consecuencia, resulta extremadamente difícil separar desarrollo cognitivo de aprendizaje, sin olvidar que el punto central es el que el aprendizaje es un proceso constructivo interno y en este sentido debería plantearse como un conjunto de acciones dirigidas a favorecer tal proceso.

## **2.4.3. MOTIVACIÓN**.

Debe existir además una disposición subjetiva, una actitud favorable para el aprendizaje por parte del estudiante. Debe tenerse presente que la motivación es tanto un efecto como una causa del aprendizaje.

En suma, que para que se dé el aprendizaje significativo no es suficiente solamente con que el estudiante quiera aprender es necesario que pueda aprender para lo cual los contenidos o material ha de tener significación lógica y psicológica.

El aprendizaje significativo se presenta cuando el niño estimula sus conocimientos previos, es decir, que este proceso se da conforme va pasando el tiempo y el pequeño va aprendiendo nuevas cosas. Dicho aprendizaje se efectúa a partir de lo que ya se conoce.

Además el aprendizaje significativo de acuerdo con la práctica docente se manifiesta de diferentes maneras y conforme al contexto del estudiante y a los tipos de experiencias que tenga cada niño. Dentro de las condiciones del aprendizaje significativo, se exponen dos condiciones resultantes de la pericia docente:

Primero se tiene que elaborar el material necesario para ofrecer una correcta enseñanza y de esta manera obtener un aprendizaje significativo.

En segundo lugar, se deben estimular los conocimientos previos para que lo anterior nos permita abordar un nuevo aprendizaje. Como docentes debemos partir desde el conocimiento previo del estudiante para un correcto desarrollo del aprendizaje.

Al referirnos al aprendizaje significativo y contenidos, encontramos que la relación existente entre estos dos aspectos es muy amplia y coherente, aunque en ocasiones para que ambos se relacionen y se dé la finalidad buscada, tenemos como docentes que adecuar los contenidos didácticos para una acertada asimilación de la enseñanza por parte de los estudiantes, siendo lo anterior fundamental para concretar el proceso de enseñanza-aprendizaje.

Debemos tomar en consideración que no todo se desarrolla del aprendizaje significativo o conocimientos previos que el estudiante tenga, sino de que el niño transforme sus conocimientos previos y llegue a la construcción de uno significativo.

Esto nos lleva a la reflexión de las diferentes actitudes, aspectos y circunstancias del desenvolvimiento del educando y la transformación de los conocimientos que posee convirtiéndolos en significativos, logrando de esta manera desempeñar y obtener un aprendizaje amplio, fundamentado en los conocimientos previos del niño. Como docentes tenemos la obligación de organizar trabajo, tiempo, y dinámicas para conseguir un buen ambiente de trabajo, logrando con ello que el estudiante adquiera un buen conocimiento.

La educación para el aprendizaje significativo supone la capacidad de desarrollar estrategias de aprendizaje de larga vida, "aprender a aprender". El ser humano tiene la disposición de aprender -de verdad- sólo aquello a lo que le encuentra sentido o lógica. El ser humano tiende a rechazar aquello a lo que no le encuentra sentido. El único auténtico aprendizaje es el aprendizaje significativo, el aprendizaje con sentido.

El aprendizaje significativo es un aprendizaje relacional. El sentido lo da la relación del nuevo conocimiento con conocimientos anteriores, con situaciones cotidianas, con la propia experiencia, con situaciones reales, etc.

El aprendizaje significativo es el proceso por el cual un individuo elabora e internaliza conocimientos (haciendo referencia no sólo a conocimientos, sino también a habilidades, destrezas, etc.) sobre la base de experiencias anteriores relacionadas con sus propios intereses y necesidades.

Aprender es sinónimo de comprender e implica una visión del aprendizaje basada en los procesos internos del estudiante y no solo en sus respuestas externas. Con la intención de promover la asimilación de los saberes, el profesor utiliza organizadores previos que favorezcan la creación de relaciones adecuadas entre los conocimientos previos y los nuevos. Los organizadores tienen la finalidad de facilitar la enseñanza receptivo significativa, con lo cual, sería posible considerar que la exposición organizada de los contenidos, propicia una mejor comprensión.

En síntesis, la teoría del aprendizaje significativo supone poner de relieve el proceso de construcción de significados como elemento central de la enseñanza.

Entre las condiciones para que se produzca el aprendizaje significativo, debe destacarse:

#### **Significatividad lógica.**

Se refiere a la estructura interna del contenido.

#### **Significatividad psicológica**.

Se refiere a que puedan establecerse relaciones no arbitrarias entre los conocimientos previos y los nuevos. Es relativo al individuo que aprende y depende de sus representaciones anteriores.

## **2.4.4. APRENDIZAJE SIGNIFICATIVO EN EDUCACIÓN.**

Actualmente las transformaciones de la sociedad hacen que los conocimientos que vamos adquiriendo estén permanentemente modificándose, por lo que estudiar algo hoy en día, no es definitivo para el futuro. En este sentido el rol que juega la Educación, en la actualidad está planteada en más que entregar una cantidad enorme de conocimientos a los estudiantes, es facilitar herramientas necesarias para desenvolverse con seguridad y adquirir cualquier conocimiento que se presente.

Los objetivos de la enseñanza van más allá de los contenidos curriculares y en todo caso deberían adquirirse y desarrollarse múltiples capacidades en distintos contextos, en las aulas, mediante el estudio autónomo o con la resolución de problemas de la vida cotidiana. Estas cuestiones impregnan todas las asignaturas y campos de estudio y forman parte integrante de las competencias multidisciplinarias.

Se trata entonces, de entregar habilidades que permitan utilizar en la vida diaria lo aprendido, de distintos modos, y conocimientos fundamentales que sirvan de base para adquirir otros más complejos. Al respecto los seres humanos con que uno se relaciona y hace amistad tienen cierta manera de ser, en gran parte, a un aprendizaje. Los hábitos de vida lo han aprendido y pueden cambiarlos mediante un nuevo aprendizaje; también pueden modificarse sus conocimientos, habilidades y cualidades humanas que los caracterizan como individuos.

Los seres humanos son maravillosamente adaptables; personas que funcionan en forma competente. La manera en que logran avanzar, desde sus comienzos como infantes dependientes y relativamente ineptos hasta alcanzar su estado adulto, es una cuestión de enorme importancia e interés intelectual.

El aprendizaje es un cambio de disposición o capacidad humana, que persiste durante un tiempo y no puede atribuirse simplemente a los procesos de crecimiento biológico. El tipo de cambio denominado aprendizaje se presenta como un cambio en la conducta y sus resultados pueden evaluarse al comparar la nueva conducta con la conducta que se habría presentado antes de que el individuo fuera puesto en una situación de aprendizaje.

El cambio puede ser –y de hecho lo es a menudo– una mayor capacidad para cierto tipo de desempeño o actividad. También puede ser una nueva disposición del tipo llamado actitud, valor o interés. El cambio debe tener una permanencia que perdure más allá de lo momentáneo; en otras palabras, debe conservarse durante cierto tiempo. Por último, debe ser diferenciable del tipo de cambio atribuible al crecimiento biológico (Gagné, 1993).

Por esta razón al hablar de aprendizajes significativos, junto de preocuparse que estos tengan un real significado para los estudiantes, y también esperando que sean parte de las herramientas claves para su desarrollo. La pedagogía actual nos señala que aprendizajes significativos son aquellos que resultan de la interacción entre los conocimientos previos que una persona tiene sobre algo y la información nueva que recibe, construyendo un nuevo conocimiento o profundizando los ya existentes. Estos permiten que los estudiantes logran aprendizajes con mayor profundidad y progresivamente más complejos.

Las condiciones necesarias para lograr estos aprendizajes significativos, es elaborar que estos conocimientos se apoyen en las experiencias, habilidades y conocimientos previos que el estudiante tiene sobre él. Estos son necesarios, para que se logre una profundidad y rapidez esperada, que los contenidos se le presenten en situaciones con sentido para ellos, como por ejemplo relacionados con su mundo y vida cotidiana, con su familia, sus juegos y amigos todos conocimientos que tiene desde antes de enfrentarse a una unidad.

La idea de aprendizaje significativo desde el punto de vista, de los trabajos de psicología cognitiva en este siglo se acepta que los seres humanos construyen sus propios conocimientos a lo largo de su vida, desde la asunción pasiva de verdades llegadas desde el exterior. La actividad constructora del sujeto que aprende es fundamental, para bien o para mal, creando por igual concepciones adecuadas o erróneas.

De esta forma que, a lo largo de su vida, dentro o fuera de la escuela, continúa construyendo su propia visión de las cosas, sus propios conceptos y explicaciones, en mayor o menor consonancia con el conocimiento científico correspondiente. Y para ello se apoya en las ideas que ya tiene y desde las cuales puede ir incorporando lo que le llega del exterior.

La relación entre ambos elementos, internos y externos, supone la construcción de un nuevo significado. De tal forma que, cuando consigue establecer relaciones entre lo que ya sabe y los nuevos conocimientos, éstos adquieren sentido, significado para él, y se dice que entiende.

48

Así, aprender de forma significativa implica básicamente establecer relaciones (Madalena., et al 1996).

En este tipo de aprendizaje se pretende buscar que el estudiante construya su propio aprendizaje, llevándolo hacia la autonomía al momento de pensar de modo tal que se desarrolle su inteligencia relacionando de manera integral lo que tiene y conoce respecto a lo que quiere aprender.

Por esto, el aprendizaje significativo busca entre otros aspectos romper con el tradicionalismo memorístico que busca y desarrolla la memoria y la repetición, el aprendizaje significativo se preocupa por los intereses, necesidades y otros aspectos que hacen que lo que el estudiante desea aprender tenga significado y sea valioso para él de allí el interés por el trabajo y las experiencias en el aula.

Ausubel plantea que el aprendizaje del estudiante, está referido a la estructura cognitiva previa (conocimientos previos) que se va relacionando con la nueva información. En este contexto en el proceso de aprendizaje, es de fundamental importancia conocer los conocimientos previos del estudiante, no sólo se trata de saber la cantidad de información que posee, sino cuales son los conceptos y proposiciones que maneja así como su grado de estabilidad.

Los principios de aprendizaje propuestos por Ausubel, ofrecen el marco para el diseño de herramientas meta cognitivas que permiten conocer la organización de la estructura cognitiva del estudiante, lo cual permitirá una mejor orientación de la labor educativa, ésta ya no se verá como una labor que deba desarrollarse con "mentes en blanco" o que el aprendizaje de los estudiantes comience de "cero", pues no es así, sino que, los educandos tienen una serie de experiencias y conocimientos que afectan su aprendizaje y pueden ser aprovechados para su beneficio.

Ausubel resume este hecho en el epígrafe de su obra de la siguiente manera: "Si tuviese que reducir toda la psicología educativa a un solo principio, enunciaría este: El factor más importante que influye en el aprendizaje es lo que el estudiante ya sabe. Averígüese esto y enséñese consecuentemente".

Un aprendizaje es significativo cuando los contenidos: Son relacionados de modo no arbitrario y sustancial (no al pie de la letra) con lo que el estudiante ya sabe. Por relación sustancial y no arbitraria se debe entender que las ideas se relacionan con algún aspecto existente específicamente relevante de la estructura cognoscitiva del estudiante, como una imagen, un símbolo ya significativo, un concepto o una proposición (Ausubel, 1983).

Esto quiere decir que en el proceso educativo, es importante considerar lo que el individuo ya sabe de tal manera que establezca una relación con aquello que debe aprender.

Este proceso tiene lugar si el estudiante tiene en su estructura cognitiva conceptos, estos son: ideas, proposiciones, estables y definidos, con los cuales la nueva información puede interactuar.

El aprendizaje significativo ocurre cuando una nueva información "se conecta" con un concepto relevante ("subsunsor") pre-existente en la estructura cognitiva, esto implica que, las nuevas ideas, conceptos y proposiciones pueden ser aprendidos significativamente en la medida en que otras ideas, conceptos o proposiciones relevantes estén adecuadamente claras y disponibles en la estructura cognitiva del individuo y que funcionen como un punto de "anclaje" a las primeras.

La característica más importante del aprendizaje significativo es que, produce una interacción entre los conocimientos más relevantes de la estructura cognitiva y las nuevas informaciones (no es una simple asociación), de tal modo

que éstas adquieren un significado y son integradas a la estructura cognitiva de manera no arbitraria y sustancial, favoreciendo la diferenciación, evolución y estabilidad de los subsunsores pre-existentes y consecuente de toda la estructura cognitiva.

La disposición para el aprendizaje significativo, es decir que el estudiante muestre una disposición para relacionar de manera sustantiva y no literal el nuevo conocimiento con su estructura cognitiva. Así independientemente de cuanto significado potencial posea el material a ser aprendido, si la intención del estudiante es memorizar arbitraria y literalmente, tanto el proceso de aprendizaje como sus resultados serán mecánicos; de manera inversa, sin importar lo significativo de la disposición del estudiante, ni el proceso, ni el resultado serán significativos, si el material no es potencialmente significativo, y si no es relacionable con su estructura cognitiva.

Es importante recalcar que el aprendizaje significativo no es la "simple conexión" de la información nueva con la ya existente en la estructura cognoscitiva del que aprende, por el contrario, sólo el aprendizaje mecánico es la "simple conexión", arbitraria y no sustantiva; el aprendizaje significativo involucra la modificación y evolución de la nueva información, así como de la estructura cognoscitiva envuelta en el aprendizaje.

# **2.4.5. PASOS A SEGUIR PARA PROMOVER EL APRENDIZAJE SIGNIFICATIVO**

- Proporcionar [retroalimentación productiva,](http://es.wikipedia.org/w/index.php?title=Retroalimentaci%C3%B3n_productiva&action=edit&redlink=1) para guiar al aprendiz e infundirle una motivación intrínseca.
- **Proporcionar familiaridad.**
- Explicar mediante ejemplos.
- $\triangleright$  Guiar el proceso cognitivo.
- Fomentar estrategias de aprendizaje.
- Crear un [aprendizaje situado cognitivo.](http://es.wikipedia.org/w/index.php?title=Aprendizaje_situado_cognitivo&action=edit&redlink=1)

La Teoría del Aprendizaje Significativo se ha desarrollado y consolidado a merced de diferentes investigaciones y elaboraciones teóricas en el ámbito del paradigma cognitivo, mostrando coherencia y efectividad. Cuanto más se premie al educando en el proceso enseñanza aprendizaje mayor resultado mostrara al fin del año escolar pero esto será difícil sin la ayuda de los padres dentro del proceso.

# **2.5. HIPÓTESIS.**

Los pictogramas infantiles inciden en el aprendizaje significativo de los niños y niñas del primer y segundo año del Primero y Segundo Año de Educación Básica de la Escuela "José H. González" del cantón Guaranda, provincia Bolívar

# **2.6. SEÑALAMIENTO DE VARIABLE.**

#### **Variable Independiente.**

Los pictogramas.

#### **Variable Dependiente**

Aprendizaje Significativo.

# **CAPÍTULO III**

## **METODOLOGÍA.**

# **3.1. MODALIDAD BÁSICA DE LA INVESTIGACIÓN.**

Para esta investigación he visto conveniente la modalidad de campo, documental – bibliográfica y experimental.

**CAMPO:** Es el estudio sistemático de los hachos en el lugar que se produce Los acontecimientos.

En esta modalidad se toma contacto en forma directa en la realidad, para obtener información de acuerdo con los objetivos del proyecto.

**Documental- bibliográfica**: tiene el propósito detectar, ampliar y profundizar diferentes enfoques, teorías conceptualizaciones y criterios de diversos autores sobre una cuestión determinada basándose en documentos (fuentes primarias) o en libros, revistas, periódicos y otras publicaciones 8fuentes segundarias)

# **3.2. NIVEL O TIPO DE INVESTIGACIÓN.**

Por la naturaleza del problema se trata de un trabajo predominantemente cuanticualitativo

**Cuantitativo:** Porque se va a obtener datos numéricos de las entrevistas, los mismos que nos permitirán medir los resultados e interpretarlos en cuadros estadísticos.

 El cuantitativo "utiliza la recolección y el análisis de datos para contestar preguntas de investigación y probar hipótesis establecidas previamente y confía en la medición numérica, el conteo y frecuentemente en el uso de la estadística para establecer con exactitud patrones de comportamiento de una población"

Para que exista Metodología Cuantitativa se requiere que entre los elementos del problema de investigación exista una relación cuya Naturaleza sea lineal. Es decir, que haya claridad entre los elementos del problema de investigación que conforman el problema, que sea posible definirlo, limitarlos y saber exactamente donde se inicia el problema, en cual dirección va y qué tipo de incidencia existe entre sus elementos**.**

**Cualitativo:** Porque se analiza y se interpreta los resultados obtenidos en la entrevista y encuesta.

El cualitativo "por lo común, se utiliza primero para descubrir y refinar preguntas de investigación. A veces, pero no necesariamente, se prueban hipótesis. Con frecuencia se basa en métodos de recolección de datos sin medición numérica, como las descripciones y las observaciones"

La metodología cualitativa, como indica su propia denominación, tiene como [objetivo](http://www.monografias.com/trabajos16/objetivos-educacion/objetivos-educacion.shtml) la [descripción](http://monografias.com/trabajos10/anali/anali.shtml) de las cualidades de un fenómeno. Busca un [concepto](http://www.monografias.com/trabajos10/teca/teca.shtml) que pueda abarcar una parte de la realidad. No se trata de probar o de medir en qué grado una cierta cualidad se encuentra en un cierto acontecimiento dado, sino de descubrir tantas cualidades como sea posible

También será de tipo:

**Exploratoria:** el presente trabajo de investigación es de tipo exploratorio genera una hipótesis y reconoce variables de interés educativo y social.

**Descriptiva:** La investigación descriptiva comprende: la descripción, el registro, análisis e interpretación de las condiciones existentes en el momento de aplicar algún tipo de comparación y que pueda intentar a descubrir las relaciones causaefecto entre las variables que es nuestro objeto de estudio.

**Explicativo**: Porque se ha establecido causa del problema y finalizado la investigación, se realizara un comentario crítico, reflexivo y propositivo determinando conclusiones y recomendaciones para su aplicación.

**Correlacional:** Porque en el estudio de comprobación de hipótesis se realizara con la variable dependiente.

**Transversal.-** Por que el objeto de estudio será tomado en solo momento, en periodo 2011 – 2012.

# **3.3. POBLACIÓN Y MUESTRA.**

Por el universo pequeño las encuestas se aplicará a toda la población en el número que se encuentra determinado en el siguiente cuadro.

# **CUADRO Nº 1**

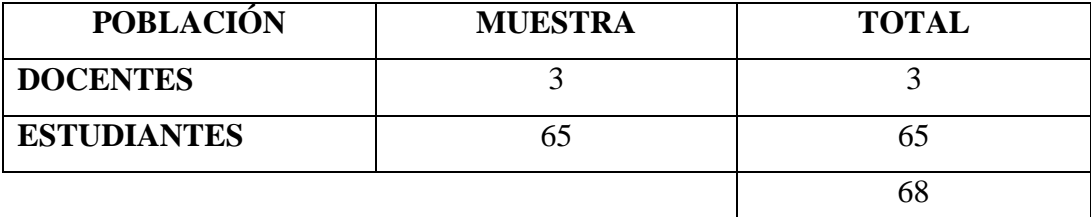

Elaborado por Nadhya González

# **3.4. OPERACIONALIZACIÓN DE VARIABLES**

# **VARIABLE INDEPENDIENTE**

# **CUADRO Nº 2:** "**LOS PICTOGRAMAS"**

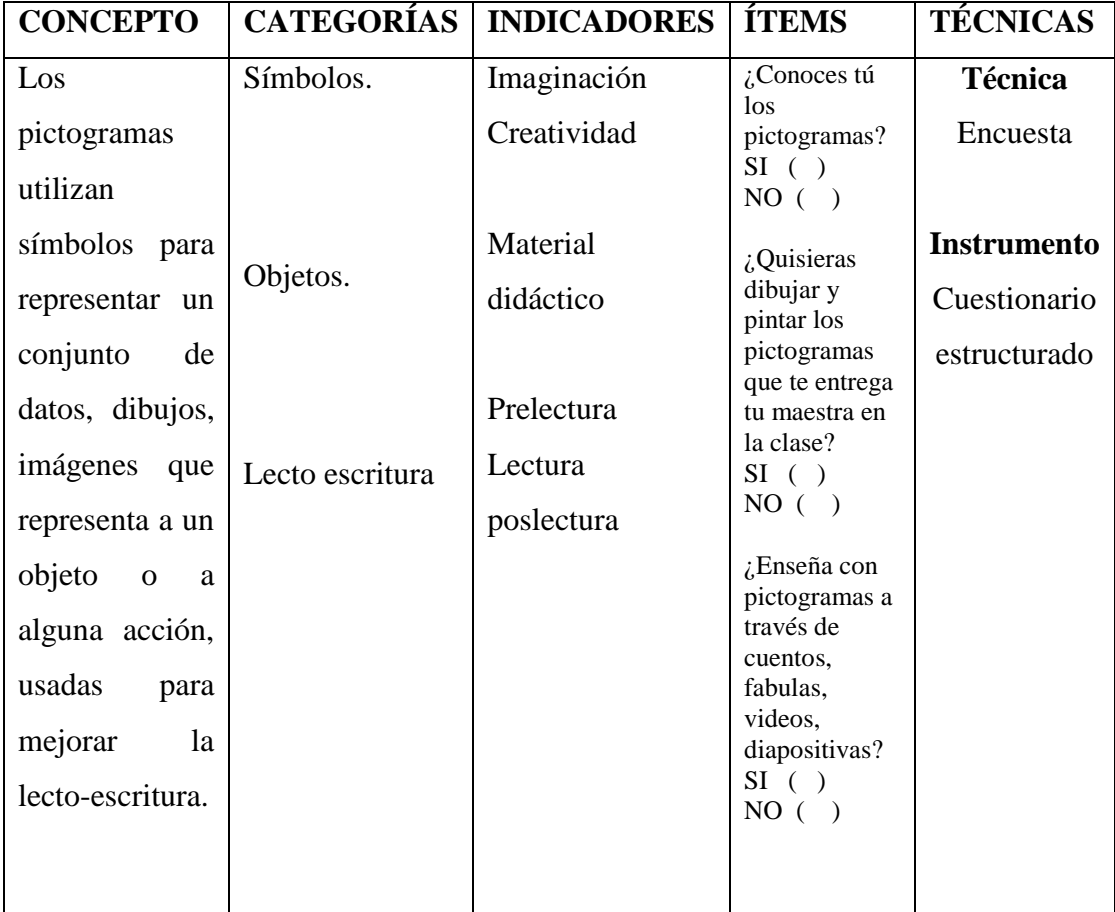

Elaborado por Nadhya González

# **VARIABLE DEPENDIENTE**

# **CUADRO Nº 3 "EL APRENDIZAJE SIGNIFICATIVO"**

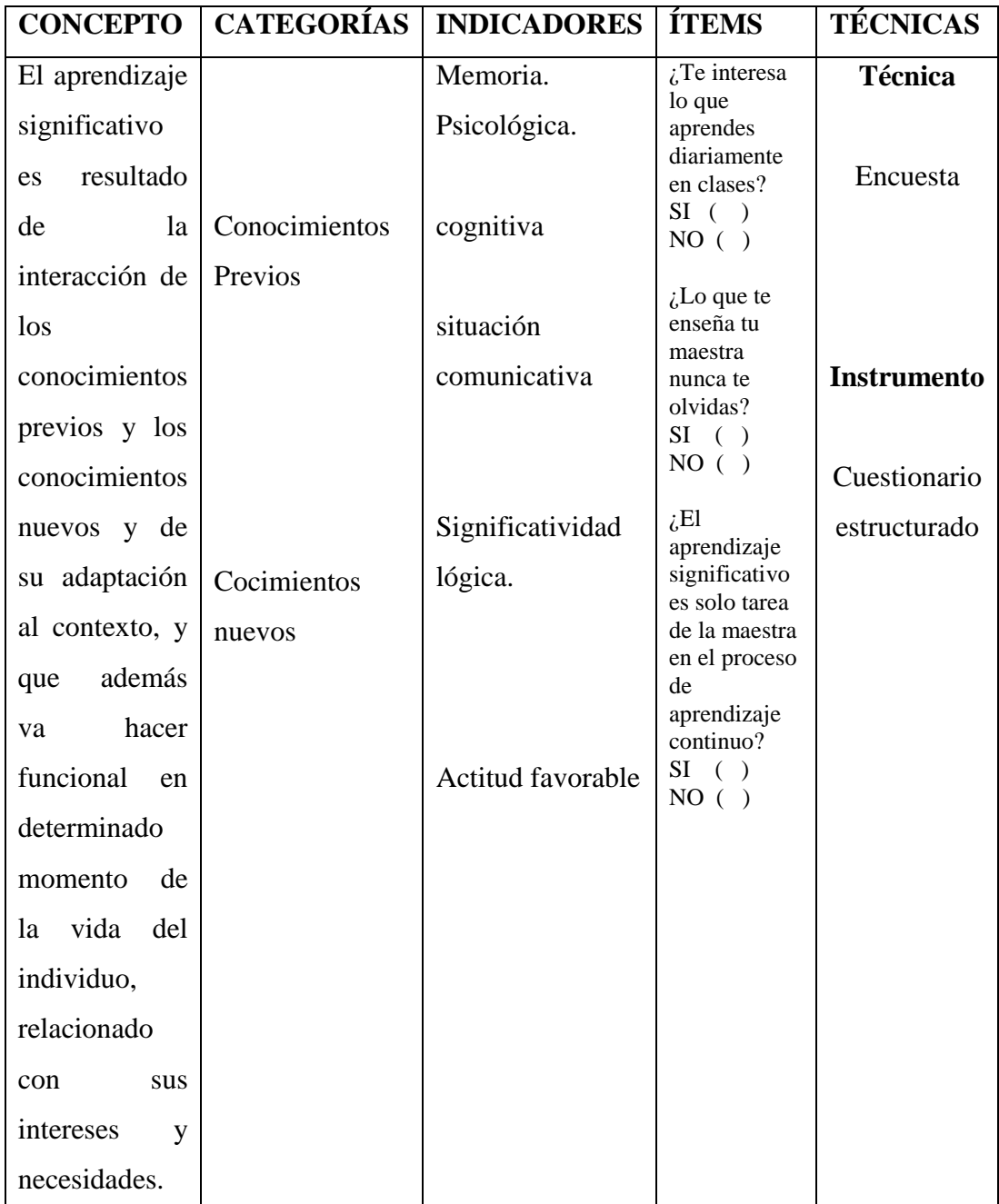

Elaborado por Nadhya González
# **3.5. PLAN DE RECOLECCIÓN DE LA INFORMACIÓN.**

# **CUADRO Nº 4**

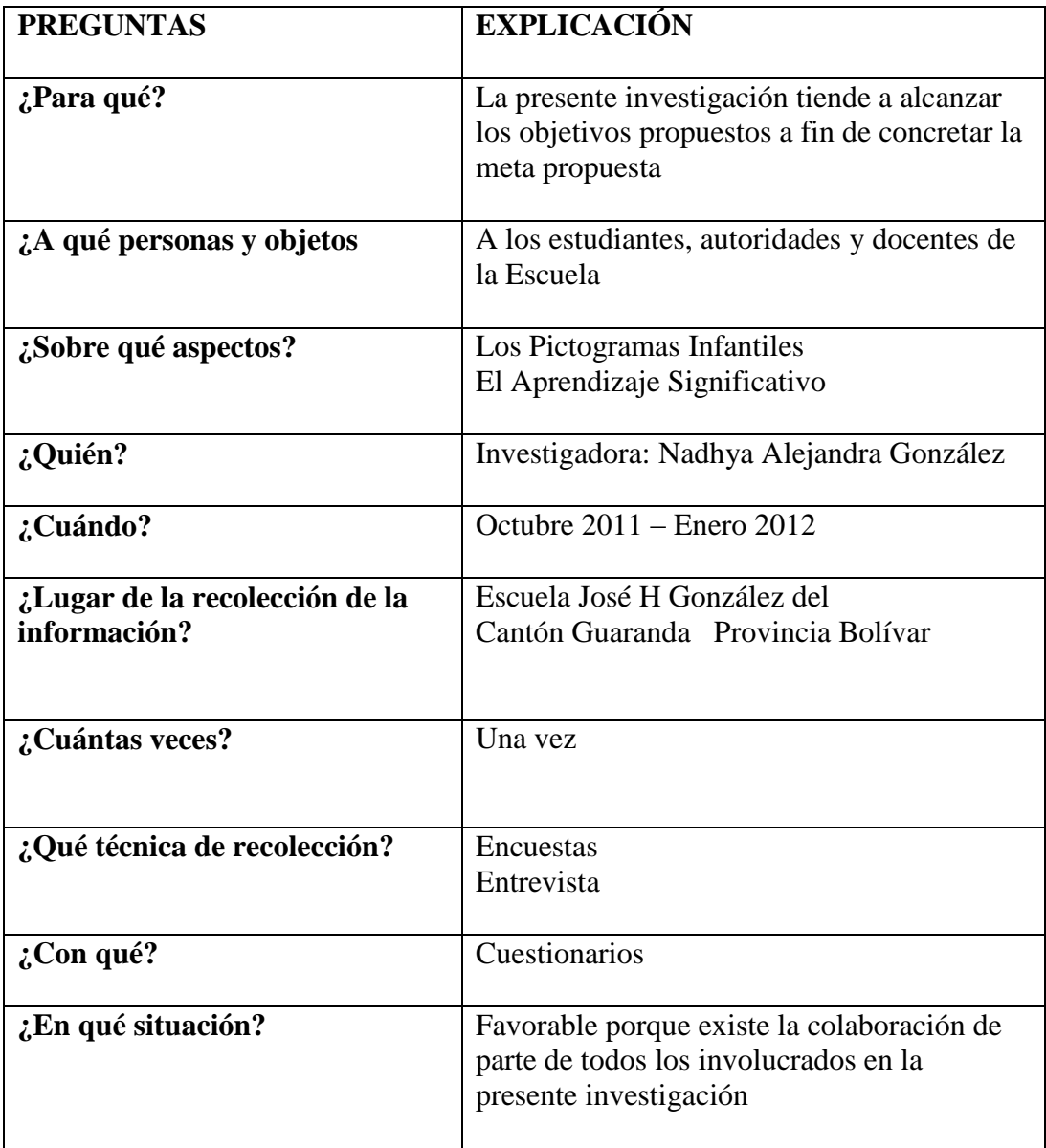

Elaborado por Nadhya González

## **3.6. Plan Procesamiento de la información**

- $\triangleright$  Se reviso y se analizo la información recogida, es decir se implementó la limpieza de la información defectuosa, contradictoria, incompleta y en algunos casos no pertinentes e inadecuados
- $\triangleright$  Se tabularon los resultados según las variables de la hipótesis que se propuso y se represento gráficamente
- Se analizo los resultados estadísticos de acuerdo con los objetivos e hipótesis planteados
- $\triangleright$  Se interpretó los resultados con el apoyo del marco teórico
- $\triangleright$  Se comprobó y verifico la hipótesis
- $\triangleright$  Se establecieron las respectivas conclusiones y recomendaciones
- $\triangleright$  Se diseño la propuesta pertinente

## **CAPÍTULO IV**

## **4.1. ANÁLISIS DE INTERPRETACIÓN DE RESULTADOS ENCUESTA DIRIGIDA A DOCENTES DE LA ESCUELA JOSÉ H GONZÁLEZ**.

#### **PREGUNTA Nº 1**

**1. ¿Considera que los pictogramas pueden ser un recurso importante para mejorar la enseñanza aprendizaje?**

| <b>ALTERNATIVA</b> | <b>FRECUENCIA</b> | <b>PORCENTAJE</b> |
|--------------------|-------------------|-------------------|
|                    |                   | 66.67%            |
| NO                 |                   | 33.33%            |
| <b>TOTAL</b>       |                   | 100%              |

**CUADRO Nº 5: Los pictogramas como recurso importante.** 

**Fuente: Encuesta a Docentes de la escuela José H González Elaborado por Nadhya González.** 

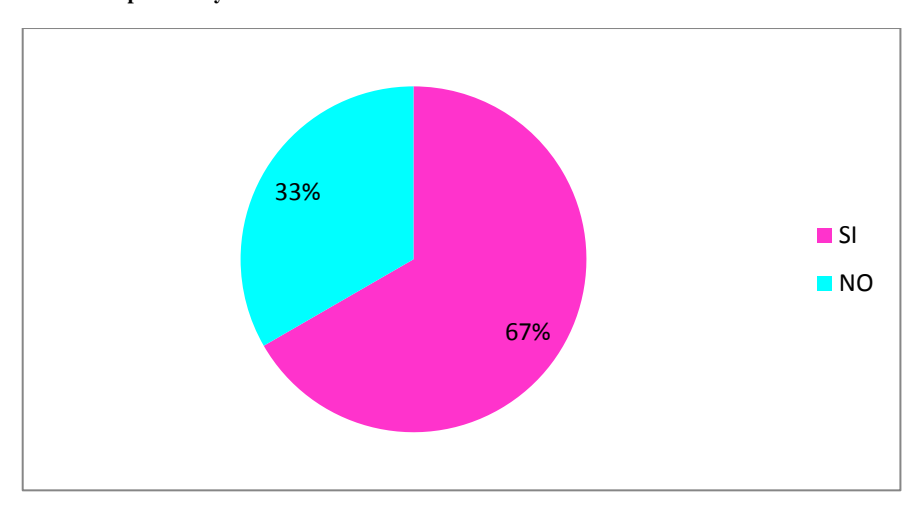

**GRÁFICO Nº 3**: Los pictogramas como recurso importante. Elaborado por Nadhya González

## **ANÁLISIS:**

 En la investigación a los 2 docentes encuestados que corresponde al 67% contestan que si es importante los pictogramas como recurso para la enseñanza aprendizaje, y 1 profesor que representa al 33% manifiesta que no está de acuerdo para la enseñanza usar pictogramas.

## **INTERPRETACIÓN.**

 Se puede decir que la mayoría de docentes consideran que es importante los pictogramas como recurso para el aprendizaje; mientras que una menor parte de docentes manifiesta que no es necesario

**2. ¿En las asignaturas que imparte utiliza los pictogramas dentro del proceso educativo durante sus clases?**

**CUADRO Nº 6: Los pictogramas dentro del proceso educativo**

| <b>ALTERNATIVA</b> | <b>FRECUENCIA</b> | <b>PORCENTAJE</b> |
|--------------------|-------------------|-------------------|
|                    |                   | 66.67%            |
| NO                 |                   | 33.33%            |
| <b>TOTAL</b>       |                   | 100%              |

**Fuente: Encuesta a Docentes de la escuela José H González Elaborado por Nadhya González.** 

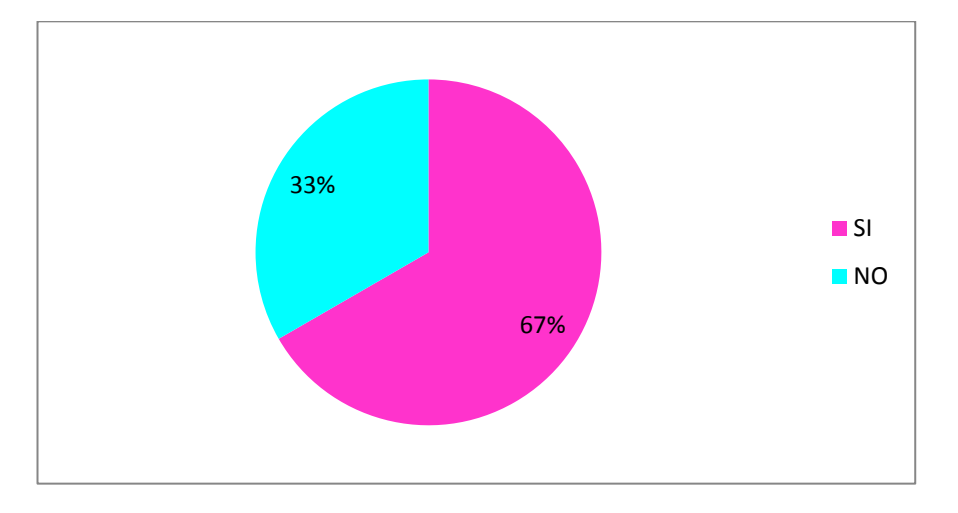

**GRÁFICO Nº 4: Los pictogramas dentro del proceso educativo**  Elaborado por Nadhya González

## **ANÁLISIS:**

 En el análisis realizado a los 2 docentes encuestados que corresponde al 67% contestan que si es importante los pictogramas en el proceso educativo para la enseñanza aprendizaje de su asignatura y 1 profesor que representa al 33% manifiesta que no está de acuerdo para la enseñanza en la asignatura que el imparte.

## **INTERPRETACIÓN.**

 Se puede notar que la mayoría de docentes consideran que es importante aplicar los pictogramas en las asignaturas como apoyo para el aprendizaje; mientras que una mínima parte de docentes manifiesta que no es necesario en otras asignaturas.

**3. ¿Planifica siempre en base a los pictogramas porque le facilita la enseñanza aprendizaje con sus estudiantes?**

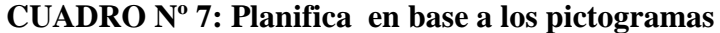

| <b>ALTERNATIVA</b> | <b>FRECUENCIA</b> | <b>PORCENTAJE</b> |
|--------------------|-------------------|-------------------|
|                    |                   | 33.33%            |
| NO                 |                   | 66.67%            |
| <b>TOTAL</b>       |                   | 100%              |

**Fuente: Encuesta a Docentes de la escuela José H González** 

**Elaborado por Nadhya González.** 

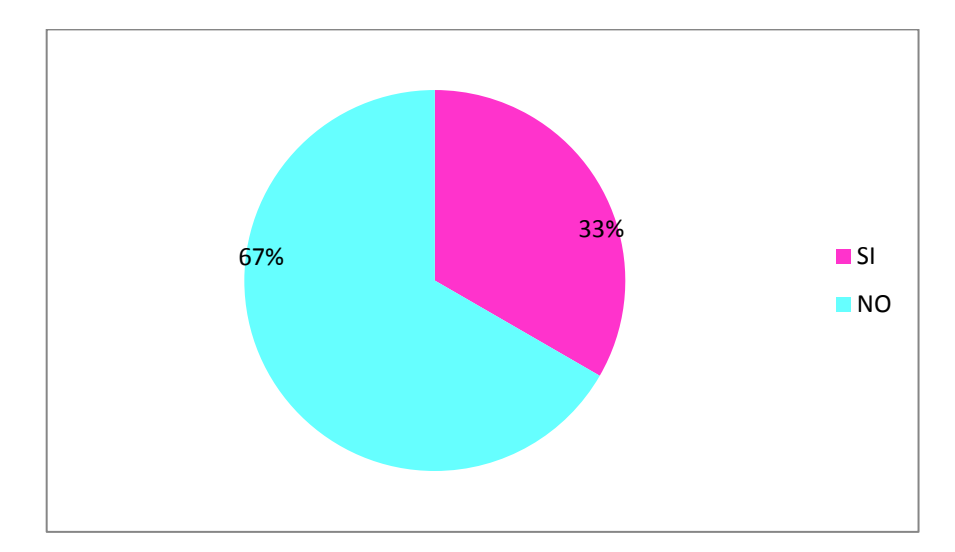

**GRÁFICO Nº 5: Planifica en base a los pictogramas** Elaborado por Nadhya González

## **ANÁLISIS:**

 Los resultados obtenidos de la encuesta, 1 docente corresponde al 33% contesta que si planifica en base a los pictogramas para la enseñanza aprendizaje de su asignatura y 2 profesor que representa al 67% manifiestan que no está de acuerdo para la planificación en base a la asignatura que el imparte.

## **INTERPRETACIÓN.**

 Se considera que la mayoría de docentes no planifica en base a los pictogramas en su asignatura como apoyo para el aprendizaje; mientras que una menor parte de docentes manifiesta que si es necesario porque la facilita el aprendizaje.

**4. Enseña con pictogramas a través de cuentos, fabulas, videos, diapositivas?**

**CUADRO Nº 8: Enseña con pictogramas cuentos, fabulas.**

| <b>ALTERNATIVA</b> | <b>FRECUENCIA</b> | <b>PORCENTAJE</b> |
|--------------------|-------------------|-------------------|
|                    |                   | 33.33%            |
| NΩ                 |                   | 66.67%            |
| <b>TOTAL</b>       |                   | 100%              |

**Fuente: Encuesta a Docentes de la escuela José H González Elaborado por Nadhya González.** 

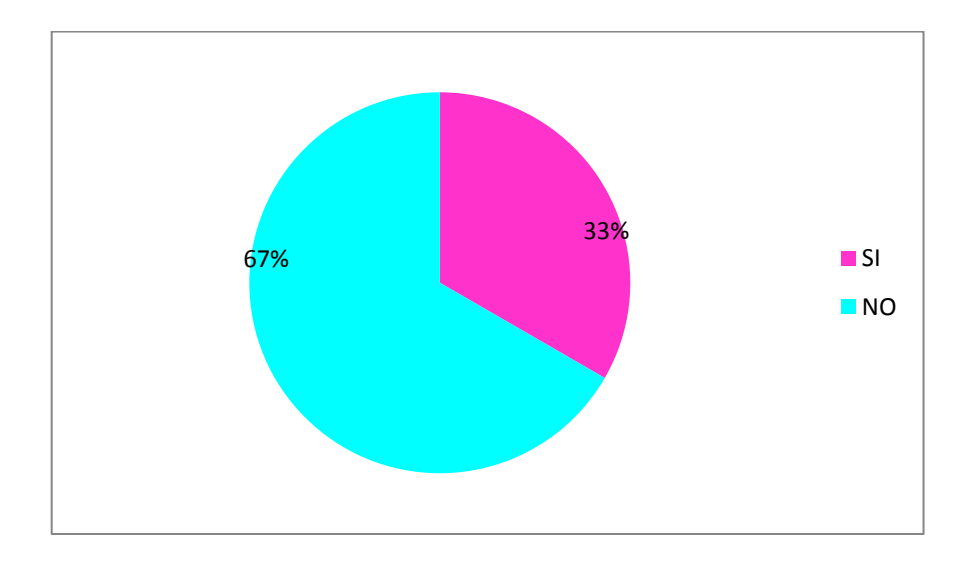

**GRÁFICO Nº 6: Enseña con pictogramas cuentos, fabulas.** Elaborado por Nadhya González

#### **ANÁLISIS: Enseña con pictogramas cuentos, fabulas.**

 Los resultados de la investigación manifiesta que 1 docente corresponde al 33% contesta que si enseña base a los cuentos, fabulas para la enseñanza aprendizaje y 2 profesor que representa al 67% manifiestan que no esta de acuerdo para la enseñanza con diapositivas y videos.

## **INTERPRETACIÓN.**

 Se considera que la mayoría de docentes no enseña en base a los videos y diapositivas en su asignatura; mientras que una mínima parte de docentes manifiesta que si es necesario porque ayuda para el aprendizaje.

**5. ¿Cree usted como docente que los pictogramas dinamizan, motivan y hacen efectivo el aprendizaje?**

**CUADRO Nº 9: Los pictogramas dinamizan, motivan y hacen efectivo el aprendizaje.**

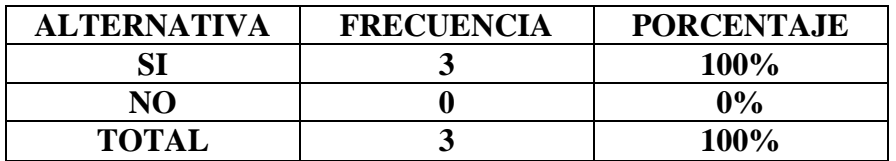

**Fuente: Encuesta a Docentes de la escuela José H González Elaborado por Nadhya González.** 

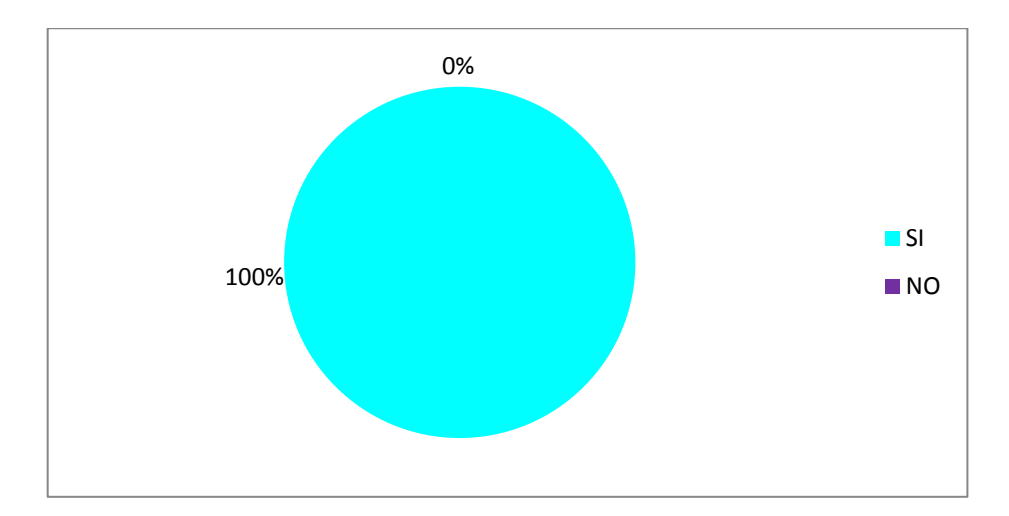

## **GRÁFICO Nº 7: Los pictogramas dinamizan, motivan y hacen efectivo el aprendizaje.**

Elaborado por Nadhya González

## **ANÁLISIS:**

 Los resultados de la encuesta manifiestan que todos docentes en un 100% contestan que dinamizan y motivan el aprendizaje y 0% por ciento de los profesores se puede notar que no está de acuerdo.

## **INTERPRETACIÓN.**

La mayoría de los docentes consideran que los pictogramas dinamizan, motivan y hacen efectivo el aprendizaje en las diferentes asignaturas que aplica el docente en el aula.

**6. ¿La utilización de los pictogramas te ha obligado a realizar un cambio metodológico significativo en lo que se refiere a tu manera de preparar e impartir las clases?**

#### **CUADRO Nº 10: Utilización de pictogramas obliga al cambio metodológico.**

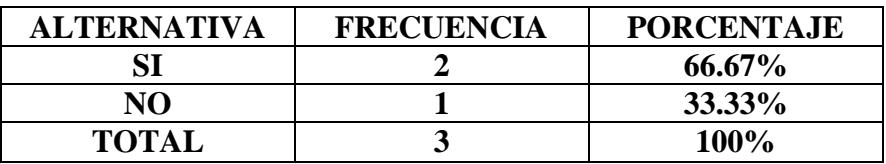

**Fuente: Encuesta a Docentes de la escuela José H González Elaborado por Nadhya González.** 

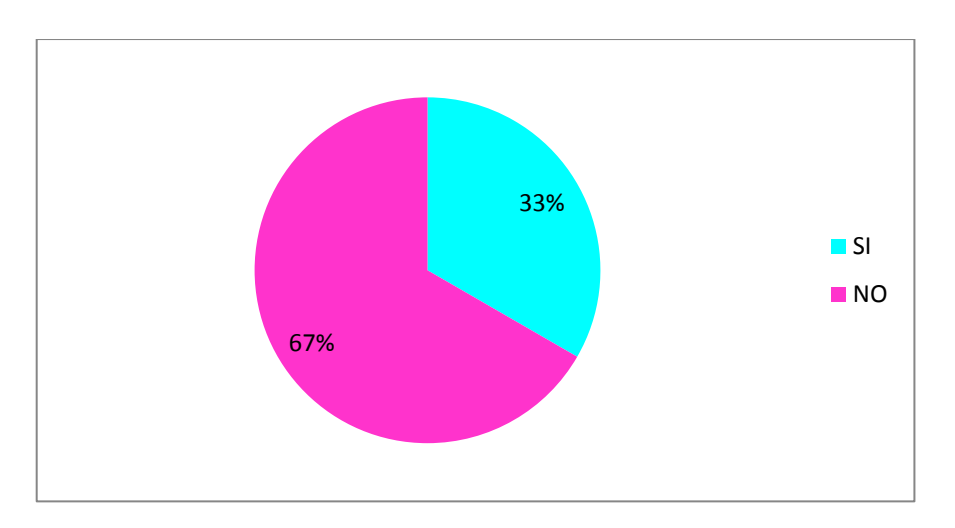

## **GRÁFICO Nº 8: Utilización de pictogramas obliga al cambio metodológico.**

Elaborado por Nadhya González

## **ANÁLISIS:**

 En la encuesta aplicada 2 docentes corresponde al 67% los que contestan que si ha obligado a realizar un cambio metodológico para la enseñanza aprendizaje y 1 profesor que representa al 33% manifiesta que no está de acuerdo para con los cambios al utilizar pictogramas.

## **INTERPRETACIÓN.**

 Se puede notar que la mayoría de docentes consideran que es importante el cambio metodológico y significativo con los pictogramas; mientras que una menor parte de docentes manifiestan que no ayuda al preparar e impartir clases.

## **7. ¿Durante su trabajo diario imparte siempre el aprendizaje significativo?**

**CUADRO Nº 11: El aprendizaje significativo en el trabajo diario.**

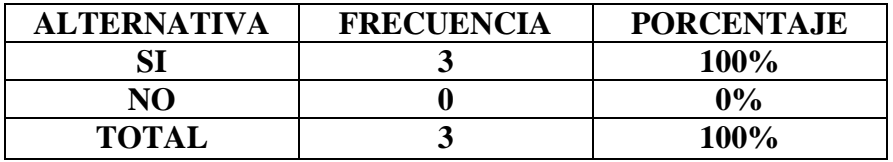

**Fuente: Encuesta a Docentes de la escuela José H González Elaborado por Nadhya González.** 

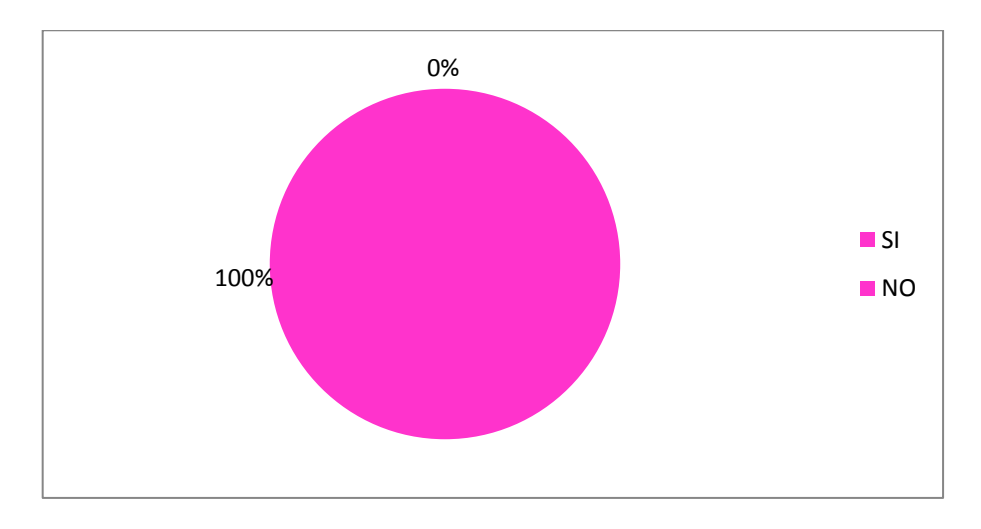

**GRÁFICO Nº 9: El aprendizaje significativo en el trabajo diario.** Elaborado por Nadhya González

# **ANÁLISIS.**

 Los resultados de la investigación manifiestan que todos docentes en un 100% contestan que si imparten el aprendizaje

## **INTERPRETACIÓN.**

 Se considera que la totalidad de docentes si imparte en base al aprendizaje significativo en las diferentes asignaturas en el trabajo diario, como se demuestra en el gráfico.

## **PREGUNTA Nº 8:**

**8. ¿Los conocimientos aprendidos significativamente son funcionales, duraderos y aplicables en diferentes contextos de la vida?** 

**CUADRO Nº 12: Conocimientos significativos, funcionales, duraderos y aplicables.**

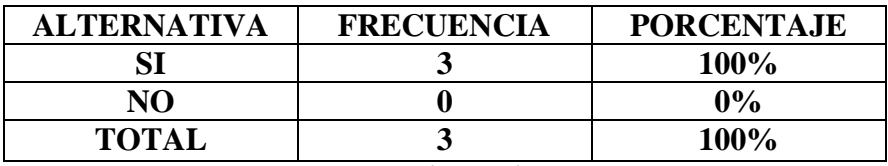

**Fuente: Encuesta a Docentes de la escuela José H González Elaborado por Nadhya González.** 

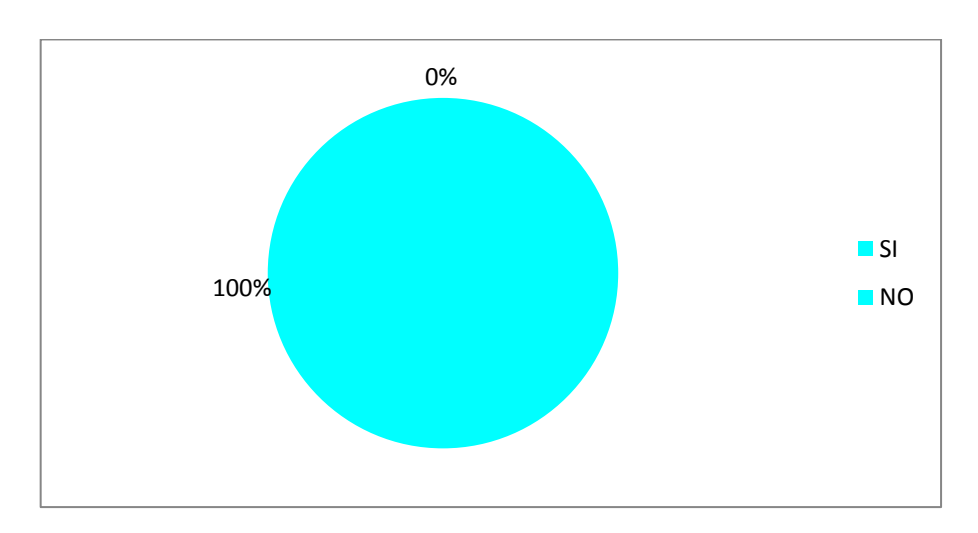

## **GRÁFICO Nº 10: Conocimientos significativos, funcionales, duraderos y aplicables.**

Elaborado por Nadhya González

## **ANÁLISIS.**

 Los resultados de la investigación manifiestan que todos docentes en un 100% contestan que si son funcionales los aprendizajes significativos.

## **INTERPRETACIÓN.**

 Se considera que la totalidad de docentes los conocimientos son funcionales y duraderos en base al aprendizaje significativo en las diferentes asignaturas aplicadas en su labor docente.

- **9. ¿El aprendizaje significativo es solo tarea de la maestra en el proceso de aprendizaje continuo?**
- **CUADRO Nº 13: El aprendizaje significativo tarea de la maestra.**

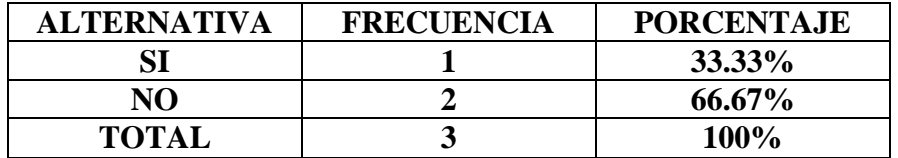

**Fuente: Encuesta a Docentes de la escuela José H González Elaborado por Nadhya González.** 

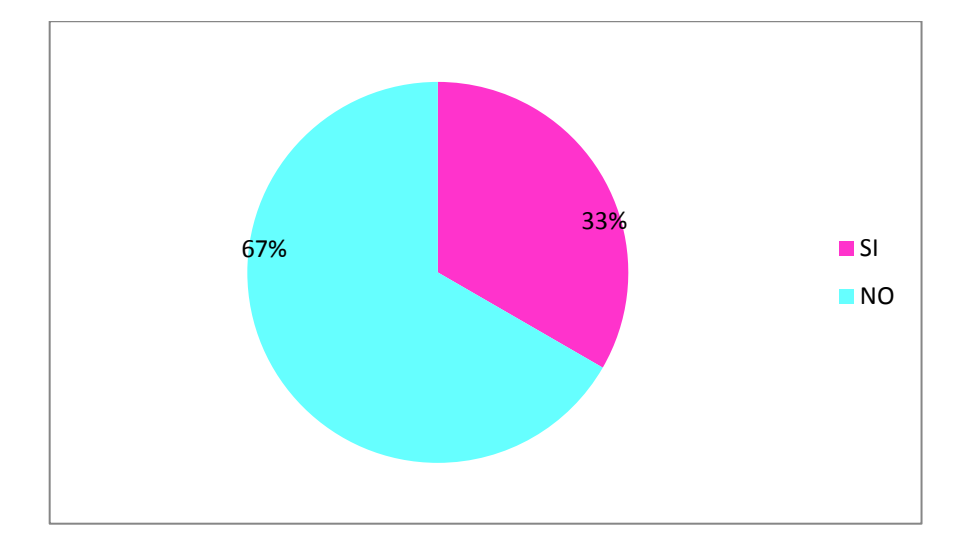

**GRÁFICO Nº 11: El aprendizaje significativo tarea de la maestra.** Elaborado por Nadhya González

#### **ANÁLISIS:**

 Los resultados de la investigación manifiesta que 1 docente corresponde al 33% contesta que si enseña base a los cuentos, fabulas para la enseñanza aprendizaje y 2 profesores que representan al 67% manifiestan que no está de acuerdo para la enseñanza con diapositivas y videos.

## **INTERPRETACIÓN.**

 Se nota que la mayoría de docentes no es trabajo solo de los maestros la enseña aprendizaje, mientras que una mínima parte de docentes manifiesta que solo el maestro imparte el aprendizaje significativo.

**10. ¿Promueve el aprendizaje significativo mediante preguntas, debates, charlas, conferencias, planteando inquietudes en sus estudiantes?**

**CUADRO Nº 14: Promueve el aprendizaje significativo con preguntas, debates, charlas, conferencias.**

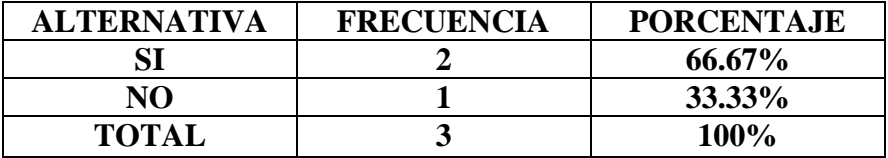

**Fuente: Encuesta a Docentes de la escuela José H González Elaborado por Nadhya González.** 

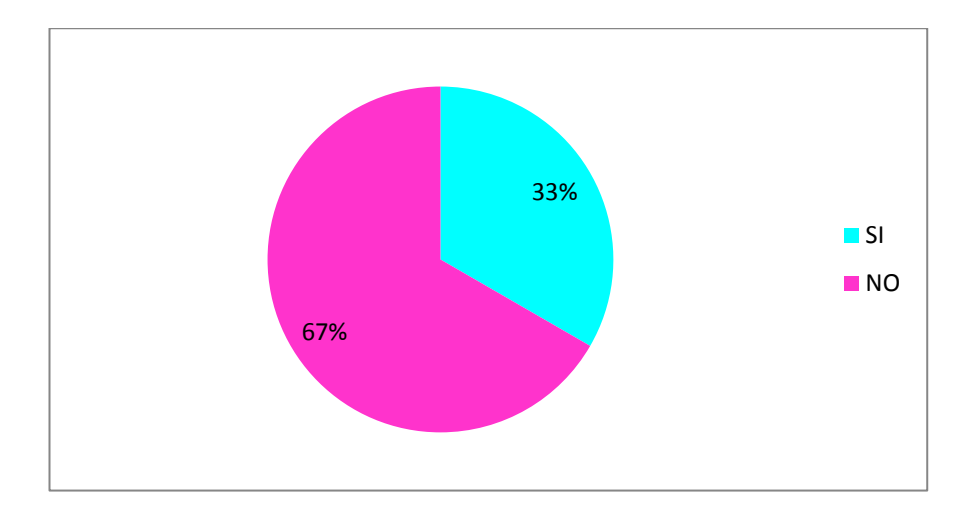

## **GRÁFICO Nº 12: Promueve el aprendizaje significativo con preguntas, debates, charlas, conferencias.**

Elaborado por Nadhya González

## **ANÁLISIS:**

 En el análisis realizado a los 2 docentes encuestados que corresponde al 67% contestan que si promueve el aprendizaje significativo mediante preguntas en el proceso educativo y 1 profesor que representa al 33% manifiesta que no está de acuerdo con los debates, charlas, conferencias para el aprendizaje.

## **INTERPRETACIÓN.**

 Se puede notar que la mayoría de docentes consideran que el aprendizaje significativo promueve las inquietudes para el fortalecer los aprendizajes; mientras que una mínima parte de docentes manifiesta que no es necesario en otras asignaturas con los debates y charlas promover el aprendizaje.

## **ENCUESTA DIRIGIDA A LOS ESTUDIANTES DE LA ESCUELA JOSÉ H GONZÁLEZ**.

### **PREGUNTA Nº 1**

#### **1. ¿Conoces tú los pictogramas?**

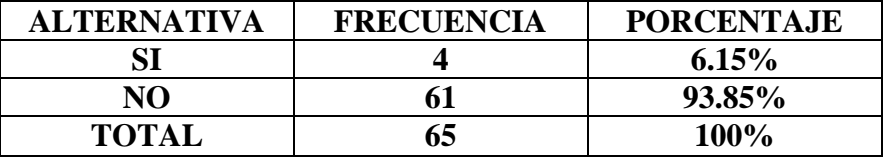

#### **CUADRO Nº 15: Conoce los pictogramas.**

**Fuente: Encuesta a los estudiantes de la escuela José H González Elaborado por Nadhya González.** 

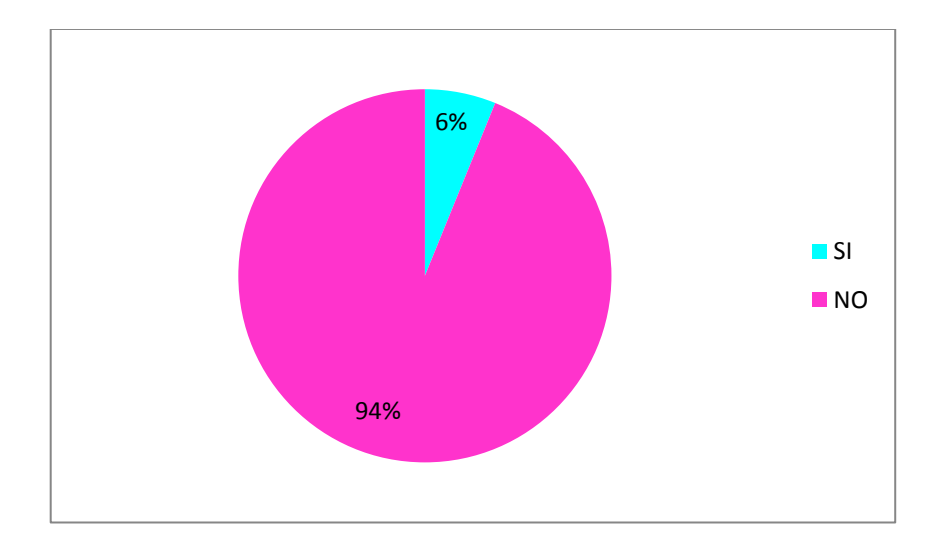

## **GRÁFICO Nº 13: Conoce los pictogramas.**

Elaborado por Nadhya González

## **ANÁLISIS:**

 En la investigación a los estudiantes encuestados un grupo de 61 estudiantes que corresponde al 94% contestan que no conocen pictogramas, mientras que 4 estudiantes que representa al 6% manifiesta que si conocen.

## **INTERPRETACIÓN.**

 Se puede decir que la mayoría de estudiantes desconocen totalmente los pictogramas, mientras que un grupo mínimo consideran que si conocen los pictogramas por sus padres y la tecnología existente en su casa para el aprendizaje.

**2. ¿Te enseña pictogramas a través de videos, cuentos y fábulas tu maestra en la escuela?** 

**CUADRO Nº 16: Enseña pictogramas a través de videos, cuentos y fábulas**

| <b>ALTERNATIVA</b> | <b>FRECUENCIA</b> | <b>PORCENTAJE</b> |
|--------------------|-------------------|-------------------|
|                    | 18                | 27.69%            |
| NO                 |                   | 72.31%            |
| <b>TOTAL</b>       |                   | 100%              |

**Fuente: Encuesta a los estudiantes de la escuela José H González Elaborado por Nadhya González.** 

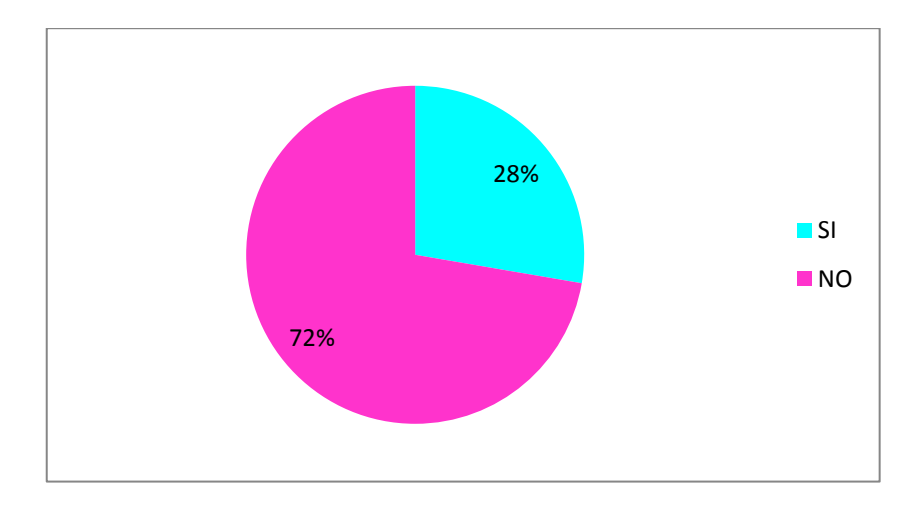

**GRÁFICO Nº 14: Enseña pictogramas a través de videos, cuentos y fábulas.** Elaborado por Nadhya González

#### **ANÁLISIS:**

 En el análisis realizado los 18 estudiantes encuestados que corresponde al 28% contestan que si aprenden con los cuentos y videos los pictogramas y 47 estudiantes que representa al 72% manifiesta que no les enseña con fabulas y cuentos en la clase.

## **INTERPRETACIÓN.**

 Se puede notar claramente que la mayoría de los estudiantes expresan que no les enseña los pictogramas constantemente con fábulas, cuentos o videos durante las clases; mientras que una mínima parte de estudiantes manifiesta que si les enseña con los videos y luego dibujan expresando lo que sienten cada uno.

**3. ¿Presenta tu maestra diversos tipos de pictogramas relacionados al tema de clase?**

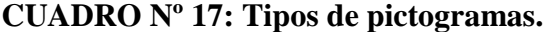

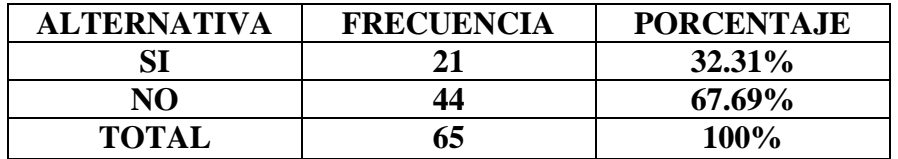

**Fuente: Encuesta a los estudiantes de la escuela José H González Elaborado por Nadhya González.** 

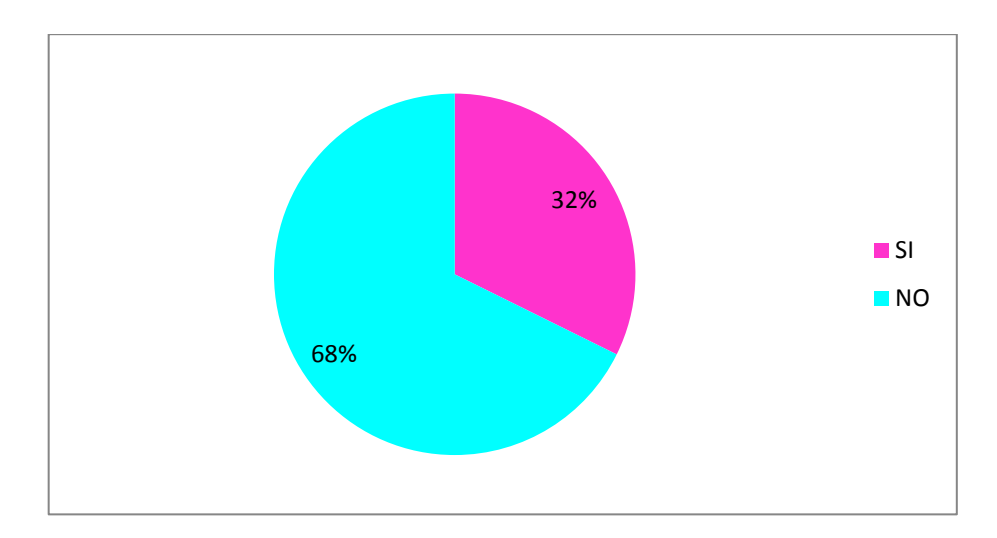

**GRÁFICO Nº 15: Tipos de pictogramas.** Elaborado por Nadhya González

## **ANÁLISIS:**

 Los resultados obtenidos de la encuesta, 21 estudiantes corresponden al 32% contesta que si presenta los diversos tipos de pictogramas y 44 estudiantes que representa al 68% manifiestan que no plantea variedad de gráficos durante la clase.

## **INTERPRETACIÓN.**

 La mayoría de estudiantes expresan que no presenta una variedad de tipos de pictogramas en su asignatura como apoyo para el aprendizaje; mientras que una menor parte de estudiantes manifiesta que si aplica una cantidad considerable de pictogramas para mejorar el aprendizaje.

**4. ¿Quisieras dibujar y pintar los pictogramas que te entrega tu maestra en la clase?** 

#### **CUADRO Nº 18: Dibuja y pinta los pictogramas.**

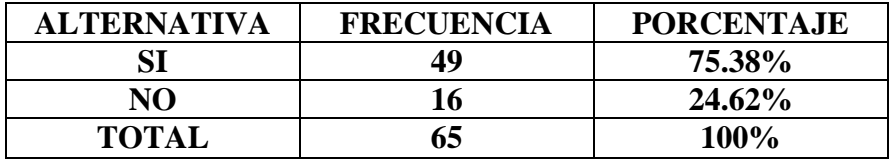

**Fuente: Encuesta a los estudiantes de la escuela José H González Elaborado por Nadhya González.** 

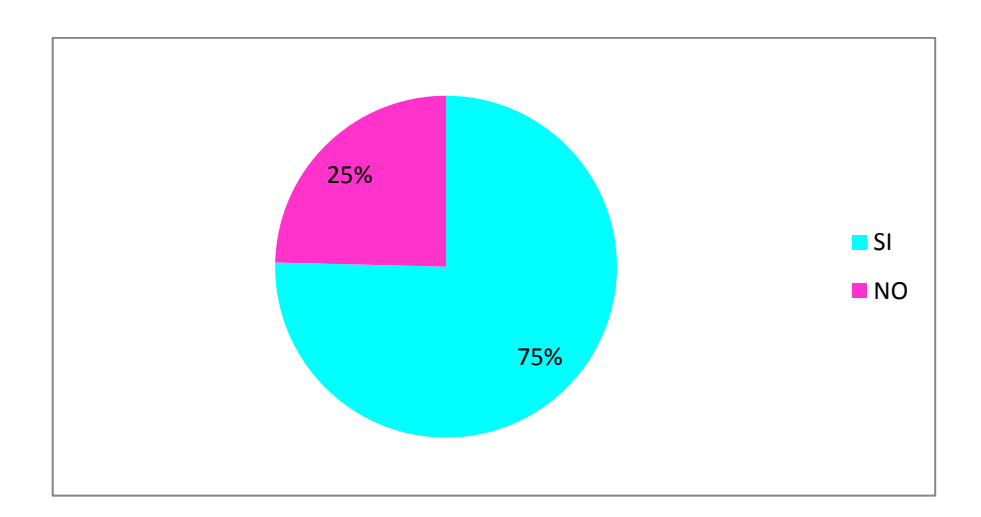

**GRÁFICO Nº 16: Dibuja y pinta los pictogramas.** Elaborado por Nadhya González

## **ANÁLISIS:**

 Los resultados de la investigación manifiesta que 49 estudiantes corresponden al 75% quienes contestan que si les gusta dibujar y 16 estudiantes que representa al 25% manifiestan que no les gusta dibujan ni pintar en la clase.

## **INTERPRETACIÓN.**

 Se considera que la mayoría de estudiantes si tienen placer por el dibujo y la pintura; mientras que una mínima parte de estudiantes manifiesta que no les gusta los dibujos que entrega la maestra.

**5. ¿Te gustaría que tus clases sean dinámicas y muy divertidas al jugar con los pictogramas?**

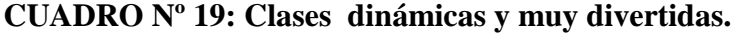

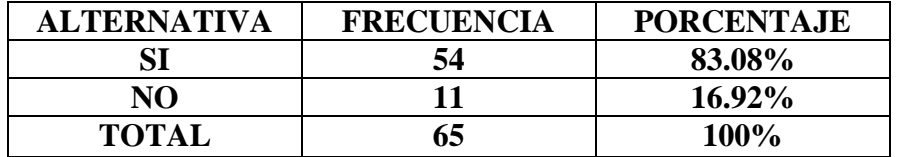

**Fuente: Encuesta a los estudiantes de la escuela José H González Elaborado por Nadhya González.** 

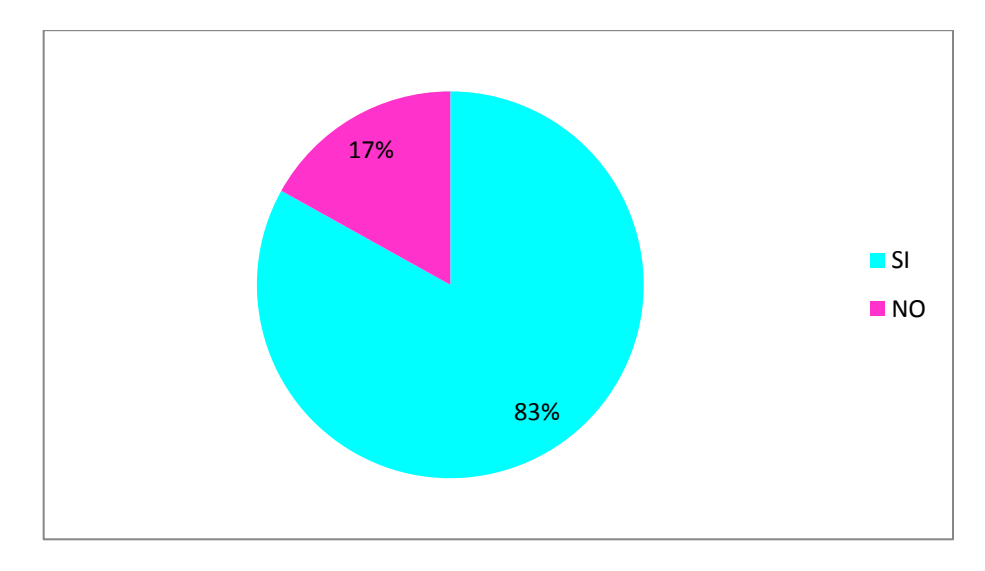

**GRÁFICO Nº 17: Clases dinámicas y muy divertidas.** Elaborado por Nadhya González

## **ANÁLISIS:**

 Los resultados de la encuesta manifiestan que 54 estudiantes está representado por el 83% y 11 estudiantes representa el 17% por ciento de los estudiantes se puede notar que no está de acuerdo.

## **INTERPRETACIÓN.**

 Se considera que la mayoría de estudiantes si le gusta aprender jugando durante las clases; mientras que una mínima parte no toma en cuenta las dinámicas ni los juegos durante el aprendizaje.

### **6. ¿Lo que te enseña tu maestra nunca te olvidas?**

**CUADRO Nº 20: Aprendizajes nunca olvidados.**

| <b>ALTERNATIVA</b> | <b>FRECUENCIA</b> | <b>PORCENTAJE</b> |
|--------------------|-------------------|-------------------|
|                    | 36                | 55.38%            |
| NO                 | 29                | 44.62%            |
| <b>TOTAL</b>       | 65                | 100%              |

**Fuente: Encuesta a los estudiantes de la escuela José H González Elaborado por Nadhya González.** 

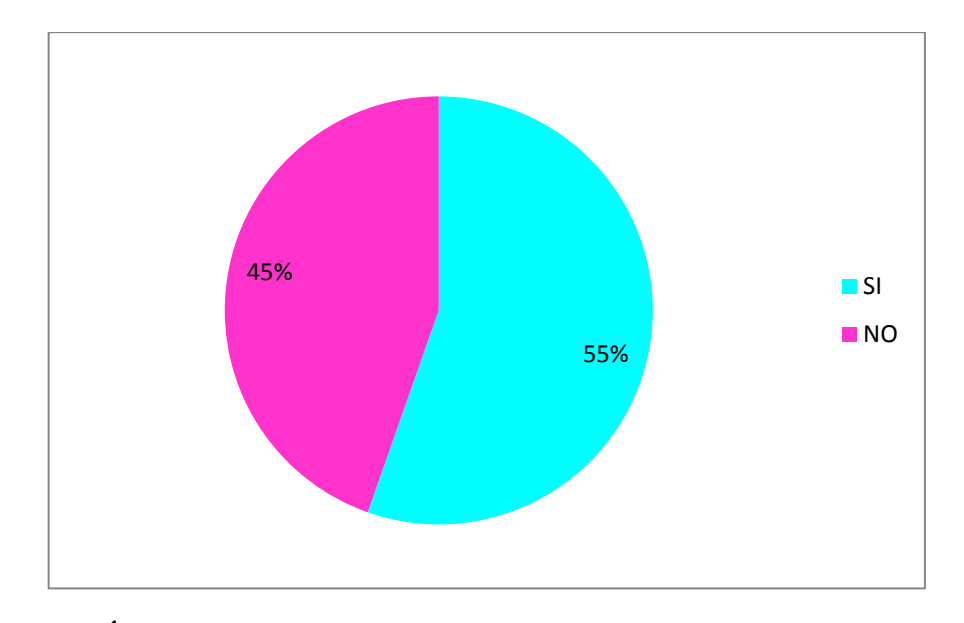

**GRÁFICO Nº 18: Aprendizajes nunca olvidados.** Elaborado por Nadhya González

## **ANÁLISIS:**

 En la encuesta aplicada a los 36 estudiantes corresponde al 55% los que contestan que si se olvidan lo aprendido y un grupo de 29 estudiantes que representa al 45% manifiesta que no se olvidan.

## **INTERPRETACIÓN.**

 Se puede notar que la mayoría de estudiantes consideran que se olvidan lo que explica la maestra en las clases y una mínima parte indica que no se olvidan lo que dice la profesora en las horas clase.

## **7. ¿Te interesa lo que aprendes diariamente en clases?**

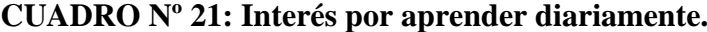

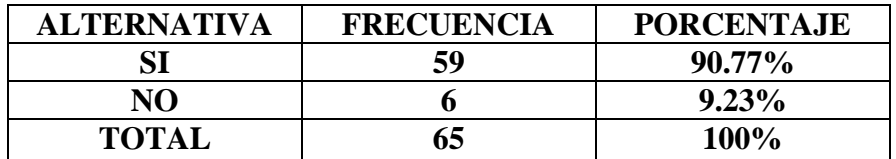

**Fuente: Encuesta a los estudiantes de la escuela José H González Elaborado por Nadhya González.** 

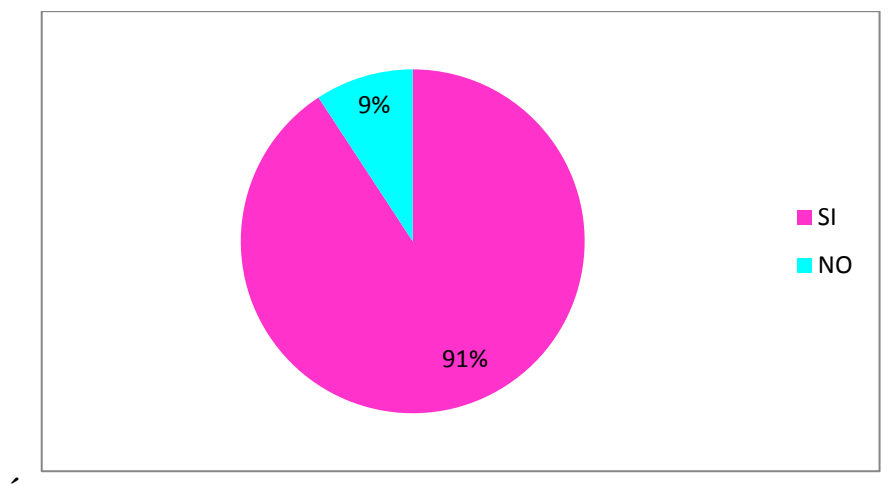

**GRÁFICO Nº 19: Interés por aprender diariamente.**

Elaborado por Nadhya González

## **ANÁLISIS.**

 Al indagar si les interesa lo que aprenden diariamente los 59 estudiantes que representan el 91% contestan que si y apenas 6 estudiantes es decir el 9% contestan que no.

## **INTERPRETACIÓN.**

 Es notorio que la mayoría de los estudiantes están predispuestos al aprendizaje diario en las aulas por lo que ponen mucho interés en su aprendizaje, permitiéndoles participar en todas las actividades planificadas a diario, mientras que una mínima parte no concuerda con las opiniones de los demás y no ponen la atención e interés necesario en las clases.

### **8. ¿Te gusta cómo te enseña tú maestra?**

**CUADRO Nº 22: Felicidad y gusto por aprender.**

| <b>ALTERNATIVA</b> | <b>FRECUENCIA</b> | <b>PORCENTAJE</b> |
|--------------------|-------------------|-------------------|
| SI                 |                   | 26.15%            |
| NO                 | 48                | 73.85%            |
| <b>TOTAL</b>       | 65                | 100%              |

**Fuente: Encuesta a los estudiantes de la escuela José H González Elaborado por Nadhya González.** 

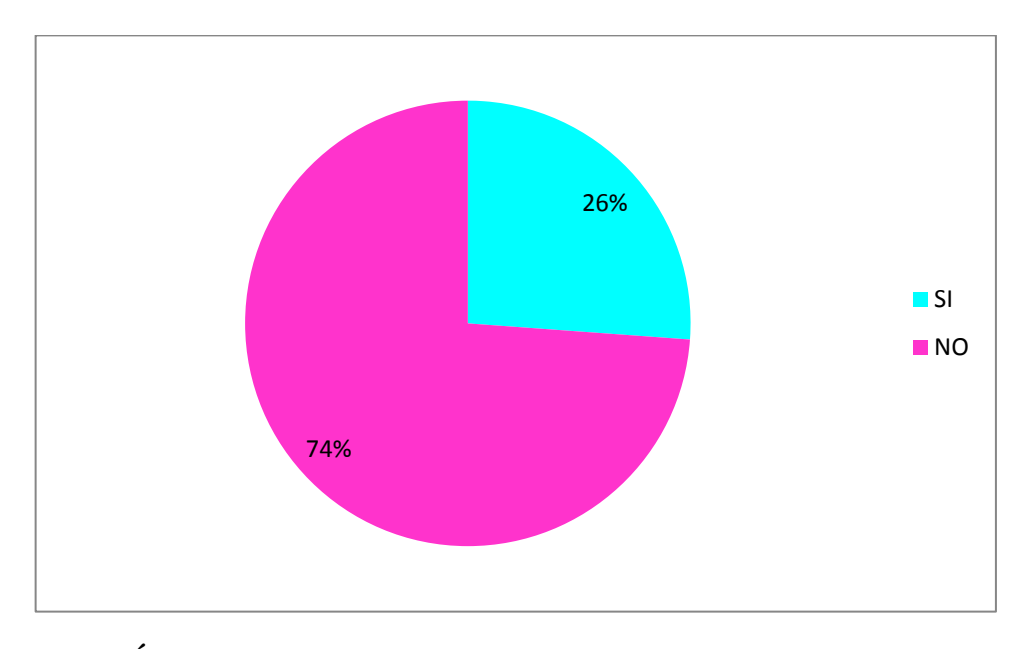

**GRÁFICO Nº 20: Felicidad y gusto por aprender.** Elaborado por Nadhya González

## **ANÁLISIS.**

 Los resultados de la investigación manifiestan que los 17 estudiantes que representa en un 26% contestan que si les agrada lo que enseña la maestra y 48 estudiantes que es el 74% por ciento se puede notar que no está de acuerdo.

## **INTERPRETACIÓN.**

 De lo analizado se deduce que la mayoría de los estudiantes no apoya el trabajo que realiza la maestra en forma diaria en el aprendizaje enseñanza con sus párvulos porque no le ven interesante, no utiliza material por lo que no se motivan.

### **9. ¿Desearías colorear pictogramas en tu tiempo libre?**

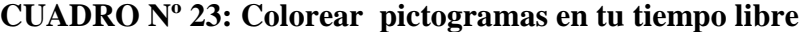

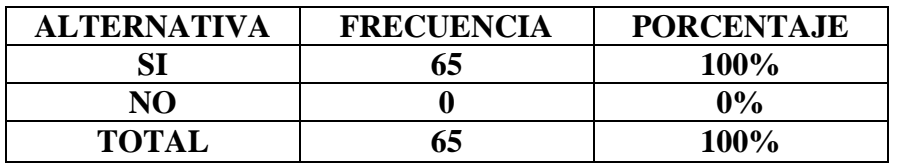

**Fuente: Encuesta a los estudiantes de la escuela José H González Elaborado por Nadhya González.** 

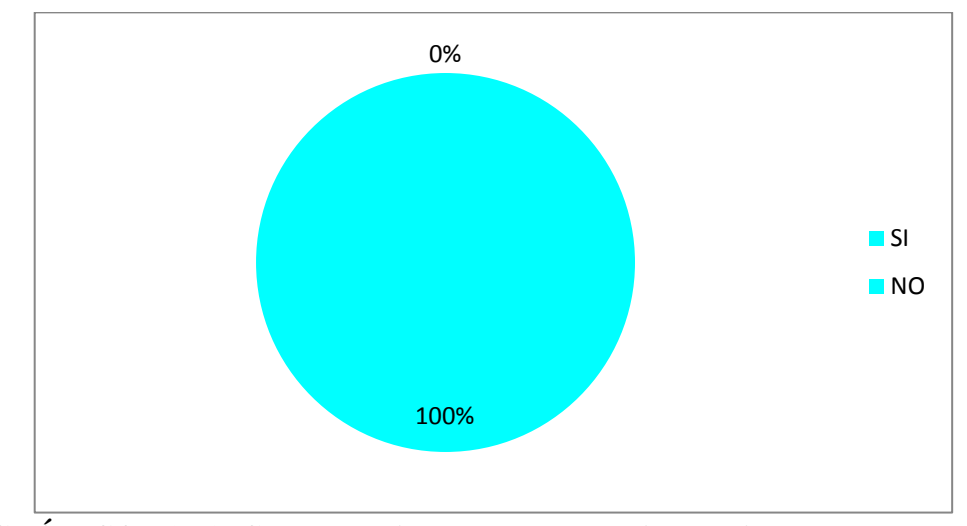

**GRÁFICO Nº 21: Colorear pictogramas en tu tiempo libre** Elaborado por Nadhya González

## **ANÁLISIS:**

 Al contestar esta pregunta, los 65 niños que corresponden al 100% manifiestan que si lo desean.

## **INTERPRETACIÓN.**

 Demuestra que los niños en su mayoría están con esta predisposición de conocer los pictogramas; y jugando a colorear se aprende mucho más estos temas de interés para los niños.

## **10. ¿El profesor relaciona los textos con la vida real**

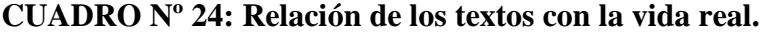

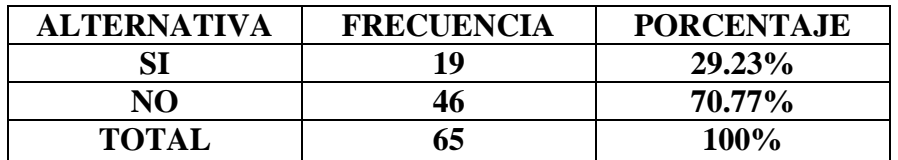

**Fuente: Encuesta a los estudiantes de la escuela José H González Elaborado por Nadhya González.** 

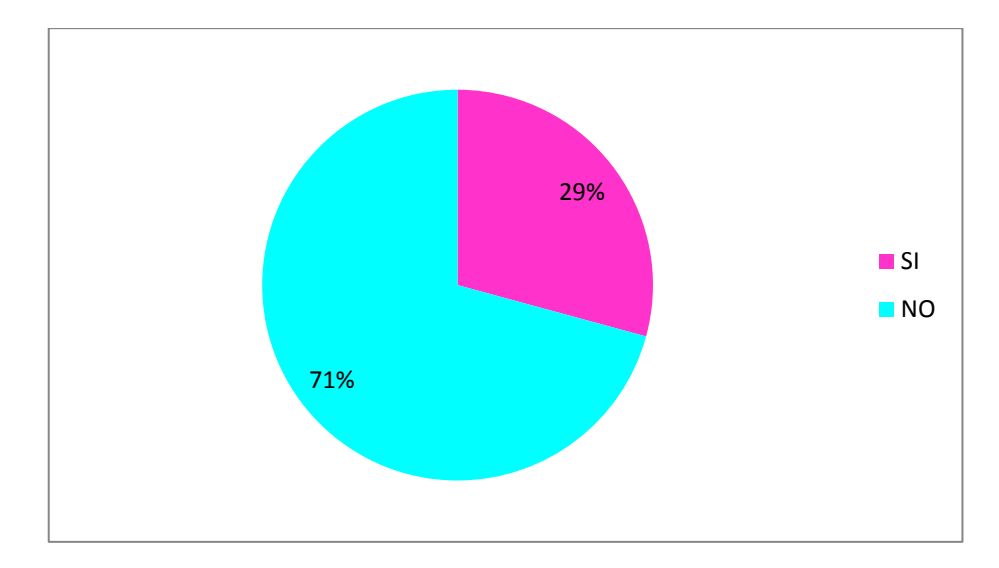

**GRÁFICO Nº 22: Relación de los textos con la vida real.** Elaborado por Nadhya González

## **ANÁLISIS:**

 En el análisis realizado a los 19 estudiantes encuestados que corresponde al 29% contestan que si lo relaciona la vida con el texto y 46 estudiantes que representa al 71% manifiesta que no está de acuerdo ya que no relaciona el texto con la vida que llevan cada uno de ellos.

## **INTERPRETACIÓN.**

 Se puede notar que la mayoría de estudiantes consideran que no existe una relación de los libros con el contexto donde se desenvuelven cada día, ya que las historias de los libros tiene una realidad diferente a cada niño, mientras que una mínima parte de estudiantes manifiesta que si vincula y es necesario en otras asignaturas aplicarlos con charlas para promover el aprendizaje.

## **4.2. VERIFICACIÓN DE LA HIPÓTESIS.**

Comprobación de la hipótesis con chi-cuadrado

#### **Hipótesis H 1.**

Los pictogramas infantiles si incide en el aprendizaje significativo de los niños y niñas del Primero y Segundo Año de Educación Básica de la Escuela "José H. González" del cantón Guaranda, provincia Bolívar.

#### **Hipótesis H 0**

Los pictogramas infantiles no incide en el aprendizaje significativo de los niños y niñas del Primero y Segundo Año de Educación Básica de la Escuela "José H. González" del cantón Guaranda, provincia Bolívar.

## **SELECCIÓN DE NIVEL DE SIGNIFICACIÓN.**

Para la verificación de la hipótesis se utilizara el nivel de 0.05

 Especificación Estadística.- se trabaja con un cuadrado de contingencia de cuatro filas por dos columnas, con la aplicación de la siguiente fórmula estadística.  $X^2 = \sum^{\ell}$  $\frac{-E}{E}$ 

**X 2 = CHI- CUADRADO**

**∑= SUMATORIA**

**O= FRECUENCIA OBSERVADA**

**F= FRECUENCIA ESPERADA.**

# **ESPECIFICACIÓN DE ACEPTACIÓN Y RECHAZO.**

 Para decidir primero determinamos los grados de libertad (g.l) con el cuadro formado cuatro filas y dos columnas.

 $gl=(f-1)(c-1)$  $gl=(4-1)(2-1)$  $gl=(3)(1)$  $g = 3$ 

# **REGLA DE DECISIÓN**

Se acepta la hipótesis nula si el valor de chi cuadrado a calcularse es igual o menor a 7.81, caso contrario se rechaza y se acepta la hipótesis alternativa.

# **FÓRMULA ESTADÍSTICA**

$$
X^2 = \sum \frac{(O-E)2}{E}
$$

# **4.3 RECOLECCIÓN DE DATOS Y CÁLCULO DE LO ESTADÍSTICO.**

## **FRECUENCIA OBSERVADA.**

## **CUADRO Nº 25**

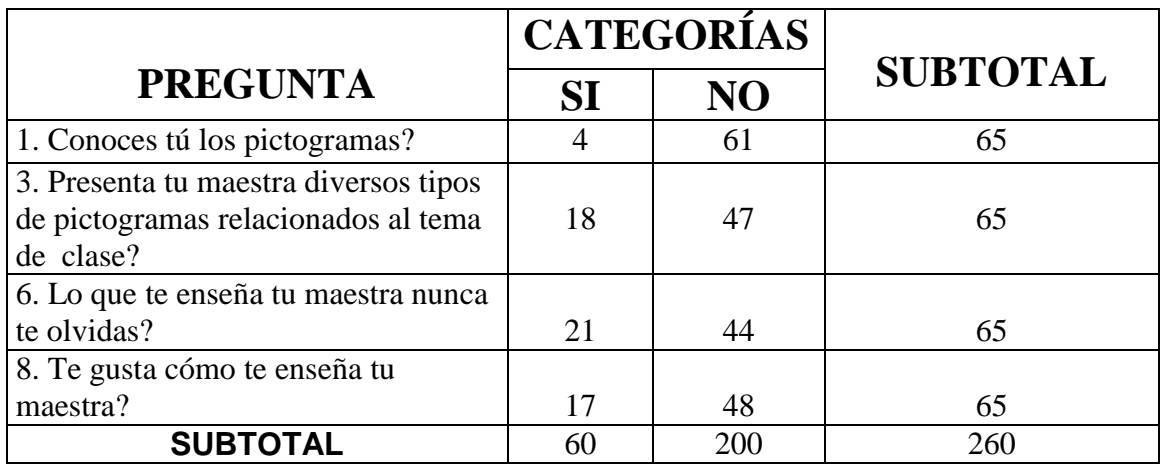

Fuente: Encuesta aplicado a los estudiantes. Elaborado por Nadhya González

## **FRECUENCIAS ESPERADAS.**

## **CUADRO Nº 26**

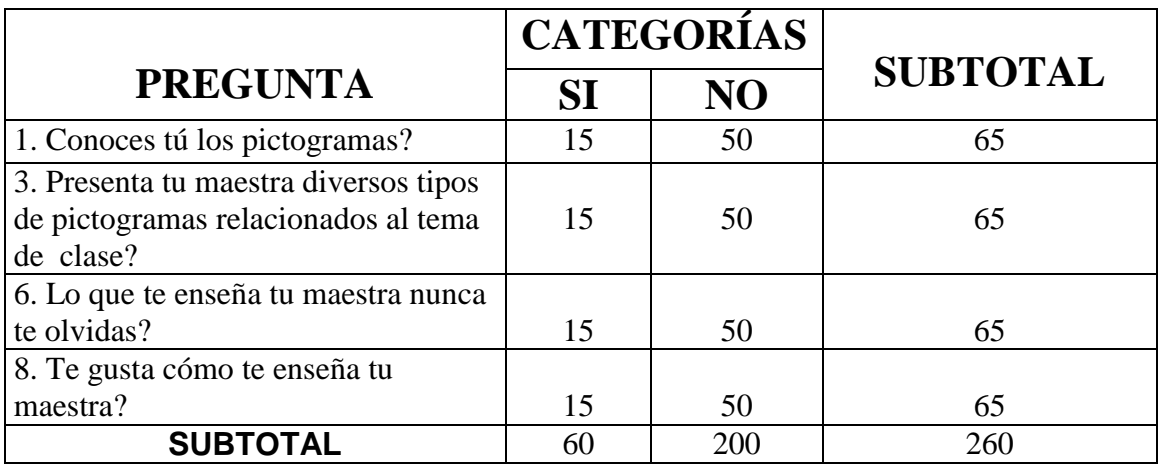

Elaborado por Nadhya González

Fuente: Encuesta aplicado a los estudiantes.

## **CALCULO DEL X 2 CHI-CUADRADO**

#### **CUADRO Nº 27**

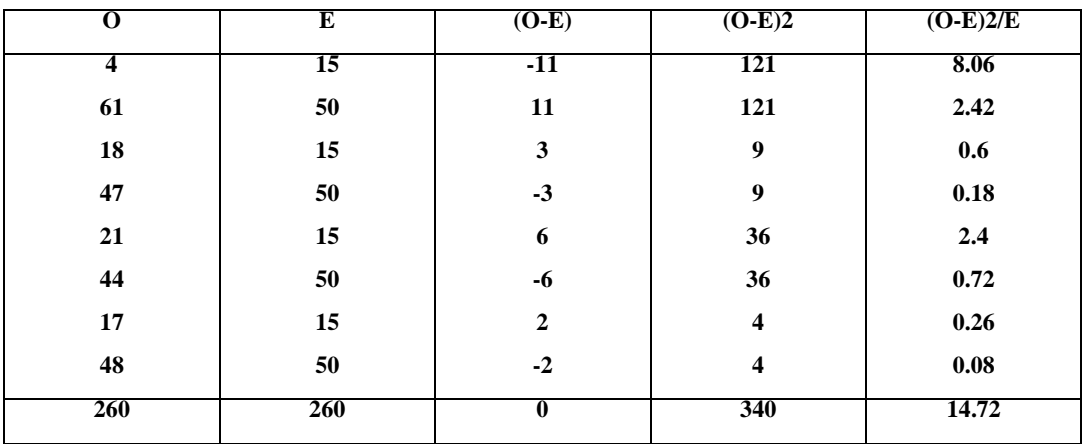

Fuente: Encuesta aplicado a los estudiantes. Elaborado por Nadhya González

#### **Comprobación de la hipótesis.**

 Entonces con tres grados de libertad y un nivel de 0.05 tenemos en la de x2 el valor de 7.81

#### **Decisión final.**

 $X^{2}T= 7.81 < X^{2}= 14.72$  y de acuerdo con lo establecido se rechaza la hipótesis nula y se acepta la hipótesis alterna, es decir si existen diferencias significativa; en "Los pictogramas infantiles y su incidencia en el aprendizaje significativo de los niños y niñas del Primero y Segundo Año de Educación Básica de la Escuela "José H. González" del cantón Guaranda, Provincia Bolívar."

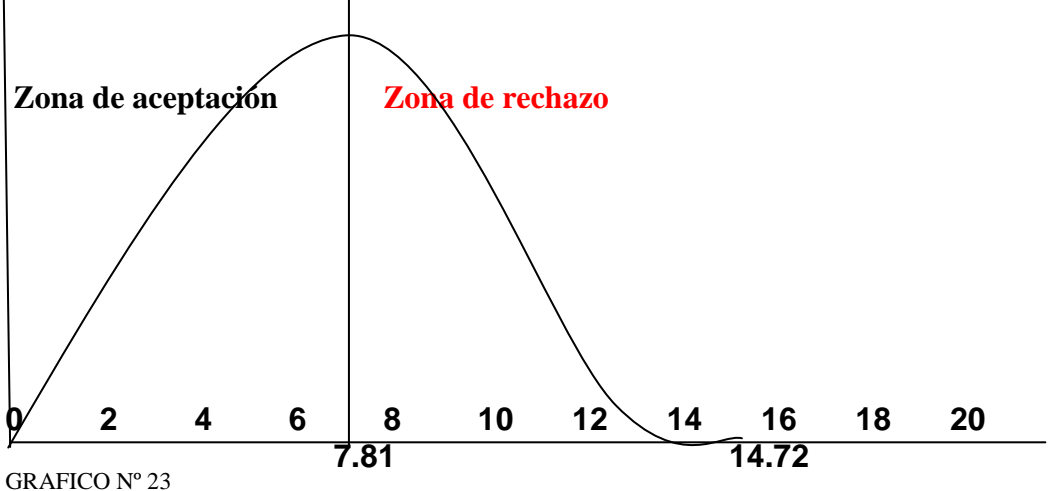

Elaborado por Nadhya González.

## **CAPITULO V**

## **5.1. CONCLUSIONES Y RECOMENDACIONES**

 De acuerdo a lo presentado a los capítulos anteriores y de acuerdo al análisis e interpretación de resultados, se llega a las siguientes conclusiones:

### **CONCLUSIONES.**

- $\triangleright$  Los niños en su mayor parte contestan que no conocen los pictogramas infantiles por lo que se debe hacer mayor énfasis en la clase de manera práctica para fortalecer las falencias existentes en el tema de investigación.
- $\triangleright$  Se determina que la institución no cuenta con el material didáctico necesario en las aulas, siendo estas un soporte para motivar, dinamizar, reforzar y evaluar el proceso enseñanza aprendizaje; así como para manipular diversos tipos de pictogramas en clase.
- $\triangleright$  Se concluye que los estudiantes desconocen el verdadero sentido de los temas tratados en clase por la falta de interés y su poca aplicabilidad.
- Tomado en cuenta la presente investigación se señala que la mayoría de docentes planifica siempre en base a los intereses propios de los maestros, mas no al de los estudiantes es decir no tienen una guía didáctica diaria.
- Los docentes y estudiantes están conscientes de la propuesta planteada que el aprendizaje significativo no es solo tarea del docente dentro de las aulas, ya que la comunidad educativa está inmersa en cada uno de los procesos metodológicos como apoyo para fortalecer los aprendizajes con la lectura de pictogramas en diferentes contextos.

#### **RECOMENDACIONES.**

- $\triangleright$  Se recomienda una capacitación permanente a los docentes sobre nuevas metodologías de enseñanza en base a pictogramas infantiles, permitiendo logros, éxitos en beneficio a los aprendices, adquiriendo conocimientos en forma motivadora, creativa, investigativa y muy significativa para los dicentes.
- $\triangleright$  Es importante recomendar que la institución educativa utilice material didáctico actualizado, acorde a las necesidades de los estudiantes para motivar, dinamizar, reforzar y evaluar el proceso enseñanza aprendizaje en forma activa y permanente.
- $\triangleright$  Es necesario elaborar un folleto didáctico aplicable y de interés para los estudiantes, que será de gran utilidad para la institución educativa con estrategias de pictogramas que guíen y orienten la enseñanza aprendizaje.
- Es necesario diseñar y ejecutar talleres prácticos para incentivar a los estudiantes el uso adecuado de los pictogramas.
- Es factible tomar en cuenta tanto para las autoridades, como para los docentes del plantel deben buscar mecanismos para implementar la aplicación de los pictogramas en las aulas escolares para articular con procesos metodológicos como estrategias activas y no tradicionales.

# **CAPÍTULO VI**

## **PROPUESTA**

### **6.1 DATOS INFORMATIVOS.**

## **6.1.1 TÍTULO.**

Elaborar una guía didáctica de pictogramas como estrategia pedagógica que desarrolle el aprendizaje en los niños y niñas de la Escuela José H González

**6.1.2. INSTITUCIÓN**: Escuela José H González.

**6.1.3. BENEFICIARIOS**: autoridades, docentes, estudiantes.

**6.1.4. UBICACIÓN**: Parroquia Veintimilla, del Cantón Guaranda Provincia Bolívar

## **6.1.5. TIEMPO ESTIMADO PARA LA EJECUCIÓN:**

Enero 2012 a Junio 2012 delimitación temporal espacial.

## **6.1.6. EQUIPO RESPONSABLE**

Investigadora: Autora de la propuesta

**Docentes** 

Estudiantes.

#### **6.2. ANTECEDENTES DE LA PROPUESTA.**

Luego de la investigación realizada se determinó que la guía didáctica de pictogramas como estrategia pedagógica para el desarrollo del aprendizaje en los niños y niñas de la Escuela José H González, permitió que se fundamentará en los datos obtenidos en la aplicación de la encuesta dirigida a las autoridades, docentes y a los niños y niñas, los mismos que demostraron la necesidad de que ellos conozcan las instrucciones como se debe aplicar y recomendar; sabiendo que en su mayor parte contestan que no conocen los pictogramas infantiles por lo que se debe hacer mayor énfasis en la clase de manera práctica para fortalecer las falencias existentes en el tema de investigación.

Además se pudo determinar que la institución no cuenta con el material didáctico necesario en las aulas, siendo estas un soporte para motivar, dinamizar, reforzar y evaluar el proceso enseñanza aprendizaje; así como para manipular diversos tipos de pictogramas en clase. Sobre esta propuesta, no se ha encontrado mayor información; sin embargo algunas instituciones educativas han hecho el esfuerzo por diseñar algunos documentos de apoyo para la implementación de la guía los cuales han servido de referencia para fundamentar la propuesta como antecedente.

Tomado en cuenta la presente investigación se señala que la mayoría de docentes planifica siempre en base a los intereses propios de los maestros, mas no al de los estudiantes es decir no tienen una guía didáctica; para esto se plantea diseñar y ejecutar talleres prácticos para incentivar a los estudiantes el uso adecuado de los pictogramas.

El adecuado manejo de los recursos será el fundamento clave para la aplicación de una visión y misión, a su vez la identidad institucional y su base teórica servirá para la aplicación práctica de los objetivos y metas que se implementaran en la institución y en el aula de clases, se hace necesario contar con una guía que será utilizada por todos los docentes de la educación en

Parvularia, siendo los responsables del diseño de la ejecución con el fin de contar con normas, diseños apropiadas que vayan en beneficio y desarrollo de los maestros niños, por otra parte la guía ofrece al personal docente una herramienta de apoyo con estrategias actualizadas acorde a las que plantea el Ministerio de Educación en su currículo, los mismos que serán de gran utilidad evitando de esta forma errores en el que hacer educativo.

 Por lo expuesto y conociendo la vigencia de la ley Orgánica de Educación Intercultural donde permite la creatividad, la innovación, la imaginación de los diferentes pictogramas, se desarrolla la propuesta a través de la guía para los estudiantes y docentes como alternativa válida de manera práctica para estimular, motivar y fortalecer las ideas e iniciativa propia con la lectura de los pictogramas.

#### **6.3. JUSTIFICACIÓN**

La propuesta se justifica porque es necesario que las maestras se actualicen con una metodología activa, porque en los niños/as requieren llevar un nivel de motivación para elevar la imaginación con los pictogramas en el aprendizaje.

 Los pictogramas infantiles son instrumentos que los docentes los han tenido por muchas décadas en el limbo en las diferentes instituciones educativas, pero aparecen en los últimos años con una fortaleza en los niños, que es cuando se lo toma enserio la imaginación y por ende los docentes comienzan más a menudo a utilizarlos en las aulas con lecturas pictográficas.

 Los pictogramas infantiles hacen que el estudiante sea el protagonista de su propio aprendizaje, de su propia capacidad de imaginar sin límite, donde se comparte y se disfruta, es decir un modelo de sus clases que sea innovador y participativa brindándole lo que necesita para vivir el presente siglo.

 Los resultados de la encuesta han demostrado que no se están utilizando los pictogramas infantiles en el proceso educativo por lo que es necesario fomentar las practicas de estas.

 Razón por la cual he estructurado una propuesta para la Escuela José H González con una guía de aplicación basada en pictogramas infantiles para mejorar el aprendizaje significativo, confió y tengo el firme reconocimiento en que esta propuesta será tomada muy en cuenta para mejorar el proceso de enseñanza- aprendizaje y por ende la calidad de la educación.

#### **6.4 OBJETIVOS**

#### **6.4.1 OBJETIVO GENERAL**

 Establecer una guía didáctica de pictogramas como estrategia pedagógica para el desarrollo del aprendizaje significativo en los niños y niñas de la Escuela José H González.

## **6.4.2 OBJETIVOS ESPECÍFICOS**

- Reconocer la diversidad humana, lingüística y cultural utilizando pictogramas como una herramienta para el entrenamiento y la creatividad en al aprendizaje significativo.
- Desarrollar las funciones básicas necesarias para iniciar la lectoescritura en base a pictogramas infantiles, especialmente: comprensión oral, madurez atencional y habilidades psico-motrices.
- Preparar al estudiante en actividades previas al acceso a la lectoescritura.
- Resaltar la importancia del dominio de la lengua oral como condición básica para dominar la lengua escrita.

#### **6.5 FACTIBILIDAD**

#### **6.5.1 FACTIBILIDAD OPERATIVA**

 La guía didáctica elaborada cuenta con la ayuda de una amplia bibliografía para los docentes que será de gran utilidad al impartir su cátedra, Además ayuda a fortalecer las capacitaciones recibidas de parte del Ministerio de Educación en las diferentes disciplinas, dentro de esta epata se identifican todas las actividades que se han logrado desarrollar con el fin de evaluar y determinar las necesidades de la institución educativa José H González.

## **6.5.2 FACTIBILIDAD TÉCNICA**

 La utilización de esta guía permite agilitar el trabajo educativo con tecnología actualizada para los niños y niñas a fin de desarrollar la creatividad, lo que van a lograr mejorar la lectura la imaginación, el interés por el juego y el deseo de aprender de cada uno de ellos; dentro de los materiales a utilizarse son computadora papel boom impresiones, internet, carpetas, anillados, lápices, clores entre otros.

 Los materiales que se utilizaran incluirán ampliamente en el desarrollo de esta actividad y en gran medida será un material primordial, la misma que ayudara con las actividades didácticas aplicadas de manera práctica en las horas de trabajo y fuera de ellas.

## **6.5.3 FACTIBILIDAD ECONÓMICA**

 Para el trabajo de grado cuenta con recursos económicos propios que se han distribuido para los diferentes gastos ocasionados en la investigación. Esto permitió, se les multiplique con charlas sobre el beneficio de utilizar esta guía didáctica en las aulas escolares.

## **6.6. FUNDAMENTACIÓN CIENTÍFICO TÉCNICO**

 Conocemos que la Psicología tiene dos ramas principales: la teórica y la aplicada. El papel de la primera es el estudio acerca del comportamiento de nuestros estudiantes.

El papel de la segunda es de recoger todos los conocimientos que da la primera para aplicarla en alguna actividad determinada.

 Si hablamos de Psicología Educativa, el maestro tiene que conocer de sus estudiantes, sus reacciones anímicas, su personalidad, impulsos afectividad, temperamento, aptitudes, hábitos, habilidades, destrezas, etc. Hay estudiantes con reacciones rápidas y otros con reacciones lentas. Unos reaccionan mejor con palabras suaves y cariñosas y otros con un poco de exigencia.

Si el maestro conoce adecuadamente a sus estudiantes habrá que ellos necesitan estímulos más que sanciones, ayuda más que órdenes, destrezas más que conocimientos, amor más que nada.

La educación en general debe fundamentarse en el respeto hacia la persona y en la atención a las diferencias individuales.

 La Psicología cognitiva se basa en el enfoque del procesamiento de la información que el individuo recibe tanto del medio como de la sociedad.

 La propuesta de este trabajo se basa primordialmente en el aprendizaje significativo propuesto por David Ausubel cuyo principal postulado manifiesta que: "La posibilidad de que un contenido pase a tener sentido, depende de que sea incorporado al conjunto de conocimientos de un individuo de manera substancial y relacionado con conocimientos previamente existentes en la estructura mental". Si las estrategias planteadas en base a pictogramas es un medio de alta significación para los estudiantes, ¿por qué no incorporarlo al aprendizaje?

# **6.6.1. ¿CÓMO HACER UNA GUÍA DIDÁCTICA CON PICTOGRAMAS, CUÁLES SON LOS PASOS PARA ELABORARLO?**

 La guía didáctica con pictogramas es el instrumento (digital o impreso) con orientación técnica para el estudiante, que incluye toda la información necesaria para el correcto uso y manejo provechoso de los elementos y actividades que conforman la asignatura, incluyendo las actividades de aprendizaje y de estudio independiente de los contenidos de un curso.

 La guía didáctica debe apoyar al estudiante a decidir qué, cómo, cuándo y con ayuda de qué, estudiar cada pictograma, a fin de mejorar el aprovechamiento del tiempo disponible y maximizar el aprendizaje y su aplicación.

 Es la propuesta metodológica que ayuda al estudiante a estudiar el material, incluye el planteamiento de los objetivos generales y específicos, así como el desarrollo de todos los componentes de aprendizaje incorporados para cada unidad y tema.

# **6.6.2. CARACTERÍSTICAS DE LA GUÍA DIDÁCTICA PICTOGRÁFICA.**

- Ofrece información acerca del contenido del pictograma y su relación con el programa de estudio de la asignatura para el cual fue elaborada.
- Presenta orientaciones en relación con la metodología y enfoque de la asignatura.
- Presenta instrucciones acerca de cómo construir y desarrollar el conocimiento (saber), las habilidades (saber hacer), las actitudes y valores (saber ser) y aptitudes (saber convivir) en los estudiantes.
- Define los objetivos específicos y las actividades de estudio independiente para:
- Orientar la planificación de las lecciones.
- $\triangleright$  Informar al estudiante de lo que ha de lograr
- Orientar la evaluación.

## **6.6.3. FUNCIONES BÁSICAS DE LA GUÍA DIDÁCTICA.**

#### **Orientación.**

- Establece las recomendaciones oportunas para conducir y orientar el trabajo del estudiante.
- Aclara en su desarrollo las dudas que previsiblemente puedan obstaculizar el progreso en el aprendizaje.
- Especifica en su contenido, la forma física y metodológica en que el estudiante deberá presentar sus productos.

#### **Promoción del Aprendizaje Autónomo y la Creatividad.**

- Sugiere problemas y cuestiona a través de interrogantes que obliguen al análisis y la reflexión, estimulen la iniciativa, la creatividad y la toma de decisiones.
- Propicia la transferencia y aplicación de lo aprendido.
- Contiene previsiones que permiten al estudiante desarrollar habilidades de pensamiento lógico que impliquen diferentes interacciones para lograr su aprendizaje.

#### **Autoevaluación del aprendizaje de pictogramas.**

 Establece las actividades integradas de aprendizaje en que el estudiante hace evidente su aprendizaje
Propone una estrategia de monitoreo para que el estudiante evalúe su progreso y lo motive a compensar sus deficiencias mediante el estudio posterior. Usualmente consiste en una autoevaluación mediante un conjunto de preguntas y respuestas diseñadas para este fin. Esta es una tarea que provoca una reflexión por parte del estudiante sobre su propio aprendizaje.

#### **Concepto de pictogramas:**

 También llamada gráfica de imágenes o pictografía. Es un diagrama que utiliza imágenes o símbolos para mostrar datos para una rápida comprensión. En un pictograma, se utiliza una imagen o un símbolo para representar una cantidad específica.

 Los pictogramas son gráficos con dibujos alusivos al carácter que se está estudiando y cuyo tamaño es proporcional a la frecuencia que representan; dicha frecuencia se suele representar. Por ejemplo, al representar el número de partidos ganados, perdidos o empatados de un equipo se puede utilizar en vez de barras un balón de fútbol, y los datos o porcentajes se diferencian según el tamaño del balón.

 Por ejemplo empatados 7, ganados 10, perdidos 5. El balón de empatados sería mediano. El de ganados sería el más grande y el de perdidos el más chico.

 **Ventajas** Sus grandes ventajas son la sencillez y la claridad. Su uso es personalizado, pues depende de la aplicación que quiera darse. Se pueden utilizar ilimitada cantidad de símbolos. Pueden ser muy creativos, pues quedan a la libre imaginación.

 **Desventajas**: A veces el gráfico que elegimos no siempre resulta del todo claro, al menos para quien no lo ha dibujado. Tanto los títulos como las leyendas de cada uno de los gráficos son imprescindibles para interpretar la información volcada.

#### **6.6.4. LECTURA DE PICTOGRAMAS.**

 Sabemos que el hábito de la lectura de pictogramas es un gran estímulo a la [creatividad,](http://www.guiainfantil.com/blog/664/la-plastilina-mas-concentracion-y-creatividad-para-los-ninos.html) [imaginación,](http://www.guiainfantil.com/blog/142/te-preocupa-la-imaginacion-y-la-fantasia-de-tu-hijo.html) [inteligencia](http://www.guiainfantil.com/libros/sentimientos.htm) y a la capacidad verbal y de concentración de los niños. Asimismo, también somos conscientes de que los libros deberían estar presentes en el día a día de los niños, del mismo modo que sus [juguetes.](http://www.guiainfantil.com/educacion/juguetes_seguridad.htm) Todos sabemos que los libros nos enriquece a todos y que nos lleva a bucear en aventuras, historias, y en riquísimas informaciones. Es la mejor manera de inculcar todos los valores a los niños y que aprendan divirtiéndose con la lectura de pictogramas.

#### **Leer una imagen**

 En una cultura como la nuestra, la lectura de un texto está linealmente orientada (de izquierda a derecha, o de derecha a izquierda). Sin embargo, la percepción de una imagen, aún si no es forzosamente aleatoria, no obedece a unas reglas tan claras como las de la lectura. El sentido que se le da a una imagen es el resultado de un itinerario de lectura que se basa en el descubrimiento y la asociación de signos visuales diseminados, discontinuos.

 Como anota **Choppin** (1992:158-160), en el sentido denotado que introduce el [código](http://www.monografias.com/trabajos12/eticaplic/eticaplic.shtml) de percepción, las formas (yo percibo), el código de representación analógico (yo reconozco) y el código de nominación (yo nombro), se sobreponen, se proyectan las significaciones suplementarias que resultan de la educación y de la cultura: es el sentido connotado.

 En fin, porque la imagen aparece en un texto escolar, una [ilustración](http://www.monografias.com/trabajos12/lailustr/lailustr.shtml) toma, cualquiera que sea el contexto, una significación particular: es un documento. Ella tiene para el lector, aun si él no lo vislumbra muy claramente, una función pedagógica. Este no aprehende entonces de manera idéntica, de hecho por la misma [naturaleza](http://www.monografias.com/trabajos36/naturaleza/naturaleza.shtml) del soporte de la ilustración, una imagen publicitaria en un

semanario y esta misma imagen en un [libro](http://www.monografias.com/trabajos13/librylec/librylec.shtml) de clase; el mismo lector no percibe tampoco un texto de la misma manera en una obra original o en el texto escolar que usa.

 Independientemente del contenido del texto que lo rodea, el sentido que toma una imagen depende, de una parte, de su [organización](http://www.monografias.com/trabajos6/napro/napro.shtml) interna (el objeto presente, la composición, los colores, los contrastes) y, de otra parte, de su situación en relación al contexto de la página (talla, presencia o ausencia de otras imágenes, disposición), [variables](http://www.monografias.com/trabajos12/guiainf/guiainf.shtml#HIPOTES) que el creador del texto escolar puede dominar. Pero la imagen depende también, como el texto del lector, de [la memoria,](http://www.monografias.com/trabajos16/memorias/memorias.shtml) de la cultura, del imaginario del diseñador; variables individuales que el creador de un manual escolar destinado a un uso colectivo y masivo no puede fácilmente tener en cuenta.

 La imagen es en efecto, un medio de comunicación que supone un destinatario, y un mínimo de referencias comunes. Cualquiera que sea el texto escolar, conviene hacer una distinción entre dos categorías de imágenes, a saber: (a) están en primer lugar las imágenes enteramente concebidas, elaboradas por el creador de texto escolar (un mapa, un [diagrama,](http://www.monografias.com/trabajos14/flujograma/flujograma.shtml) un dibujo) cuyo destinatario es un público escolar, estudiante o maestro.

 En este caso, es relativamente fácil limitar las interpretaciones posibles, al [precio](http://www.monografias.com/trabajos16/fijacion-precios/fijacion-precios.shtml#ANTECED) de simplificaciones que de otra parte pueden ser fuentes de confusiones. (b) Se tienen también las imágenes que no son creadas por el diseñador del texto escolar (un cuadro, una caricatura, un afiche), imágenes que no tenían en su origen una destinación escolar. No se debe inferir que son simples reproducciones; el autor ha escogido la imagen, la escala, el encuadre; el diseñador ha optado por una cierta disposición en la página, aquí la lectura de estas imágenes es más delicada que una [interpretación](http://www.monografias.com/trabajos37/interpretacion/interpretacion.shtml) de una imagen original.

#### **Contenido e imagen**

 Un buen porcentaje de los mensajes que el ser humano recibe le llega a través de las imágenes, de tal manera que podría afirmarse que [el lenguaje](http://www.monografias.com/trabajos16/desarrollo-del-lenguaje/desarrollo-del-lenguaje.shtml) actual es el de la imagen. Atendiendo a esto, el [cambio](http://www.monografias.com/trabajos2/mercambiario/mercambiario.shtml) de [comportamiento](http://www.monografias.com/trabajos16/comportamiento-humano/comportamiento-humano.shtml) que se ha operado hacia el uso de la imagen, está exigiendo que se preste atención a este lenguaje para conocer sus posibilidades significativas y sus limitaciones.

#### **Concepto de Aprendizaje Significativo**

 Para la pedagoga Marisol Sánchez: El aprendizaje significativo es el resultado de la interacción de los conocimientos previos y los conocimientos nuevos y de su adaptación al contexto, y que además va a ser funcional en determinado momento de la vida del individuo. 1

 Según Ausubel (1970) el aprendizaje significativo es un proceso a través del cual una nueva información se relaciona con un aspecto relevante de la estructura del conocimiento del individuo. Este aprendizaje ocurre cuando la nueva información se enlaza con las ideas pertinentes de afianzamiento que ya existen en la estructura cognoscitiva del que aprende.

## **6.6.5. PROCESO DE DETERMINACIÓN DE LAS ESTRATEGIAS EDUCATIVAS.**

 La determinación de los aspectos de la personalidad que deben ser desarrollados no surgen de forma arbitraria en este diseño sino que son el resultado de un conjunto de procesos de [análisis](http://www.monografias.com/trabajos11/metods/metods.shtml#ANALIT) y decisiones que garantizan la pertinencia de ellos y de la experiencia acumulada en [investigaciones](http://www.monografias.com/trabajos11/norma/norma.shtml) sobre formación de [valores](http://www.monografias.com/trabajos14/nuevmicro/nuevmicro.shtml) y trabajo educativo (González, 1998; 2001). El hecho de que se determinen un conjunto de aspectos esenciales surgidos de un proceso de análisis a nivel curricular, no excluye que en cada [Programa](http://www.monografias.com/Computacion/Programacion/) de Estudios, los profesores encargados, determinen otros aspectos en correspondencia con sus [objetivos](http://www.monografias.com/trabajos16/objetivos-educacion/objetivos-educacion.shtml) particulares.

 En el proceso de análisis para determinar esos aspectos se dan una serie de pasos que logran la pertinencia de los mismos para ese profesional.

 Al valorar el lugar y papel de la [Escuela](http://www.monografias.com/trabajos13/artcomu/artcomu.shtml) en la Institución en la que esta insertada y en el país al que pertenece, se reflexiona acerca de que cualquier centro de [educación](http://www.monografias.com/Educacion/index.shtml) superior aporte la [calidad](http://www.monografias.com/trabajos11/conge/conge.shtml) del factor humano que dará continuidad al proceso social. La Escuela históricamente ha aportado y aportará cuadros políticos en correspondencia con las necesidades del país (González, 1997).

 De ahí se derivan exigencias que a ese graduado se le plantean para **ser** una persona con todos los [recursos](http://www.monografias.com/trabajos4/refrec/refrec.shtml) subjetivos que le permitan orientarse adecuadamente en el mundo en que va a desempeñarse y asumir el papel social que le corresponde.

# **6.7. METODOLOGÍA MODELO OPERATIVO.**

# **CUADRO Nº 28**

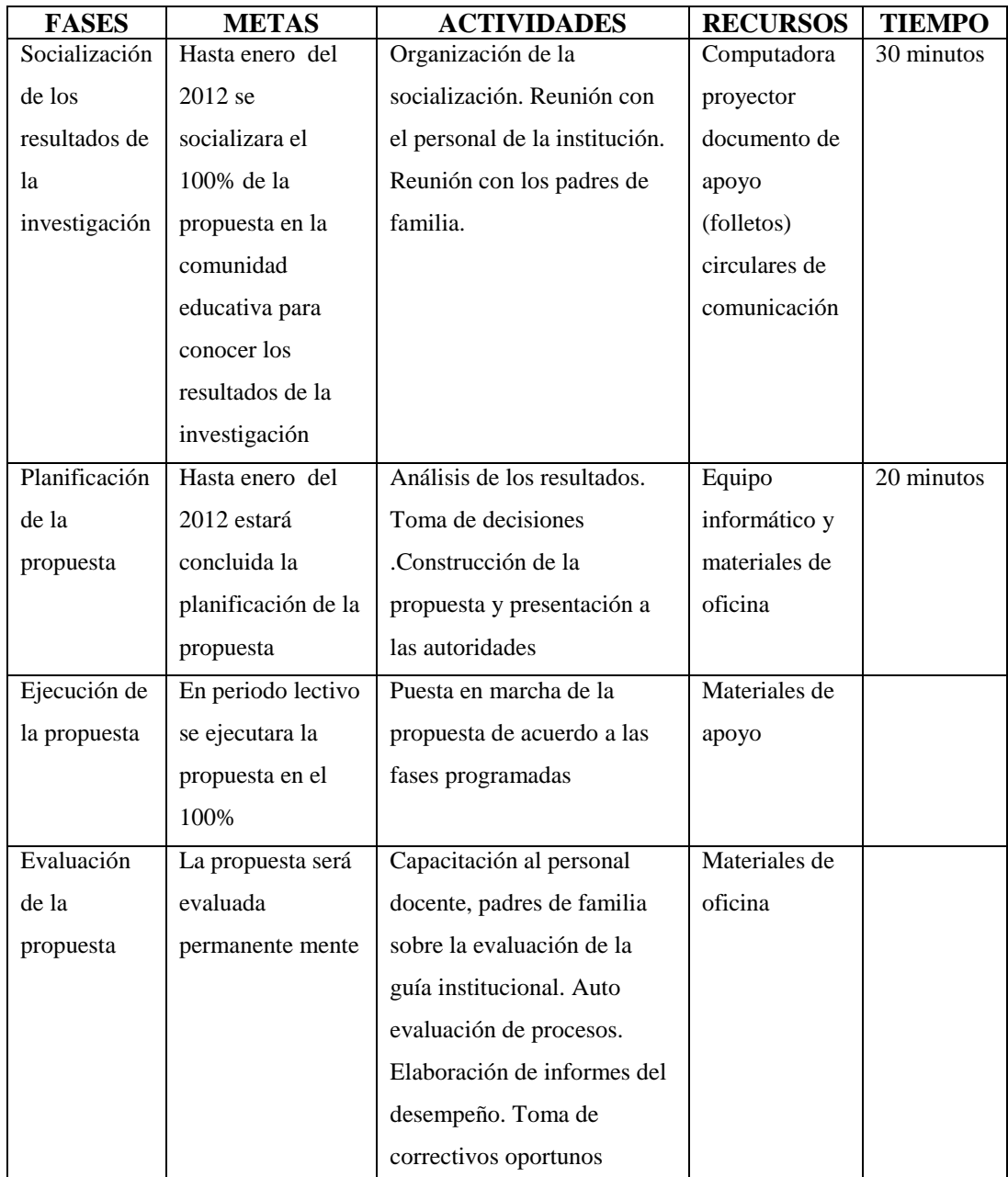

Elaborado por Nadhya González

# **6.8. ADMINISTRACIÓN DE LA PROPUESTA.**

# **CUADRO Nº 29**

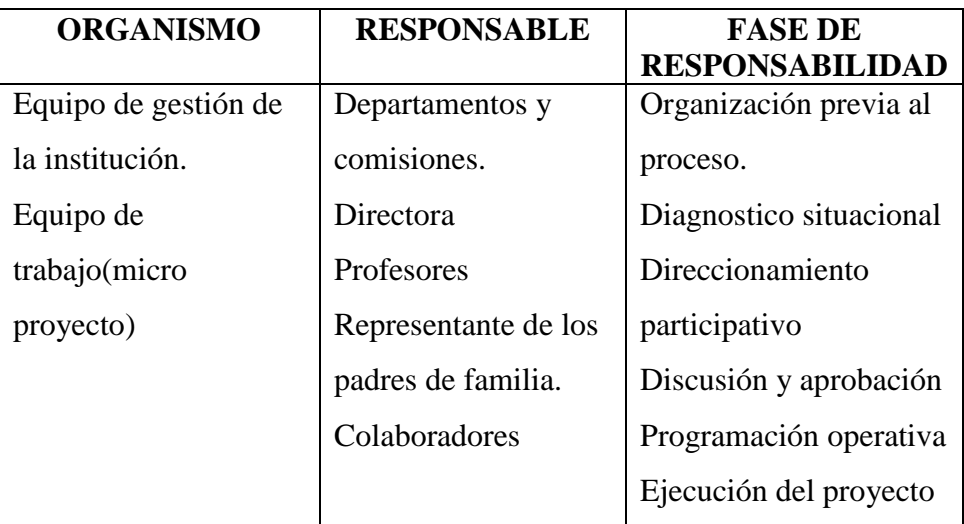

Elaborado por Nadhya González.

# **6.9. PLAN OPERATIVO**

# **CUADRO Nº 30**

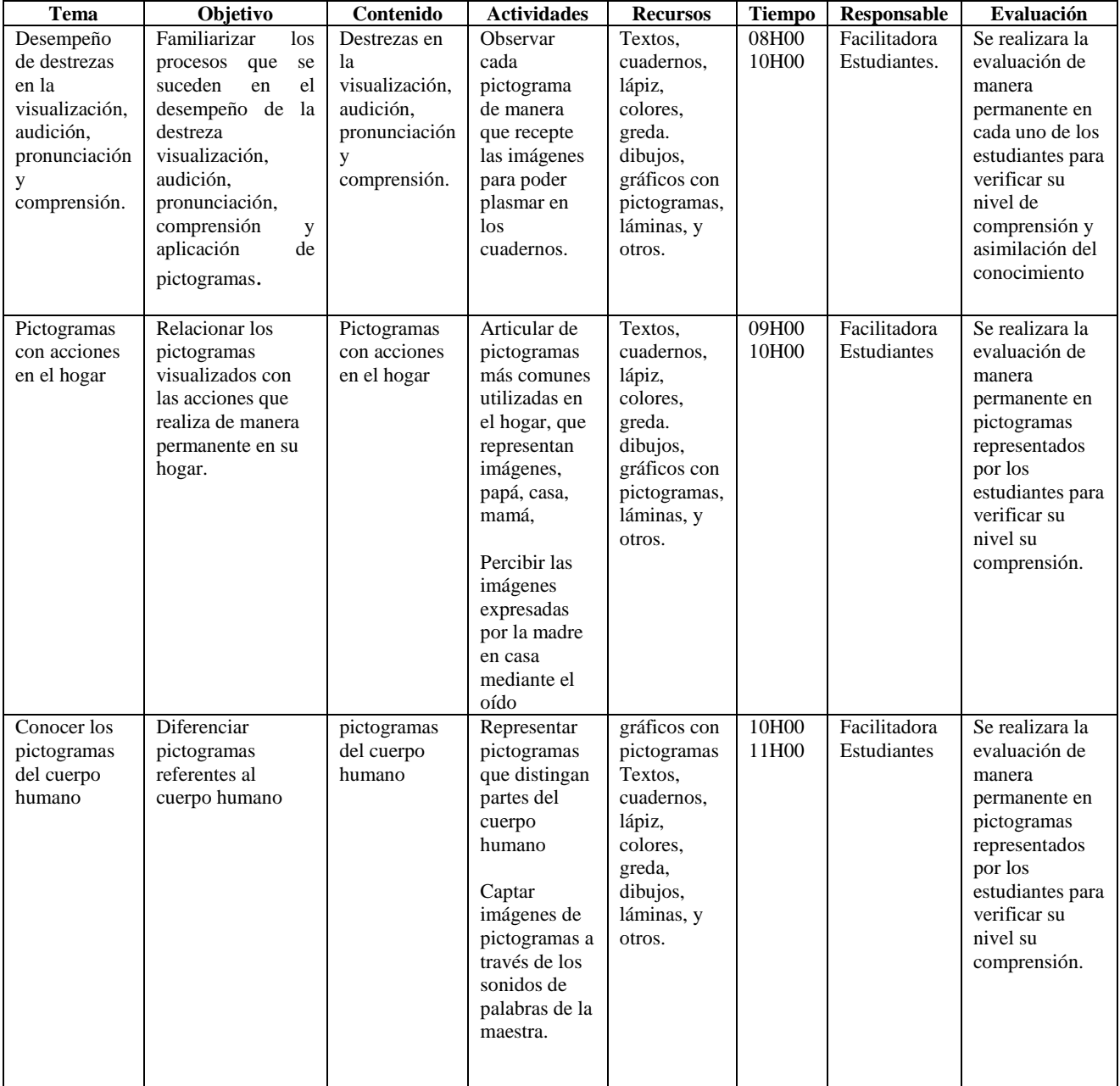

Elaborado por Nadhya González.

# **6.10. DESARROLLO DE LA PROPUESTA ELABORACIÓN DE UNA GUÍA DIDÁCTICA**

# **CONTENIDOS DE LA GUÍA DIDÁCTICA**

# **MATERIAL PEDAGÓGICO MOTIVADOR PARA EL APRENDIZAJE DE LA LECTURA DE PICTOGRAMAS EN CUENTOS, FABULAS.**

### **[PICTOGRAMAS DE ACCIONES.](http://picasaweb.google.com/IosuneIker2005/PictogramasAcciones)**

 Colección de pictogramas para niños en los que se representan [acciones](http://picasaweb.google.com/IosuneIker2005/PictogramasAcciones) de todo tipo: pensar, reír, caminar, castigar, descansar, gritar, gatear, comer, oler, ver, saltar y muchas más.

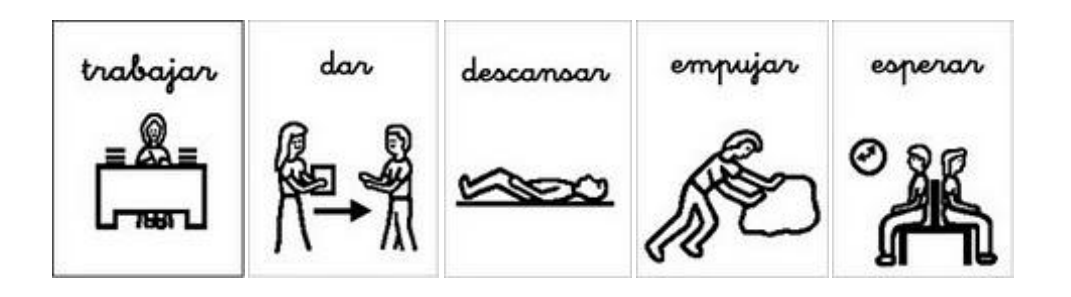

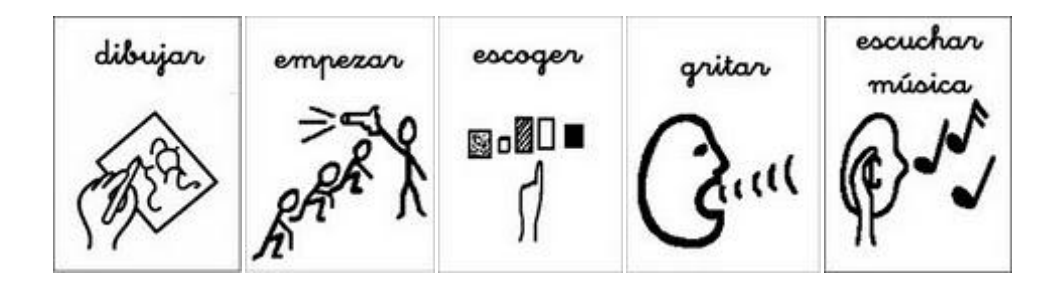

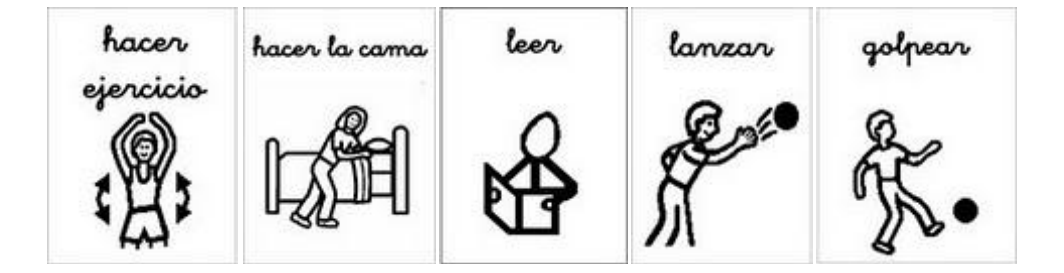

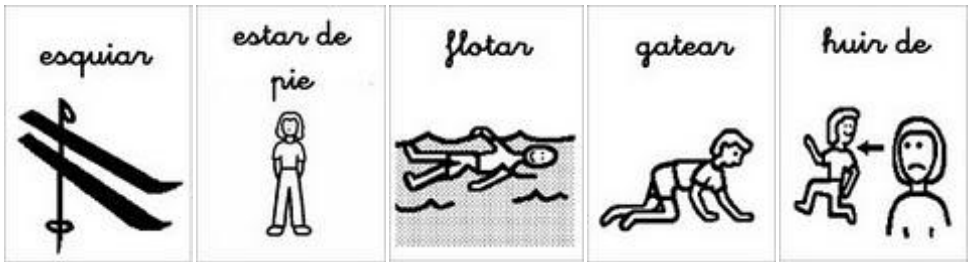

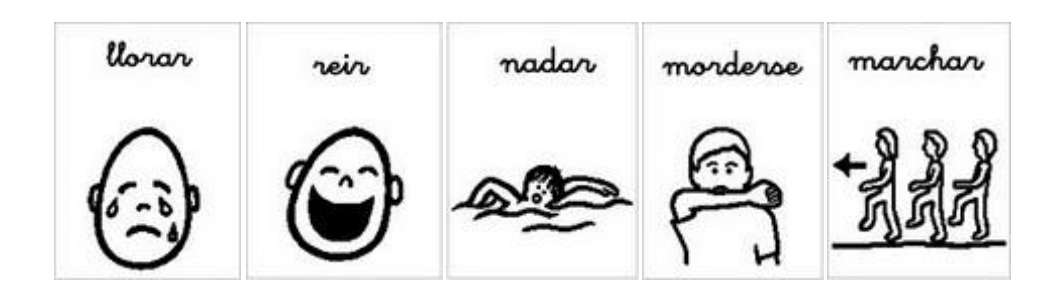

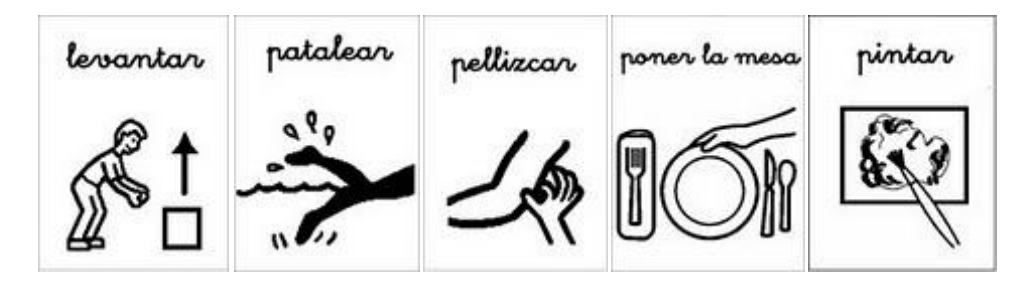

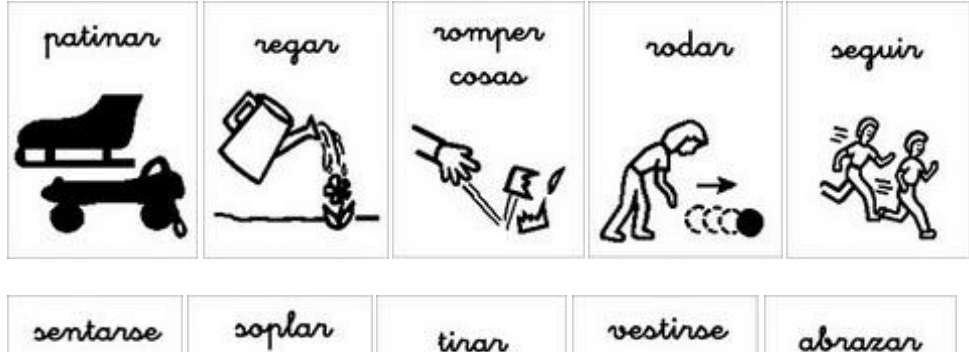

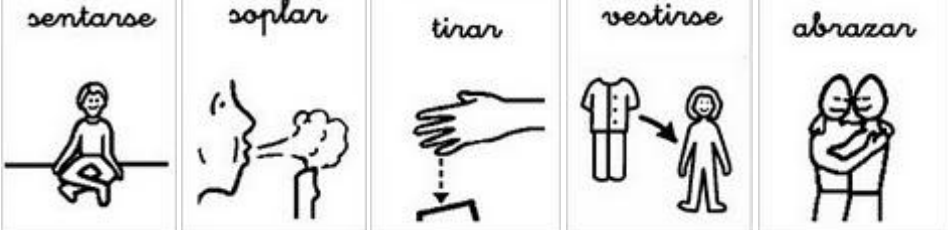

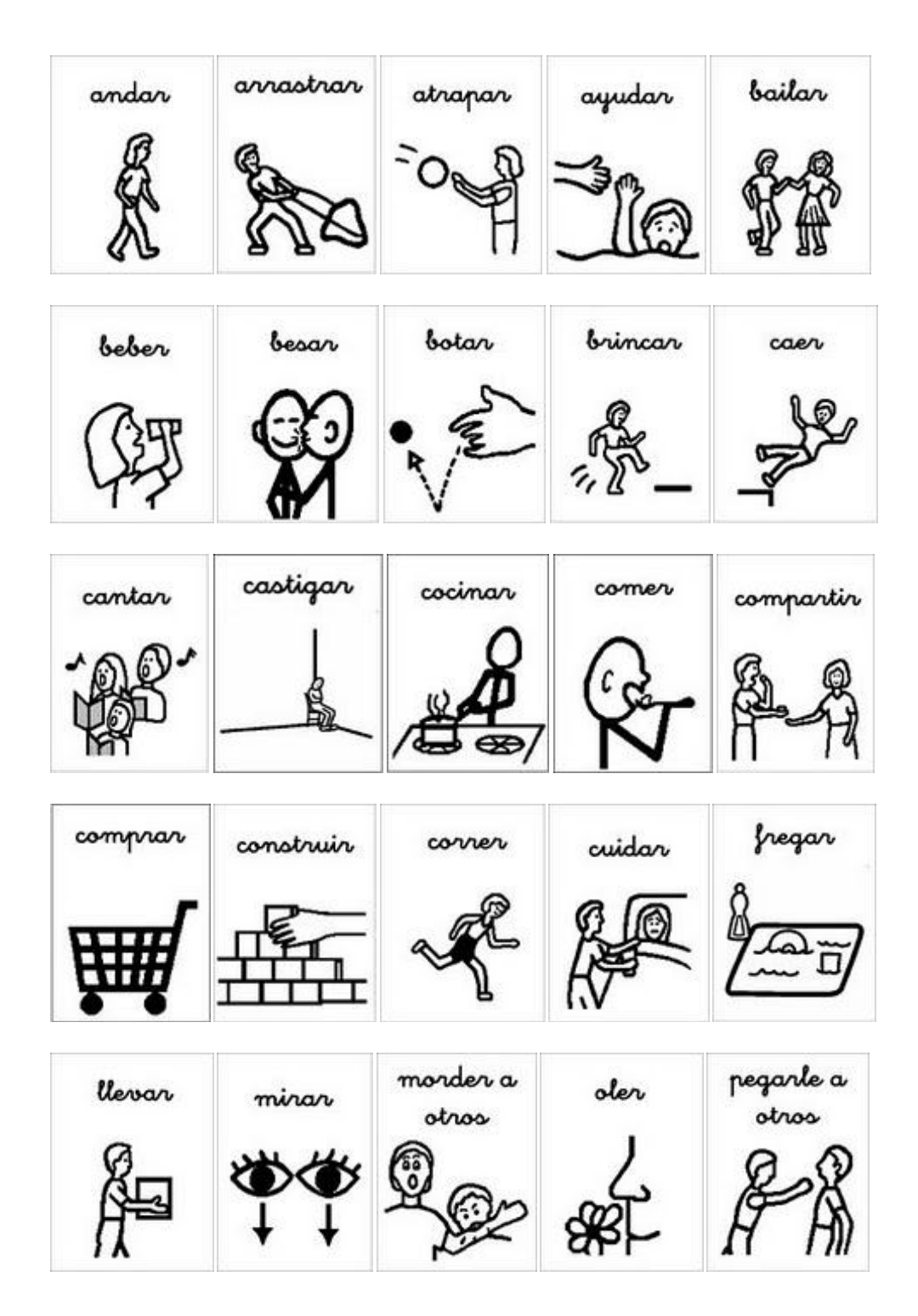

### **[PICTOGRAMAS DE MEDIOS DE TRANSPORTE](http://picasaweb.google.com/IosuneIker2005/PictogramasMediosDeTransporte)**.

 Colección de pictogramas para niños en los que se representan a los [medios de](http://picasaweb.google.com/IosuneIker2005/PictogramasMediosDeTransporte)  [transporte](http://picasaweb.google.com/IosuneIker2005/PictogramasMediosDeTransporte) por tierra, mar y aire. Autobús, la bicicleta, el coche, el tren y el camión.

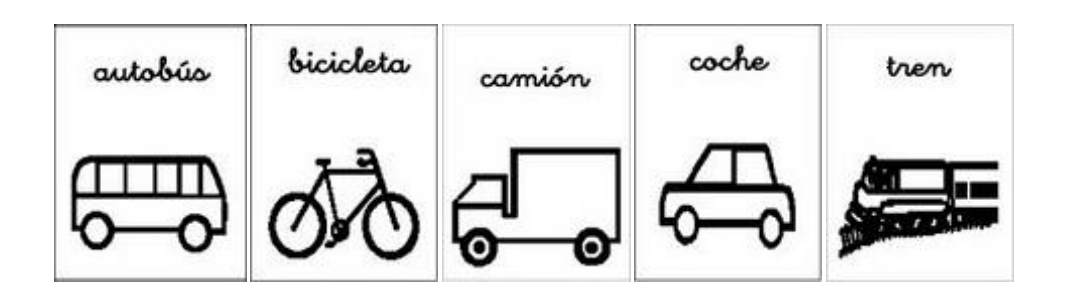

## **[PICTOGRAMAS DE LA AGENDA](http://picasaweb.google.com/IosuneIker2005/PictogramasAgenda)**

 Colección de pictogramas para niños en los que se representan la [agenda,](http://picasaweb.google.com/IosuneIker2005/PictogramasAgenda) cosas que se hacen a diario como lavarse, saludar, almuerzo, trabajar, silencio y varias cosas más.

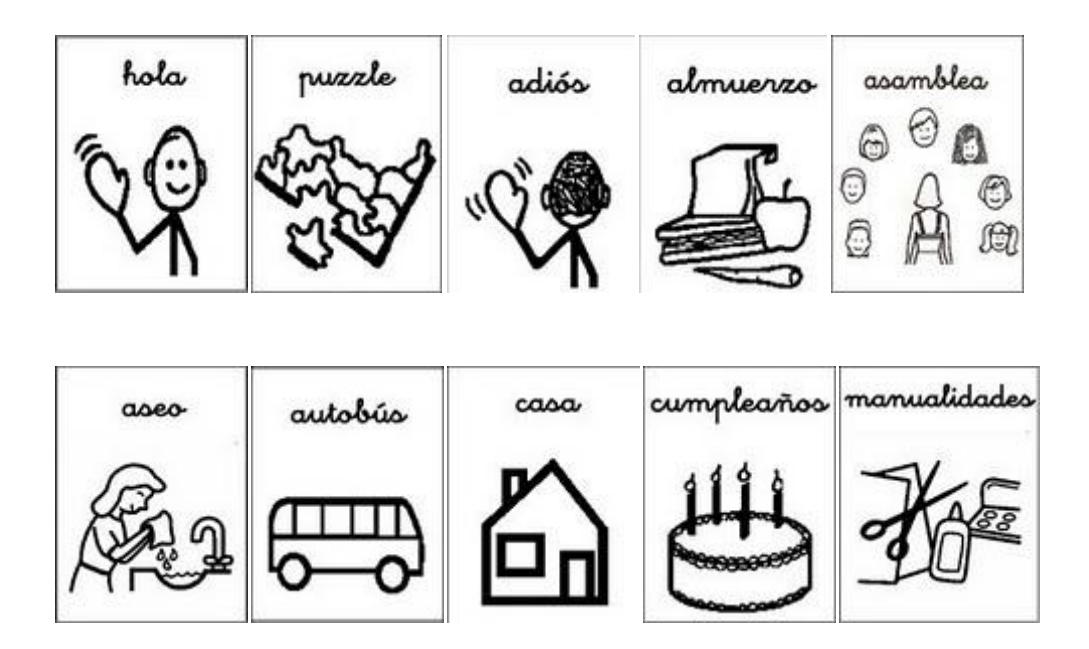

# **[PICTOGRAMAS DE ROPA](http://picasaweb.google.com/IosuneIker2005/PictogramasRopa)**

 Colección de pictogramas para niños en los que se representan [ropa y las](http://picasaweb.google.com/IosuneIker2005/PictogramasRopa)  [prendas de vestir](http://picasaweb.google.com/IosuneIker2005/PictogramasRopa) más habituales. Jersey, camiseta, calcetines, gorro, pantalón y algunas más.

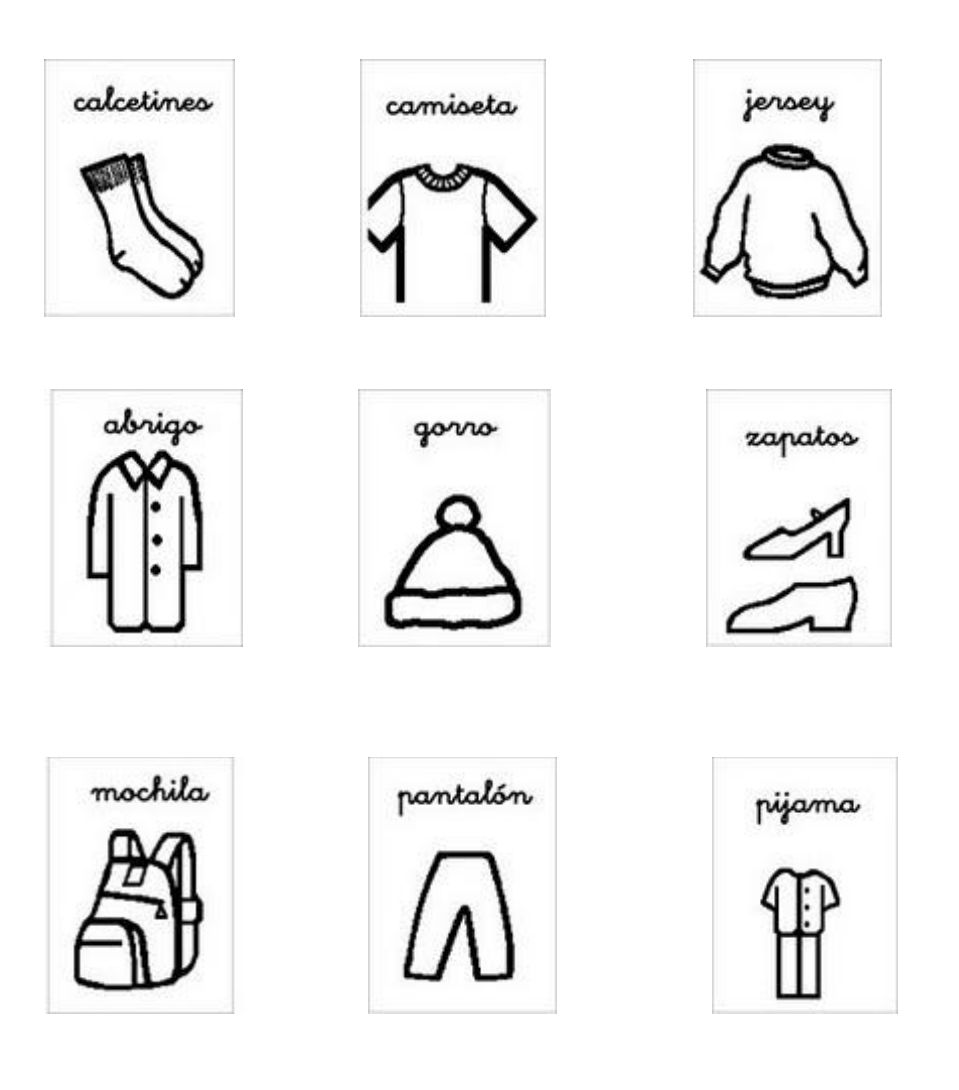

## **[PICTOGRAMAS DE PERSONAS](http://picasaweb.google.com/IosuneIker2005/PictogramasPersonas)**

 Colección de pictogramas para niños en los que se representan [personas.](http://picasaweb.google.com/IosuneIker2005/PictogramasPersonas) Yo, la familia, el abuelo, el hermano, papá, niño, niña, en fin, para que los niños aprendan a distinguir a las personas que les rodean.

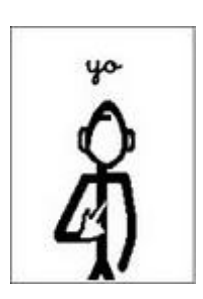

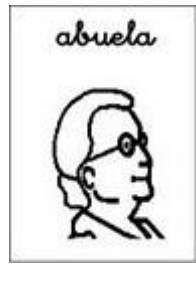

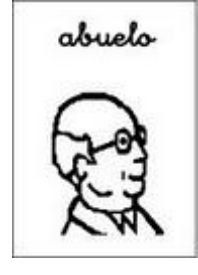

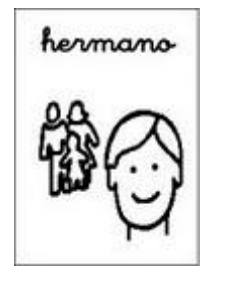

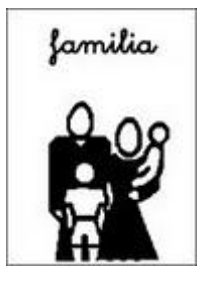

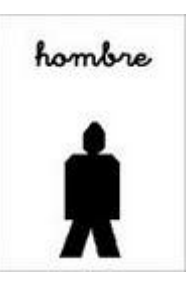

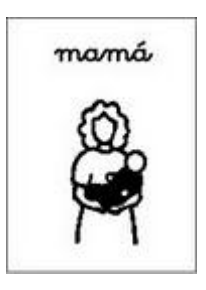

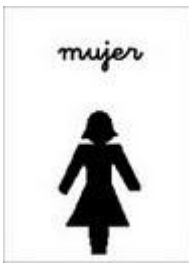

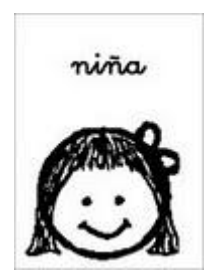

## **[PICTOGRAMAS DEL TIEMPO Y LAS ESTACIONES](http://picasaweb.google.com/IosuneIker2005/PictogramasTiempo)**.

 Colección de pictogramas para niños en los que se representan [el tiempo y las](http://picasaweb.google.com/IosuneIker2005/PictogramasTiempo)  [estaciones](http://picasaweb.google.com/IosuneIker2005/PictogramasTiempo) del año: primavera, verano, otoño, invierno, sol, lluvia nubes y más.

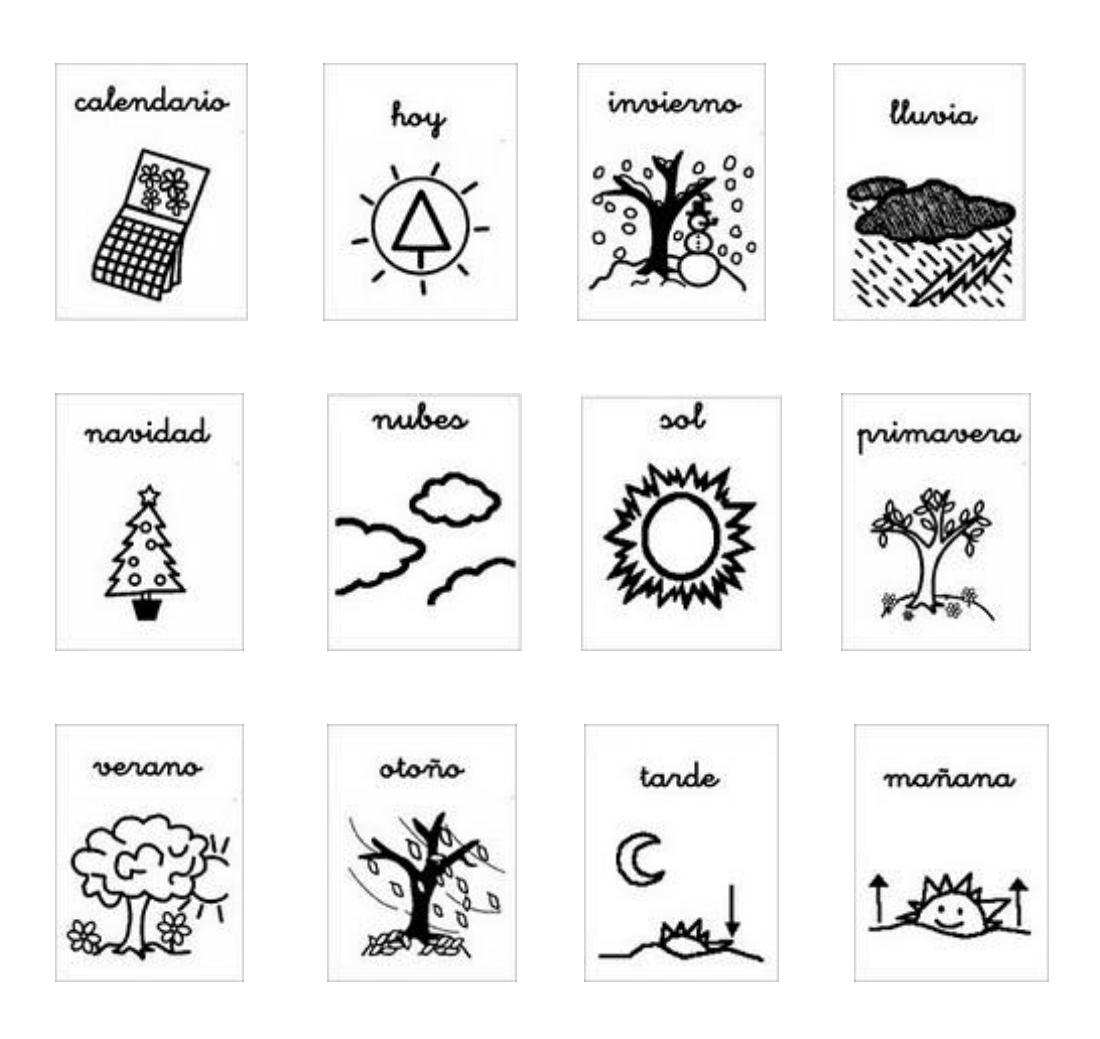

## **[PICTOGRAMAS DE UTENSILIOS DE COCINA](http://picasaweb.google.com/IosuneIker2005/PictogramasUtensiliosDeCocina)**.

 Colección de pictogramas para niños en los que se representan [utensilios de](http://picasaweb.google.com/IosuneIker2005/PictogramasUtensiliosDeCocina)  [cocina,](http://picasaweb.google.com/IosuneIker2005/PictogramasUtensiliosDeCocina) cosas que se usan para comer como el tenedor, el cuchillo, la cuchara el plato y el vaso.

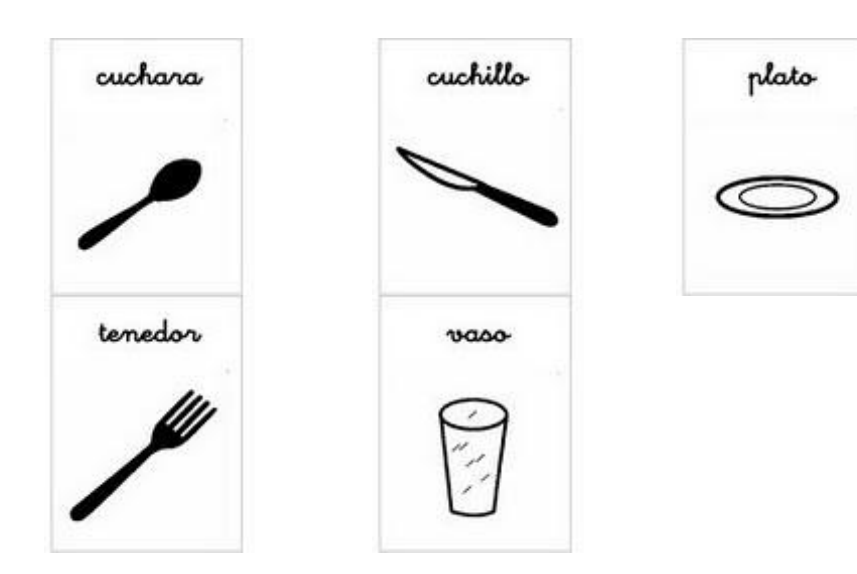

## **[PICTOGRAMAS DE SITIOS Y LUGARES](http://picasaweb.google.com/IosuneIker2005/PictogramasSitiosDondeIr)**.

 Colección de pictogramas para niños en los que se representan [sitios y lugares](http://picasaweb.google.com/IosuneIker2005/PictogramasSitiosDondeIr) comunes a los que se suele ir como una calle, el campo o un centro comercial.

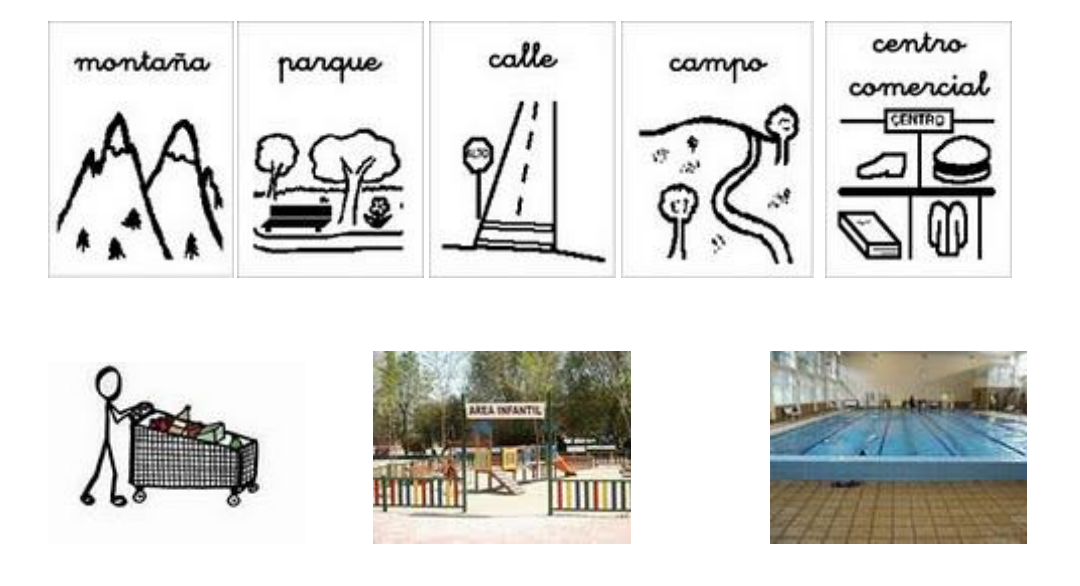

### **[PICTOGRAMAS DE SALUD](http://picasaweb.google.com/IosuneIker2005/PictogramasSalud)**

 Colección de pictogramas para niños en los que se representan la [salud.](http://picasaweb.google.com/IosuneIker2005/PictogramasSalud) Dolor de cabeza, dolor de muela, dolor de garganta, jarabe, pastillas, termómetro y más.

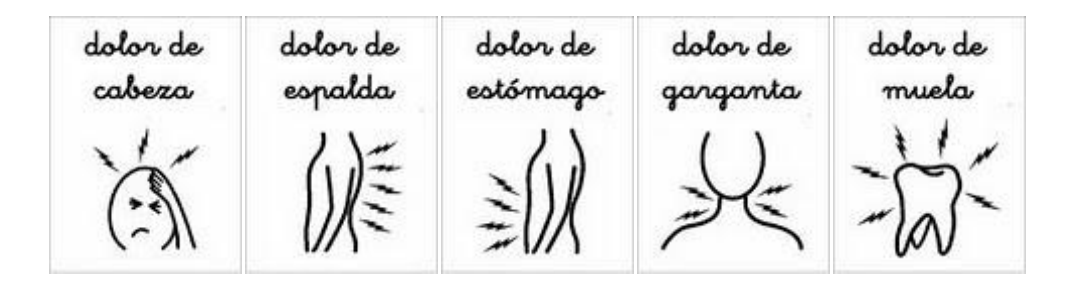

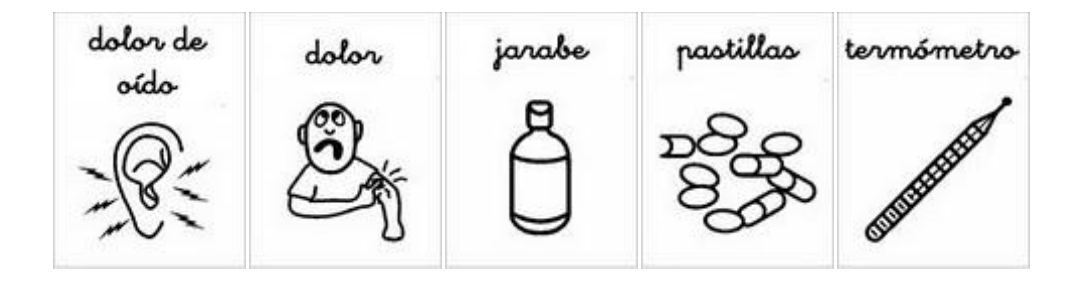

### **[PICTOGRAMAS DE PROFESIONES Y OFICIOS](http://picasaweb.google.com/MaestrosAyL/PICTOGRAMASPROFESIONES)**

 Colección de pictogramas para niños en los que se representan [profesiones y](http://picasaweb.google.com/MaestrosAyL/PICTOGRAMASPROFESIONES)  [oficios](http://picasaweb.google.com/MaestrosAyL/PICTOGRAMASPROFESIONES) como abogado, azafata, cocinero, bombero, médico, albañil y muchos más.

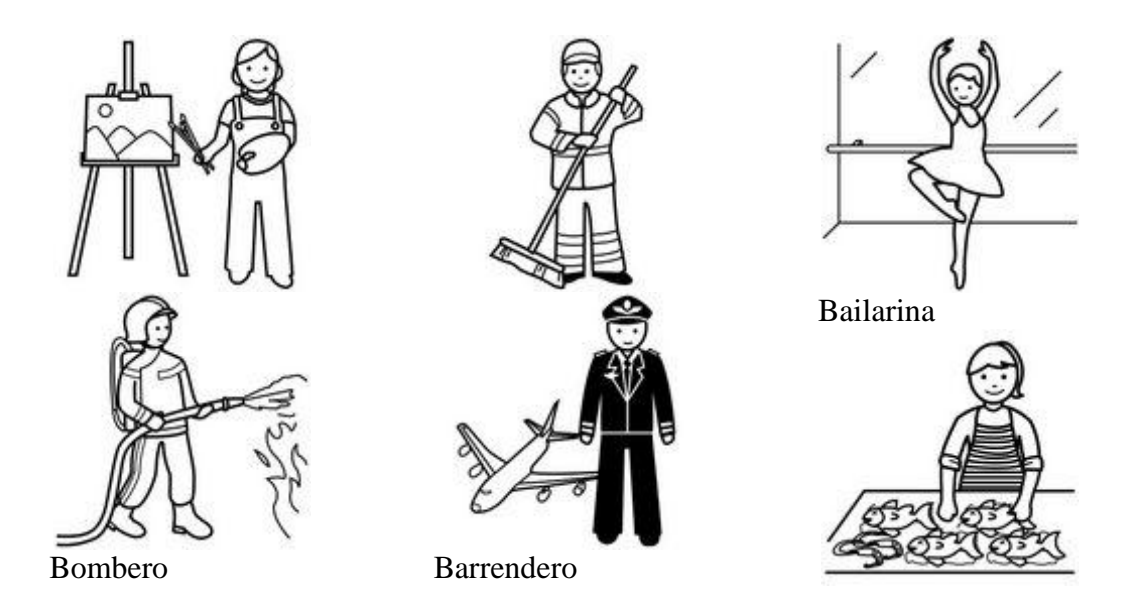

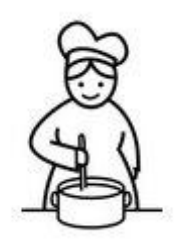

Cocinera

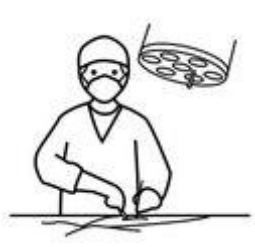

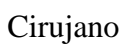

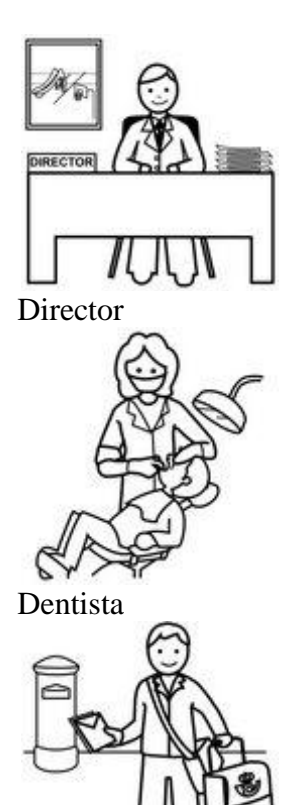

Cartero

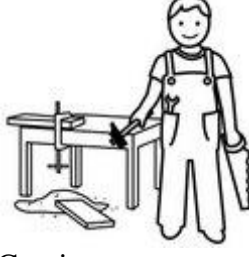

Carpintero

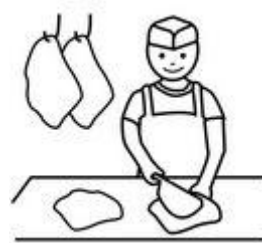

Carnicero

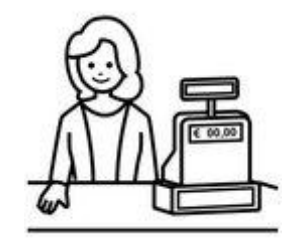

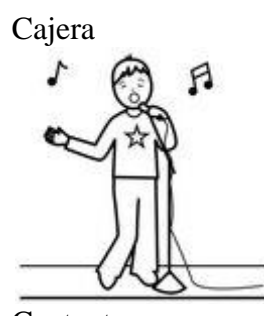

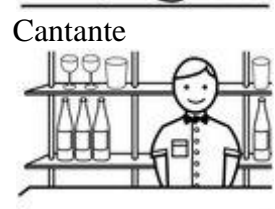

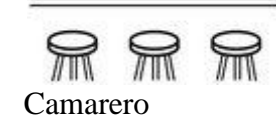

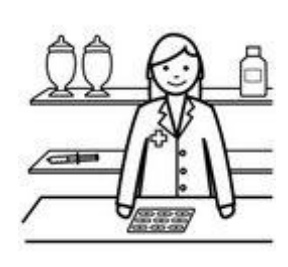

Farmacéutica

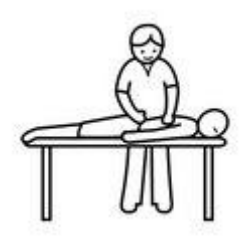

Fisioterapeuta

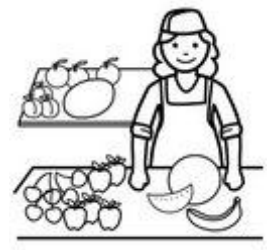

Frutera

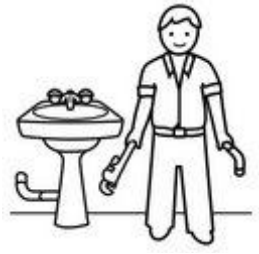

Fontanero

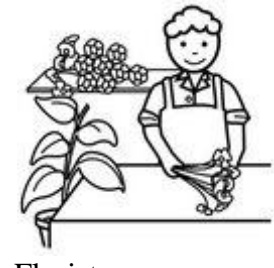

Florista

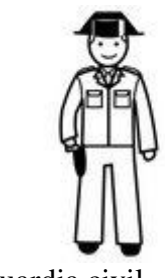

Guardia civil

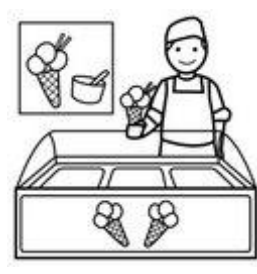

Heladero

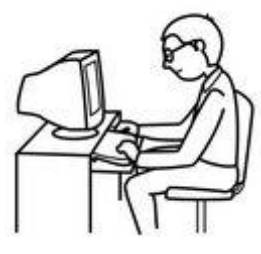

Informático

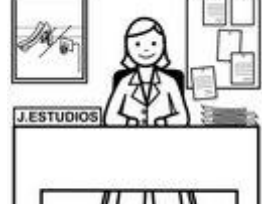

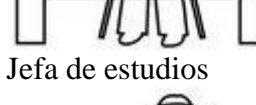

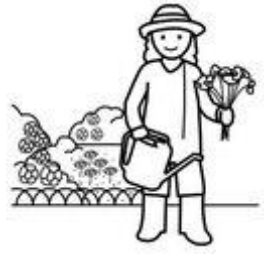

Jardinera

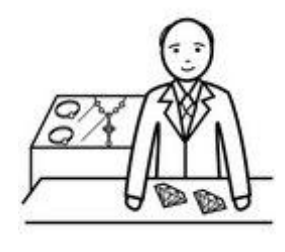

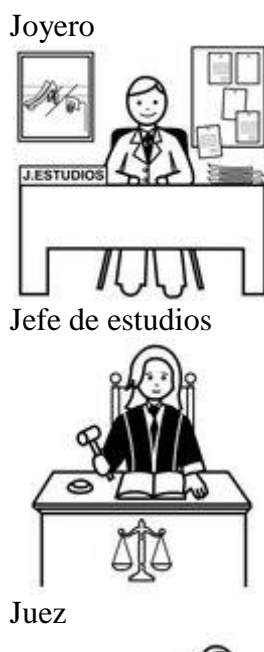

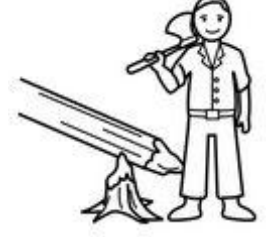

Leñador

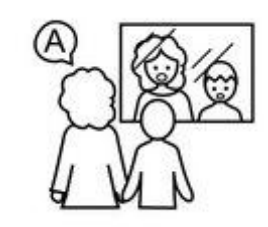

Logopeda

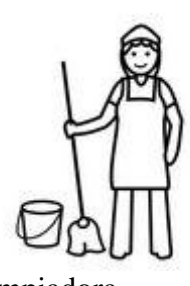

Limpiadora

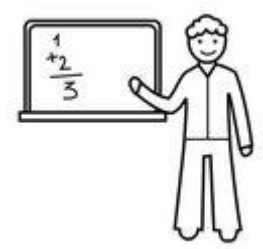

Maestro - Profesor

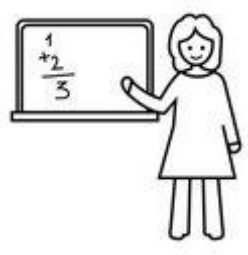

Maestra - Profesora

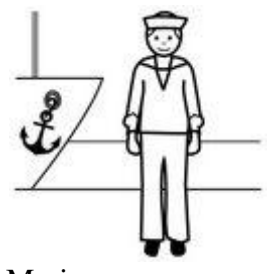

Marinero

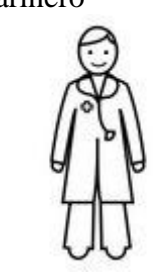

Medico

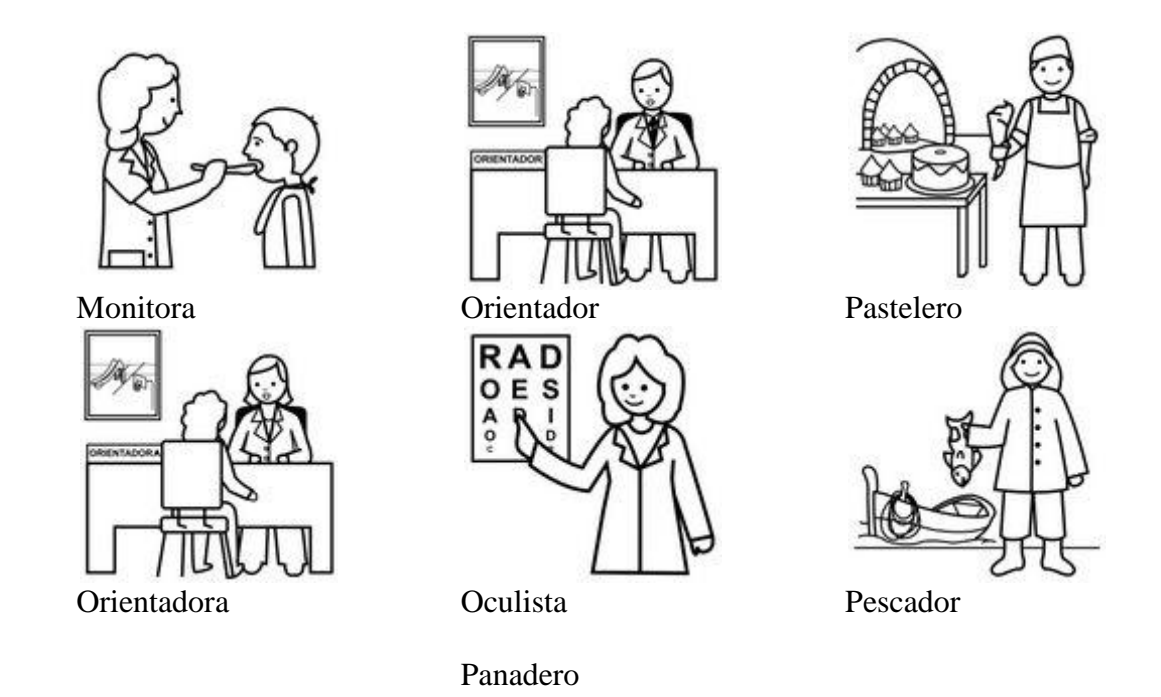

# **[PICTOGRAMAS DEL CUERPO HUMANO](http://picasaweb.google.com/MaestrosAyL/PICTOGRAMASELCUERPOHUMANO)**

 Colección de pictogramas para niños en los que se representan las [partes del](http://picasaweb.google.com/MaestrosAyL/PICTOGRAMASELCUERPOHUMANO)  [cuerpo humano,](http://picasaweb.google.com/MaestrosAyL/PICTOGRAMASELCUERPOHUMANO) como la boca, los dientes, los riñones, la oreja, el brazo, la nariz, el cerebro y muchas más.

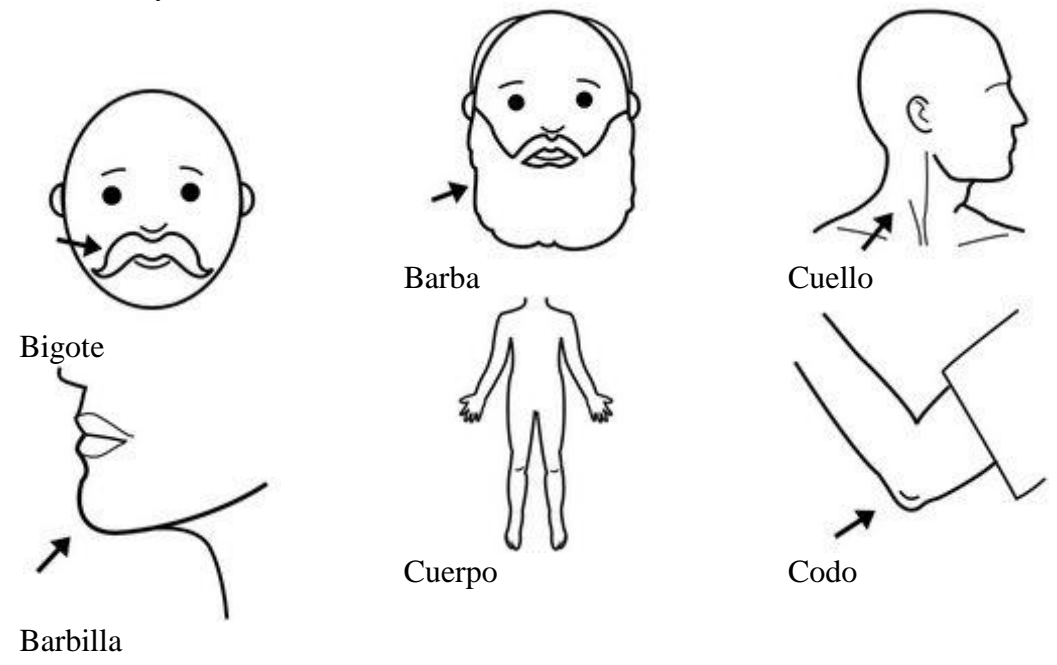

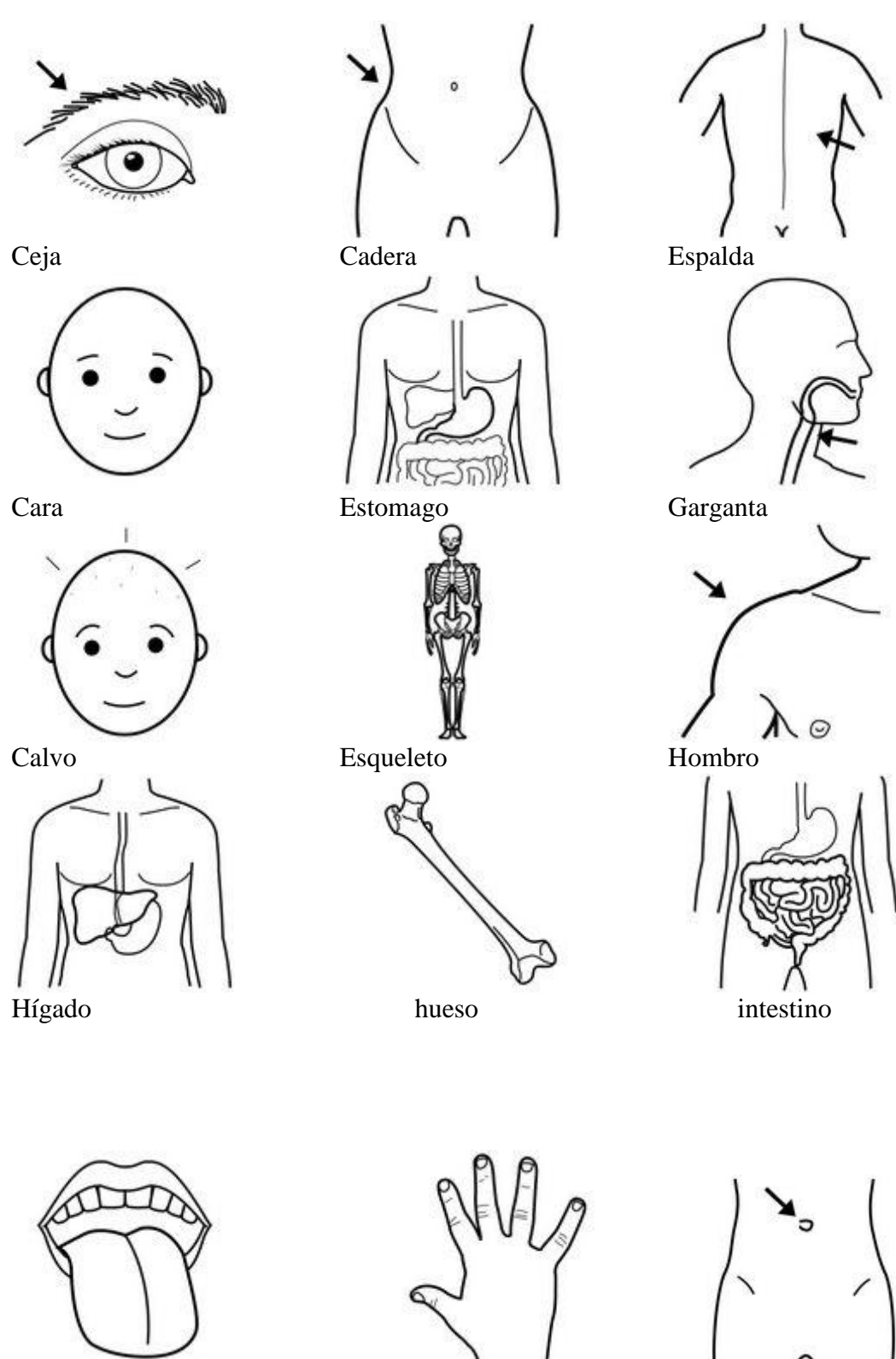

Lengua mano mbligo

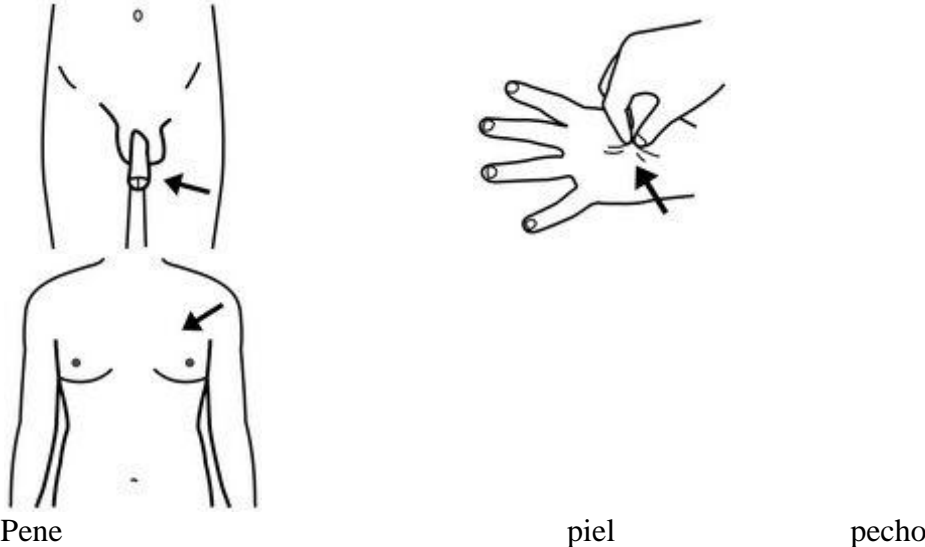

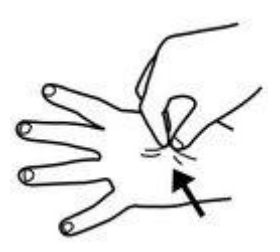

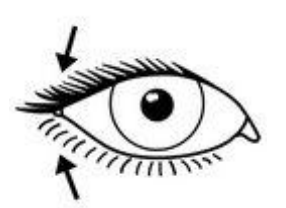

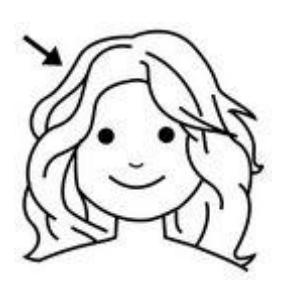

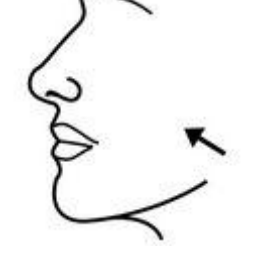

Pestaña cara cara pelo

# **PROCESO DIDÁCTICO PARA LA APLICACIÓN CON LOS PICTOGRAMAS.**

- **Visualización:** Es la culminación de imágenes en el centro cerebral que recoge las impresiones visuales.
- **Audición:** Es la captación de los sonidos de las palabras que mediante el oído llegan al centro cerebral respectivo.
- **Pronunciación:** Es el dominio de la vocalización correcta de las palabras.
- **Comprensión:** Es el dominio de la estructura y significado de las palabras.
- **Aplicación:** Reproducir las imágenes de los pictogramas correctamente por escrito

# **ESTRATEGIAS PRÁCTICAS A TRAVÉS DE PICTOGRAMAS INFANTILES.**

### **Cómo usamos los pictogramas.**

 Podemos ordenar los pictogramas con todo lo que el niño va a hacer durante el día en paneles de comunicación, a modo de horario. Cada día al despertar, los padres pueden elaborar el panel de esa mañana. Los pictogramas sustituyen de manera visual las tareas diarias a la vez que ayudan a establecer una situación temporal en cuanto a la parcela del día. Hay que tener en cuenta que para leer imágenes siempre debemos partir de la experiencia previa.

### **Utilidades de los pictogramas**

**\* Detallar secuencias de acción:** "Hoy vamos de paseo. Después a comer. Después, dormimos la siesta. Después, hacemos la compra."

**\* Ofrecer alternativas:** "Podemos quedarnos en casa y leer un rato o podemos salir e ir a la piscina".

**\* Explicar consecuencias de determinadas acciones:** "Si nos vamos a dormir la

siesta, podemos ir después al parque". También **consecuencias emocionales:** "Si me pegas, me pongo triste".

 Las estrategias en los pictogramas son útiles para los niños/as que no saben descifrar las letras pero sí que pueden interpretar dibujos, ilustraciones e imágenes. Ofrecerles este tipo de ilustraciones desarrolla en el niño una gran capacidad de abstracción y aumenta sus capacidades lingüísticas y de comunicación.

 Las observaciones del Centro de Educación Especial Jean Piaget concluyen que el uso continuado de pictogramas aumenta la atención de los niños; activa la memoria (puesto que anticipan las imágenes que aparecen), y ayuda a trabajar conceptos como la percepción espacial y temporal, asociando lugares con personas, actividades,

# **GUÍA DE EJERCICIOS CON ESTRATEGIAS PRÁCTICAS DE PICTOGRAMAS.**

#### **EJERCICIO Nº 1**

#### **TEMA:**

**Desempeño de destrezas en la visualización, audición, pronunciación y comprensión.**

### **Objetivo.**

Familiarizarse con los procesos que se suceden en el desempeño de la destreza visualización, audición, pronunciación, comprensión y aplicación de pictogramas.

### **Actividades**

 Observar cada pictograma de manera que recepte las imágenes para poder plasmar en los cuadernos.

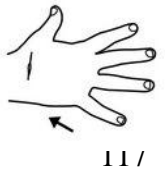

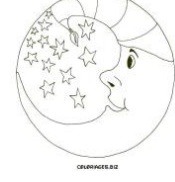

 Escuchar de manera correcta cada nombre de los objetos pronunciados por el profesor,

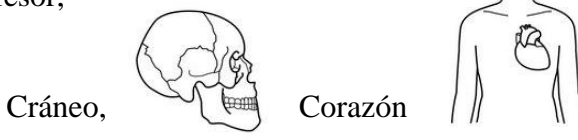

 Pronunciar la palabra completa con la finalidad que determine el objeto de estudio.

Enfermera [F] Electricista

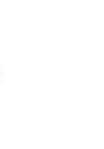

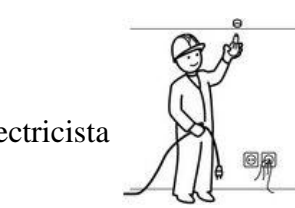

 Comprender la figura y su significado que expresa. Vigilante de seguridad

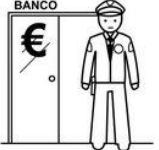

Aplicar los pictogramas en su vida cotidiana.

**Evaluación.** Se realizara la evaluación de manera permanente en cada uno de los estudiantes para verificar su nivel de comprensión y asimilación del conocimiento.

**EJERCICIO Nº 2 TEMA: Pictogramas con acciones en el hogar.** 

**Objetivo.**

Relacionar los pictogramas visualizados con las acciones que realiza de manera permanente en su hogar.

## **Actividades**

Visualizar imágenes que representa los quehaceres domésticos de la madre en

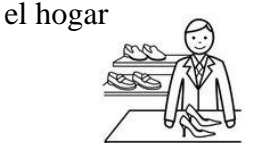

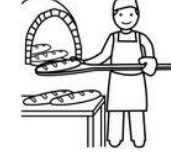

Percibir los imágenes expresadas por la madre en casa mediante el oído, bebe.

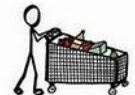

 Articul[ar de pictogra](http://picasaweb.google.com/109916592793053311646/PictogramasSitiosDondeIr)mas más comunes utilizadas en el hogar, que representan imágenes, papá, casa, mamá,

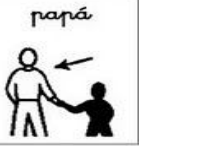

Conocimiento del significado de las imágenes que ordena la madre.

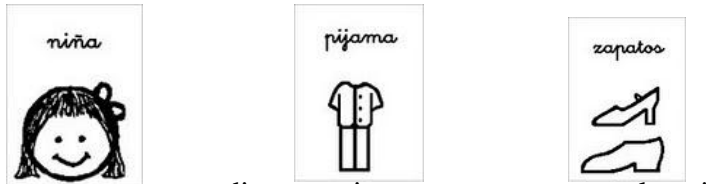

Aplic[ar las órden](http://picasaweb.google.com/109916592793053311646/PictogramasPersonas)es mediant[e acciones](http://picasaweb.google.com/109916592793053311646/PictogramasRopa) que repres[entan los p](http://picasaweb.google.com/109916592793053311646/PictogramasRopa)ictogramas.

**Evaluación.** Se realizara la evaluación de manera permanente en pictogramas representados por los estudiantes para verificar su nivel su comprensión.

### **EJERCICIO Nº 3 TEMA. Conocer los pictogramas del cuerpo humano.**

**Objetivo.**

Diferenciar pictogramas referentes al cuerpo humano

## **Actividades**

Representar pictogramas que distingan partes del cuerpo humano.

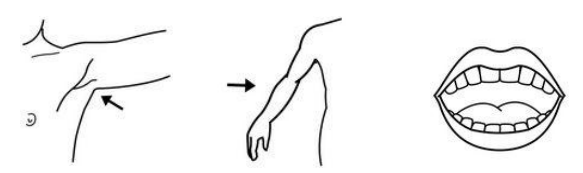

 Captar imágenes de pictogramas a través de los sonidos de palabras de la maestra.

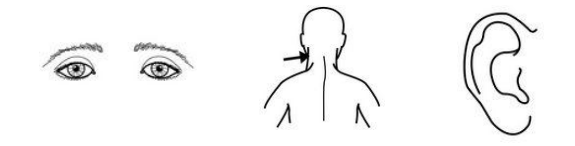

Pronunciar los pictogramas de manera correcta

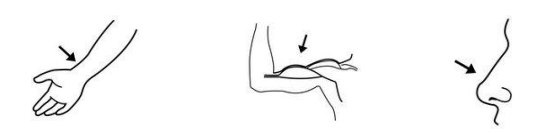

Relacionar y dominar la estructura y significado de pictogramas con palabras.

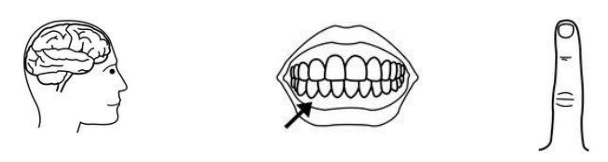

Aplicar y reproducir pictogramas correctamente por escrito

**Evaluación.** Se realizara la evaluación de manera permanente en pictogramas

representados por los estudiantes para verificar su nivel su comprensión.

**EJERCICIO Nº 4 TEMA. Los trabajos y oficios de papá y mamá**

**Objetivo.**

Representar diferentes tipos de [profesiones y oficios](http://picasaweb.google.com/MaestrosAyL/PICTOGRAMASPROFESIONES) en pictogramas.

# **Actividades**

Personalizar pictogramas que demuestren las diferentes profesiones existentes

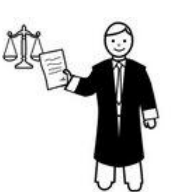

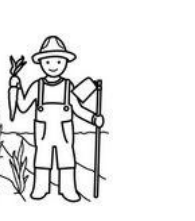

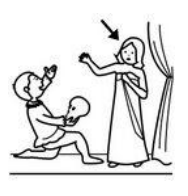

Visualizar imágenes del trabajo y plasmar en cuadernos y hojas de dibujo

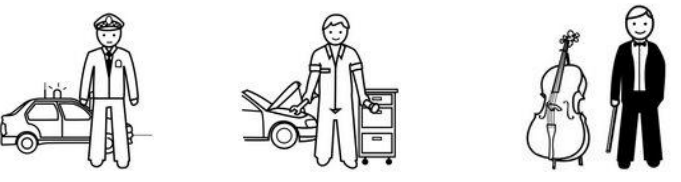

Vocalizar correctamente las imágenes con la profesión respectiva

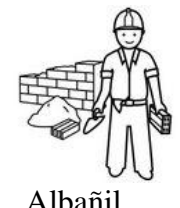

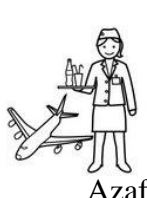

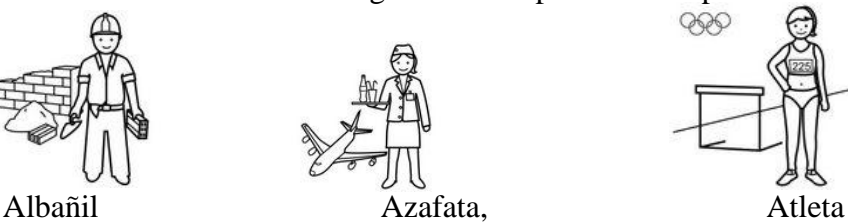

Diferenciar y Comprender el significado de los pictogramas

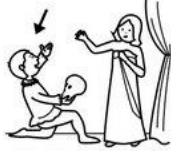

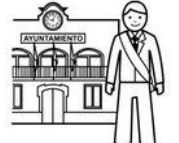

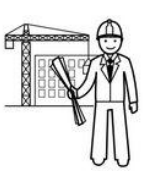

Aplicar cada uno de los pictogramas en la vida actual.

**Evaluación.** Cada proceso tendrá su análisis y la evaluación permanente en cada pictograma representado al tipo de profesión relacionada.

**EJERCICIO Nº 5 TEMA: Los medios de transporte.**

**Objetivo** 

Representar medios de transporte en su contexto

## **Actividades**

 Figurar pictogramas que distingan los diferentes medios de transporte terrestre.

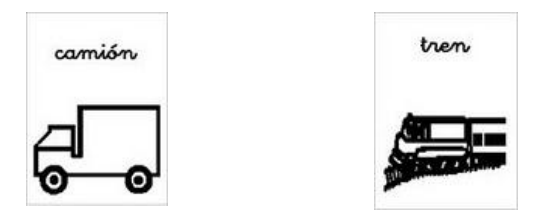

 Dibujar imágenes captadas de pictogramas a través de los sonidos producidos por los autos.

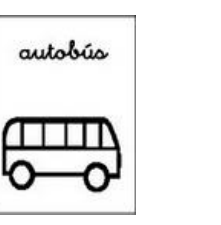

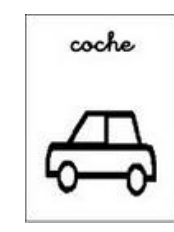

 Pronunciar pictogramas de manera correcta en sus diferentes contextos situacionales.

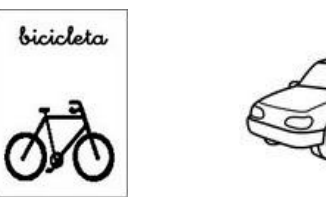

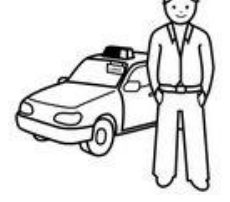

- Comprender y relacionar la estructura y significado de pictogramas con palabras.
- Aplicar y reproducir pictogramas correctamente por escrito

tren autobús **Evaluación.** Cada tema propuesto tendrá su valoración respectiva de manera que permita verificar su avance permanentemente en pictogramas representados por los estudiantes para verificar su nivel su comprensión.

Los pictogramas se pueden representar en diferentes formas y figuras como lo demostramos a través del cuento.

## **EJERCICIO Nº 6**

**TEMA: la caperucita roja** 

**Objetivo. Relacionar el pictograma con su palabra correspondiente.**

**Actividades.** 

- **En base a los gráficos de pictogramas, leer el cuento la caperucita roja.**
- **El cuento en pictograma**

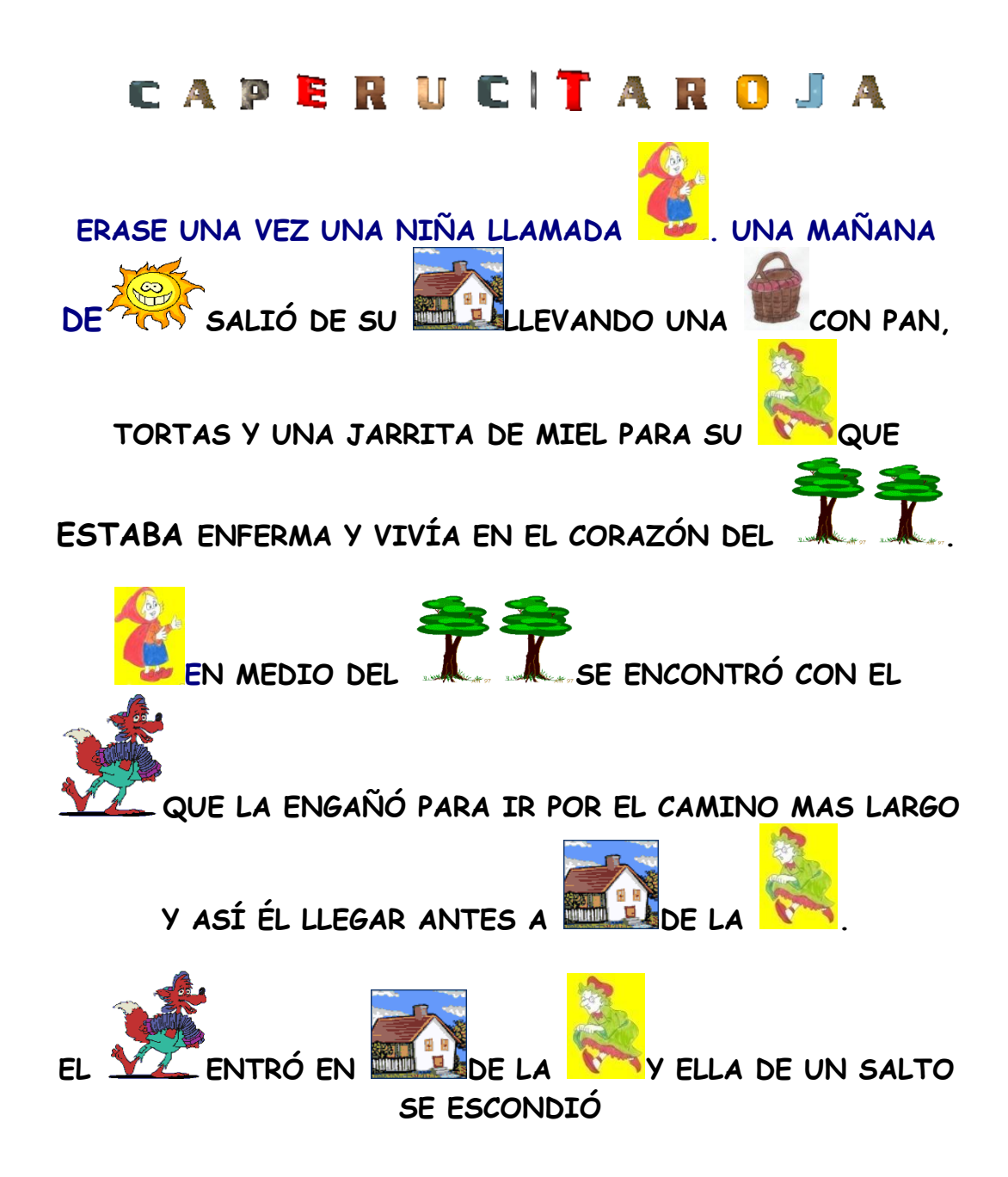

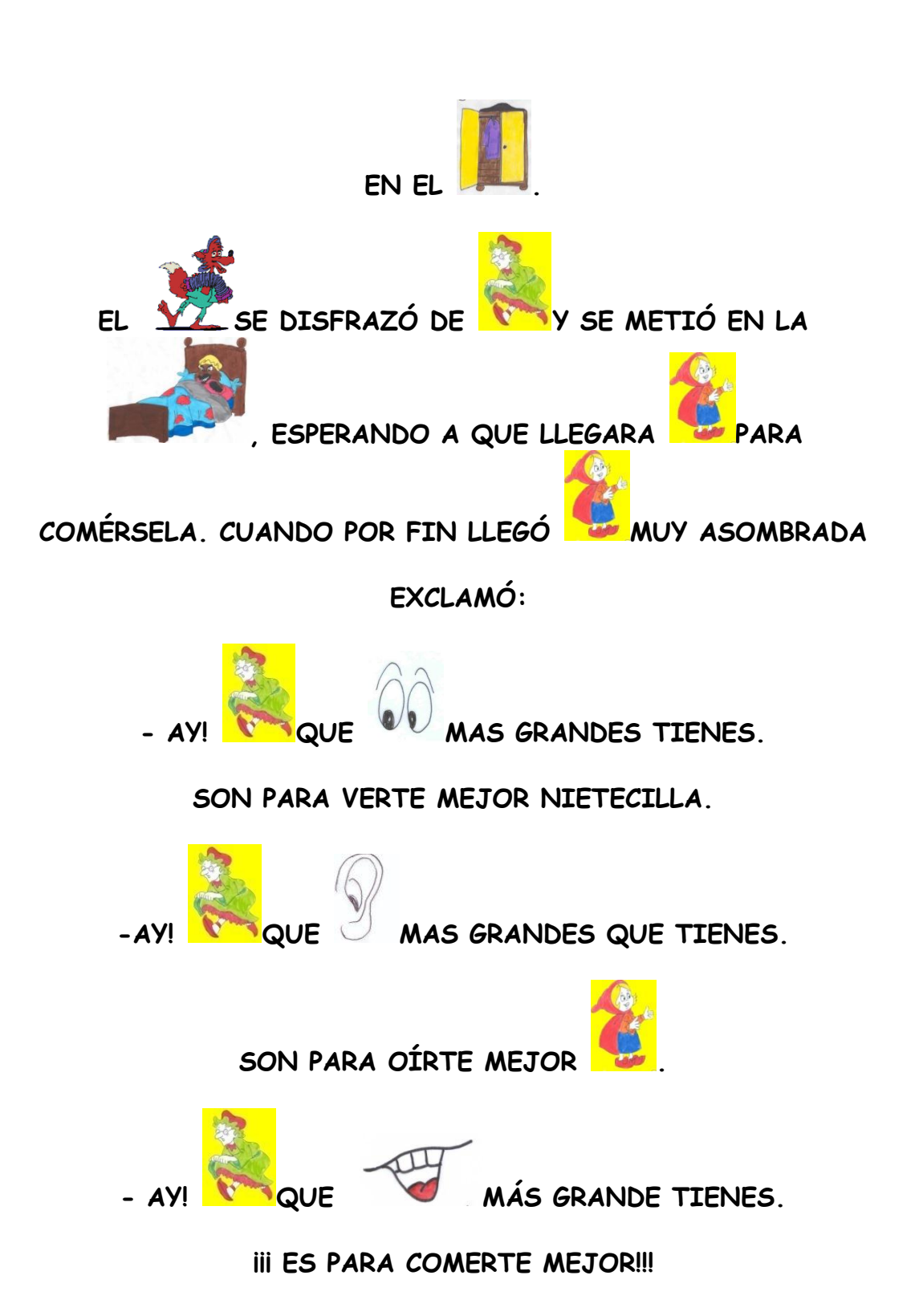

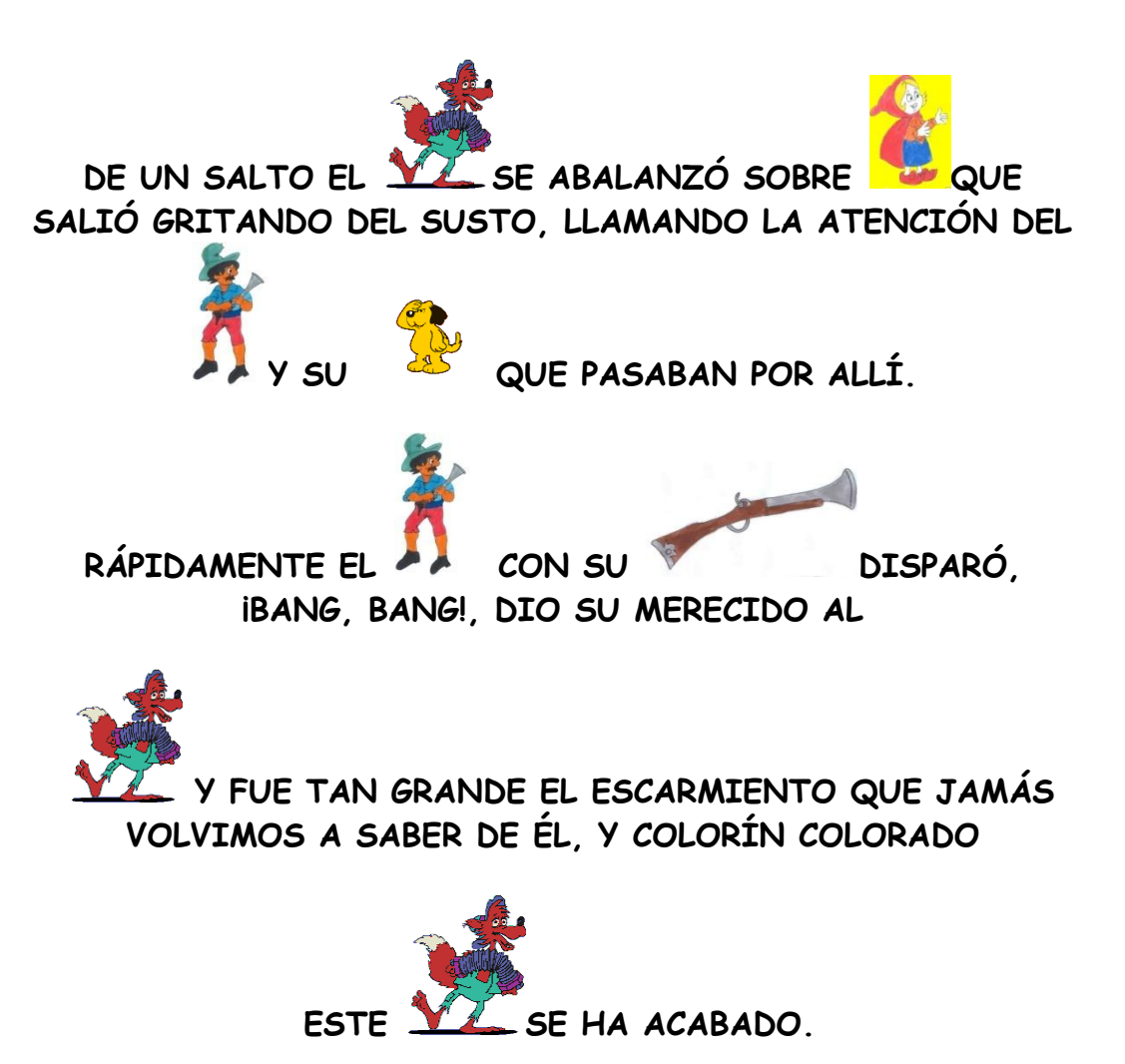

### **6.11. MARCO ADMINISTRATIVO.**

 La presente manual será administrado por los docentes de los niños de primero y segundo año de educación de la escuela "José H González" ya que serán ellos los encargados de utilizar, analizar y determinar su valides y funcionamiento

#### **Recursos humanos**

- Autoridades
- Docentes
- Padres de familia

## **Recursos materiales**

- Hoja de papel bon
- Computadora
- Impresora
- Internet
- Pictogramas.
- Hojas de papel boom
- $\bullet$  Cd
- $\bullet$  Flash.

# **6.11 PREVISIÓN DE LA EVALUACIÓN**

## **CUADRO Nº 31**

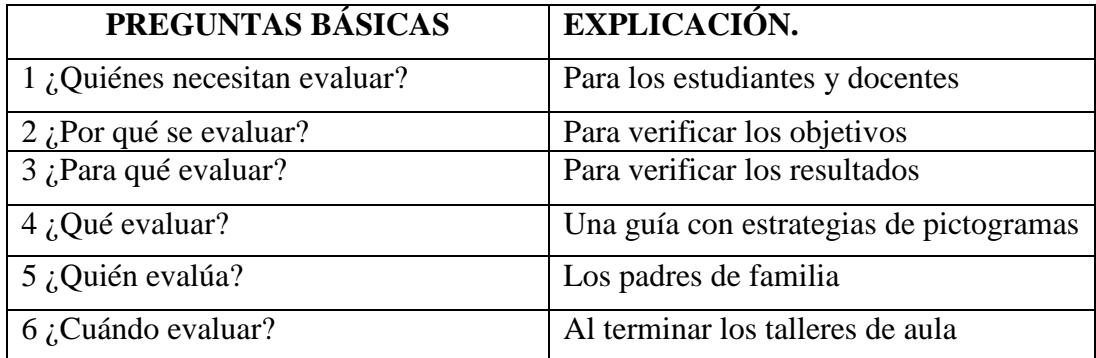

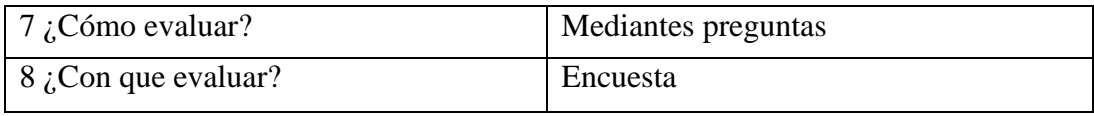

Elaborado por Nadhya González

# **BIBLIOGRAFÍA.**

- Acedo de Bueno, Mª. L. "El aprendizaje significativo en la docencia". www.ausubel.
- AHUAMADA [GUERRA](http://www.monografias.com/trabajos11/artguerr/artguerr.shtml) Waldo (1983) [Mapas](http://www.monografias.com/trabajos11/cartuno/cartuno.shtml) Conceptuales Como Instrumento para Investigar a Estructura Cognitiva en Física. Disertación de Maestría Inédita. Instituto de Física [Universidad](http://www.monografias.com/trabajos13/admuniv/admuniv.shtml) federal de Río Grande Do Sul Sao Paulo
- Arré, Alberto. Macedonio Fernández y sus misterios. Editorial Sur Libre; Buenos Aires, 2000.
- Ballester, A (2002). "El aprendizaje significativo en la práctica. Cómo hacer el aprendizaje significativo en el aula".
- Cochón García, M.ª Luz (1997): Fernández Calvo, Raquel, Rodríguez-Izquierdo Serrano M.ª
- Juárez, A. y Monfort, M. (1992): Estimulación del lenguaje oral. Un modelo interactivo para niños con dificultades, Madrid, Santillana Siglo XXI.
- McGraw Hill, En "Estrategias docentes para un aprendizaje significativo". México, cap. 2, pp.: 13-19.
- Paivio, A. (1971): Imagery and verbal processes, Nueva York, Holt, Rinenhart Winston.
- PALOMINO-DELGADO-VALCARCEL (1996) Enseñanza Termodinámica: Un Enfoque Constructivista
- Navarro, Vicente E. (1988): Una Nueva didáctica del grafismo: recursos metodológicos en el área de lenguaje: aprendizaje de la lecto-escritura, reeducación, Alicante, Promolibro- Publicaciones Benissa, D.L. (1991): Recursos Didácticos en el Área de Lenguaje-1. Juegos
- www.lecturas de pictogramas.

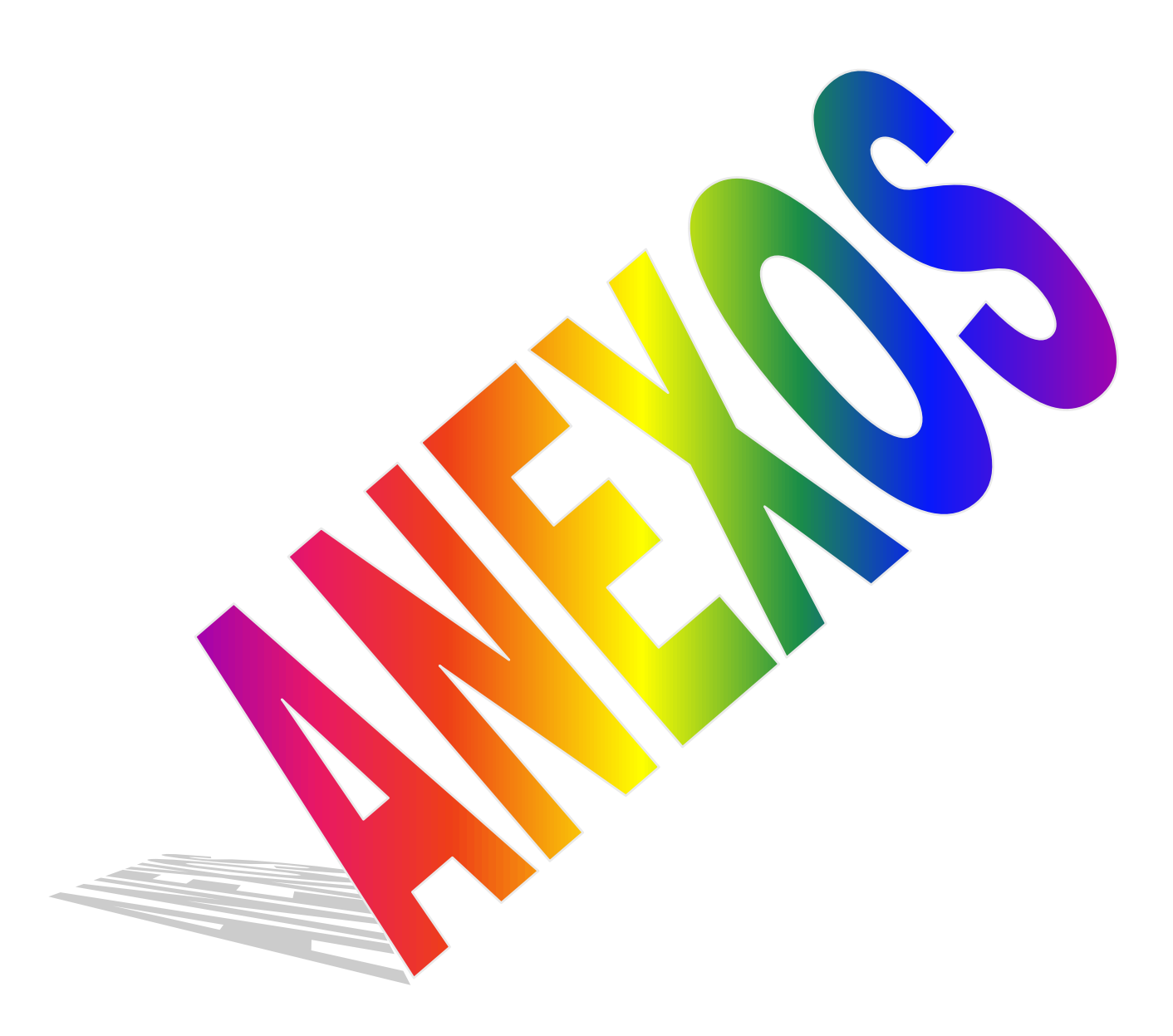
## **UNIVERSIDAD TÉCNICA DE AMBATO. FACULTAD CIENCIAS HUMANAS Y DE LA EDUCACIÓN CARRERA. DE EDUCACIÓN PARVULARIA MODALIDAD SEMIPRESENCIAL.**

**OBJETIVO.** Recopilar información tendiente a mejorar la utilización de los pictogramas en el aprendizaje significativo.

**INSTRUCCIONES:** lea el presente cuestionario y conteste con ética profesional. Marque con una X en la alternativa que considere correcta.

#### **ENCUESTA DIRIGIDA A DOCENTES DE LA ESCUELA JOSÉ H GONZÁLEZ**.

**1. Considera que los pictogramas pueden ser un recurso importante para mejorar la enseñanza aprendizaje.**

 $SI( )$  NO ( )

**2. En las asignaturas que imparte utiliza los pictogramas dentro del proceso educativo durante sus clases?**

$$
SI( )\qquad NO( )
$$

**3. Planifica siempre en base a los pictogramas porque le facilita la enseñanza aprendizaje con sus estudiantes?** 

 $SI$  ( ) NO ( )

**4. Enseña con pictogramas a través de cuentos, fabulas, videos, diapositivas?**

$$
SI( )\qquad NO( )
$$

**5. Cree usted como docente que los pictogramas dinamizan, motivan y hacen efectivo el aprendizaje.**

$$
SI( )\qquad NO( )
$$

**6. La utilización de los pictogramas te ha obligado a realizar un cambio metodológico significativo en lo que se refiere a tu manera de preparar e impartir las clases?**

$$
SI( )\qquad NO( )
$$

**7. Durante su trabajo diario imparte siempre el aprendizaje significativo?**

 $SI$  ( ) NO ( )

**8. Los conocimientos aprendidos significativamente son funcionales, duraderos y aplicables en diferentes contextos de la vida?** 

 $SI$  ( ) NO ( )

**9. El aprendizaje significativo es solo tarea de la maestra en el proceso de aprendizaje continuo?**

$$
SI( )\qquad NO( )
$$

**10. Promueve el aprendizaje significativo mediante preguntas, debates, charlas, conferencias, planteando inquietudes en sus estudiantes?**

 $SI$  ( ) NO ( )

#### **MUCHAS GRACIAS POR SU COLABORACIÓN.**

## **UNIVERSIDAD TÉCNICA DE AMBATO. FACULTAD CIENCIAS HUMANAS Y DE LA EDUCACIÓN CARRERA. DE EDUCACIÓN PARVULARIA MODALIDAD SEMIPRESENCIAL.**

**OBJETIVO.** Recopilar información tendiente a mejorar la utilización de los pictogramas en el aprendizaje significativo.

**INSTRUCCIONES:** Marque con una X en la alternativa que considere correcta.

#### **ENCUESTA DIRIGIDA A LOS ESTUDIANTES DE LA ESCUELA JOSÉ H GONZÁLEZ.**

- **1. ¿Conoces tú los pictogramas?**  $SI$  ( ) NO ( )
- **2. Te enseña pictogramas a través de videos, cuentos y fabulas tu maestra en la escuela?**

 $SI( )$  NO ( )

**3. Presenta tu maestra diversos tipos de pictogramas relacionados al tema de clase?**

 $SI$  ( ) NO ( )

**4. Quisieras dibujar y pintar los pictogramas que te entrega tu maestra en la clase?** 

 $SI( )$  NO ( )

**5. Te gustaría que tus clases sean dinámicas y muy divertidas al jugar con los pictogramas?**

 $SI$  ( ) NO ( )

**6. Lo que te enseña tu maestra nunca te olvidas?**

 $SI( )$  NO ( )

**7. ¿Te interesa lo que aprendes diariamente en clases?**

 $SI$  ( ) NO ( )

**8. Te gusta cómo te enseña tu maestra?**

 $SI( )$  NO ( ) **9. Desearías colorear pictogramas en tu tiempo libre?**

 $SI$  ( ) NO ( ) **10. El profesor relaciona los textos con la vida real**  $SI$  ( ) NO ( )

#### MUCHAS GRACIAS POR SU COLABORACIÓN.

# **TRABAJO EN EL SALÓN DE CLASES**

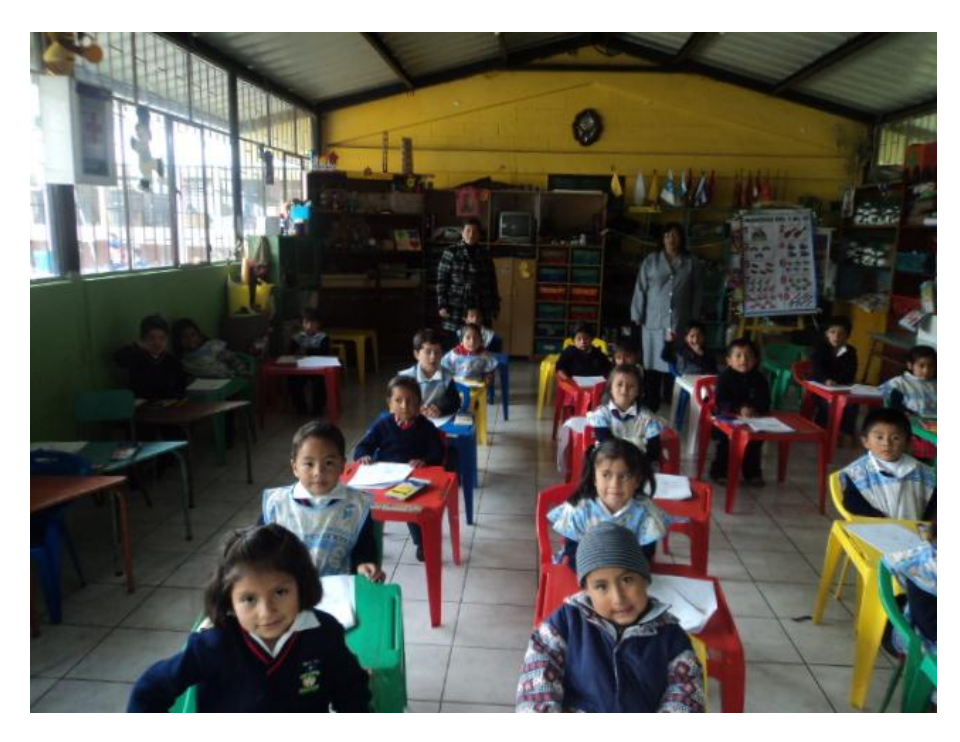

**OBSERVAR PICTOGRAMAS EN LÁMINAS.**

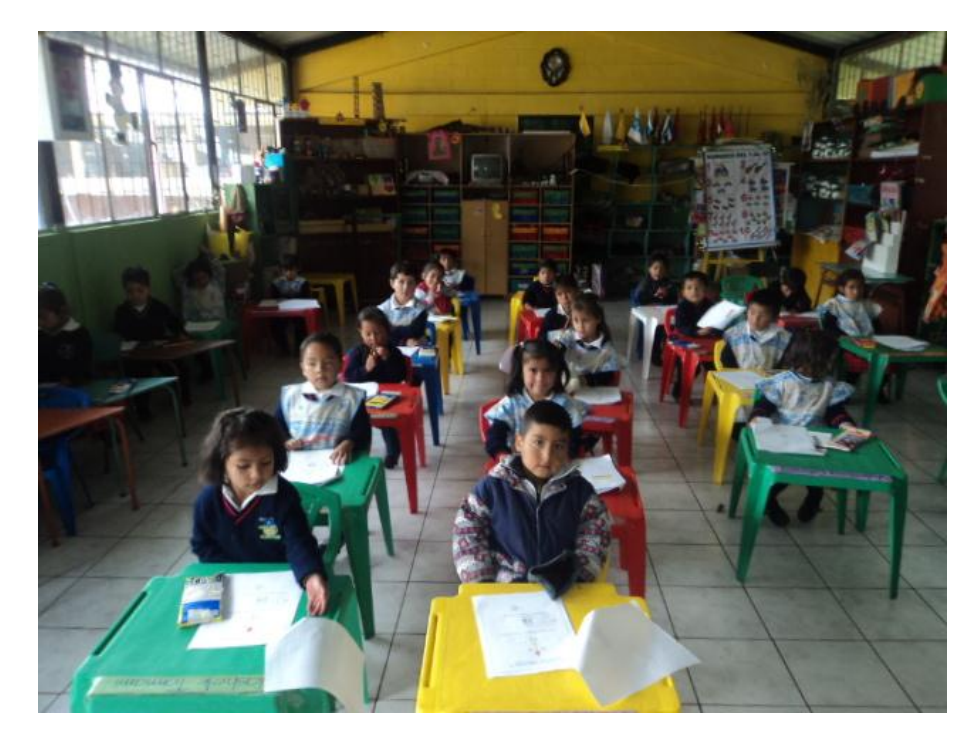

# **LA FORMACIÓN INTEGRAL DEL ESTUDIANTE**

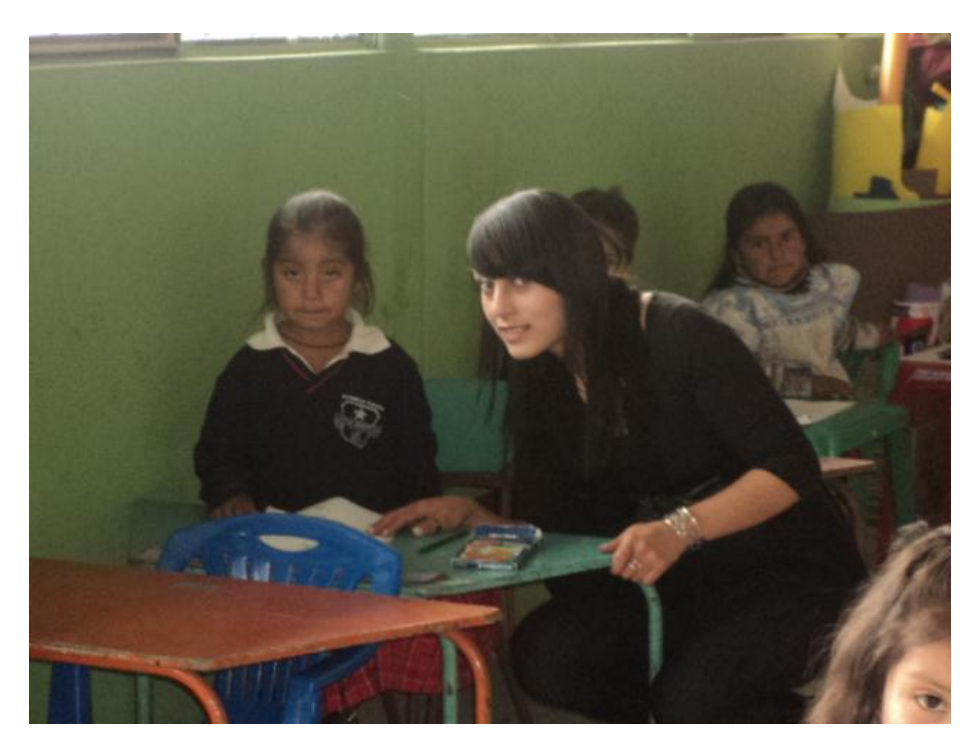

**APRENDIZAJE SIGNIFICATIVO, LA OBSERVACIÓN Y CREATIVIDAD** 

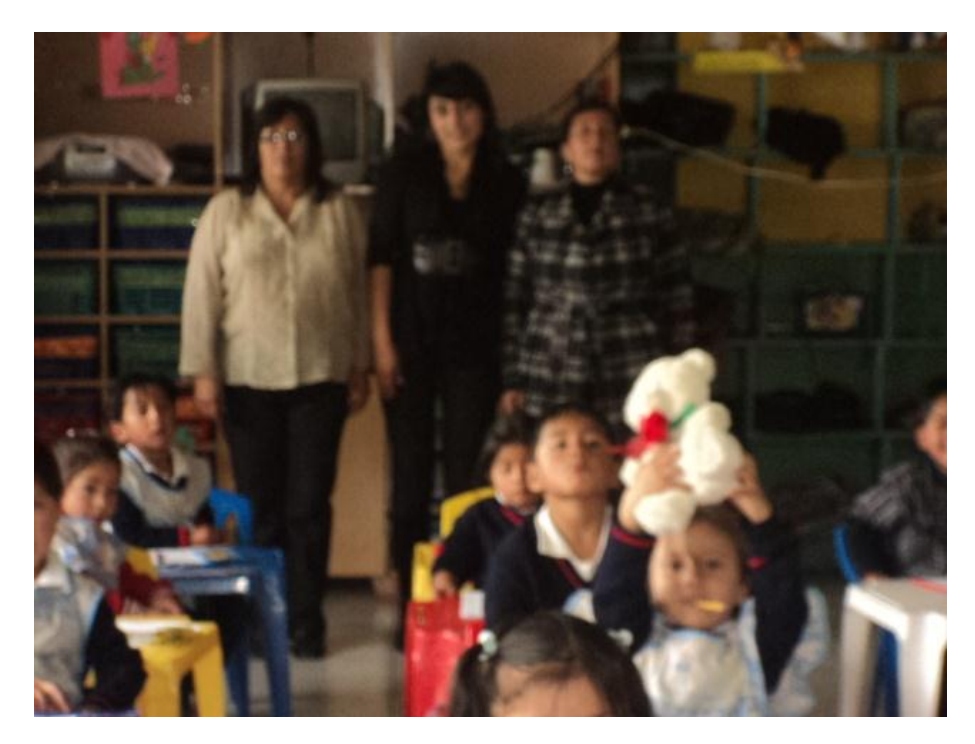